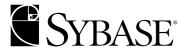

# **Programmer's Guide**

**Monitor Client Library** 

#### DOCUMENT ID: 32865-01-1250-01

#### LAST REVISED: May 2001

Copyright © 1989-2001 by Sybase, Inc. All rights reserved.

This publication pertains to Sybase database management software and to any subsequent release until otherwise indicated in new editions or technical notes. Information in this document is subject to change without notice. The software described herein is furnished under a license agreement, and it may be used or copied only in accordance with the terms of that agreement.

To order additional documents, U.S. and Canadian customers should call Customer Fulfillment at (800) 685-8225, fax (617) 229-9845.

Customers in other countries with a U.S. license agreement may contact Customer Fulfillment via the above fax number. All other international customers should contact their Sybase subsidiary or local distributor. Upgrades are provided only at regularly scheduled software release dates. No part of this publication may be reproduced, transmitted, or translated in any form or by any means, electronic, mechanical, manual, optical, or otherwise, without the prior written permission of Sybase, Inc.

Sybase, the Sybase logo, ADA Workbench, Adaptable Windowing Environment, Adaptive Component Architecture, Adaptive Server, Adaptive Server Anywhere, Adaptive Server Enterprise, Adaptive Server Enterprise Monitor, Adaptive Server Enterprise Replication, Adaptive Server Everywhere, Adaptive Server IQ, Adaptive Warehouse, AnswerBase, Anywhere Studio, Application Manager, AppModeler, APT Workbench, APT-Build, APT-Edit, APT-Execute, APT-FORMS, APT-Translator, APT-Library, Backup Server, ClearConnect, Client-Library, Client Services, Data Pipeline, Data Workbench, DataArchitect, Database Analyzer, DataExpress, DataServer, DataWindow, DB-Library, dbQueue, Developers Workbench, Direct Connect Anywhere, DirectConnect, Distribution Director, E-Anywhere, E-Whatever, Embedded SQL, EMS, Enterprise Application Studio, Enterprise Client/Server, Enterprise Connect, Enterprise Data Studio, Enterprise Manager, Enterprise SOL Server Manager, Enterprise Work Architecture, Enterprise Work Designer, Enterprise Work Modeler, EWA, Financial Fusion, Financial Fusion Server, Gateway Manager, ImpactNow, InfoMaker, Information Anywhere, Information Everywhere, InformationConnect, InternetBuilder, iScript, Jaguar CTS, jConnect for JDBC, KnowledgeBase, MainframeConnect, Maintenance Express, MAP, MDI Access Server, MDI Database Gateway, media.splash, MetaWorks, MySupport, Net-Gateway, Net-Library, ObjectConnect, ObjectCycle, OmniConnect, OmniSQL Access Module, OmniSQL Toolkit, Open Client, Open Client/Server, Open Client/Server, Open Client/Server Interfaces, Open Gateway, Open Server, Open ServerConnect, Open Solutions, Optima++, PB-Gen, PC APT Execute, PC DB-Net, PC Net Library, Power++, power-stop, PowerAMC, PowerBuilder, PowerBuilder Foundation Class Library, PowerDesigner, PowerDimensions, PowerDynamo, PowerJ, PowerScript, PowerSite, PowerSocket, PowerSoft, PowerStage, PowerStudio, PowerTips, Powersoft Portfolio, Powersoft Professional, PowerWare Desktop, PowerWare Enterprise, ProcessAnalyst, Report Workbench, Report-Execute, Replication Agent, Replication Driver, Replication Server, Replication Server Manager, Replication Toolkit, Resource Manager, RW-DisplayLib, RW-Library, S-Designor, SDF, Secure SQL Server, Secure SQL Toolset, Security Guardian, SKILS, smart.partners, smart.script, SQL Advantage, SQL Anywhere, SQL Anywhere Studio, SQL Code Checker, SQL Debug, SQL Edit, SQL Edit/TPU, SQL Everywhere, SQL Modeler, SQL Remote, SQL Server, SQL Server Manager, SQL SMART, SQL Toolset, SQL Server/CFT, SQL Server/DBM, SQL Server SNMP SubAgent, SQL Station, SQLJ, STEP, SupportNow, Sybase Central, Sybase Client/Server Interfaces, Sybase Financial Server, Sybase Gateways, Sybase MPP, Sybase SQL Desktop, Sybase SQL Lifecycle, Sybase SQL Workgroup, Sybase User Workbench, SybaseWare, Syber Financial, SyberAssist, SyBooks, System 10, System 11, System XI (logo), SystemTools, Tabular Data Stream, Transact-SQL, Translation Toolkit, UNIBOM, Unilib, Uninull, Unisep, Unistring, URK Runtime Kit for UniCode, Viewer, Visual Components, Visual Speller, Visual Writer, VQL, Warehouse Architect, Warehouse Control Center, Warehouse Studio, Warehouse WORKS, Watcom, Watcom SQL, Watcom SQL Server, Web Deployment Kit, Web.PB, Web.SQL, WebSights, WebViewer, WorkGroup SQL Server, XA-Library, XA-Server and XP Server are trademarks of Sybase, Inc. 3/01

Unicode and the Unicode Logo are registered trademarks of Unicode, Inc.

All other company and product names used herein may be trademarks or registered trademarks of their respective companies.

Use, duplication, or disclosure by the government is subject to the restrictions set forth in subparagraph (c)(1)(ii) of DFARS 52.227-7013 for the DOD and as set forth in FAR 52.227-19(a)-(d) for civilian agencies.

Sybase, Inc., 6475 Christie Avenue, Emeryville, CA 94608.

# **Contents**

| About This Book |                                                      | x  |
|-----------------|------------------------------------------------------|----|
| CHAPTER 1       | Getting started with Monitor Client Library          |    |
|                 | Overview What is Adaptive Server Enterprise Monitor  |    |
|                 | Adaptive Server Enterprise Monitor components        |    |
|                 | Adaptive Server Enterprise Monitor architecture      | 2  |
|                 | Writing a Basic Monitor Client Library program       |    |
|                 | Application logic flow                               |    |
|                 | Step 1: define error handling                        |    |
|                 | Step 2: connect to a server                          |    |
|                 | Step 3: create a view                                |    |
|                 | Step 4: create filters                               |    |
|                 | Step 5: set alarms                                   |    |
|                 | Step 6: request performance data and process results |    |
|                 | Step 7: close and deallocate connections             |    |
|                 | Playing back recorded data                           |    |
|                 | A sample Monitor Client Library program              |    |
|                 | Example program                                      |    |
| CHAPTER 2       | Data Items and Statistical Types                     | 43 |
|                 | Overview                                             |    |
|                 | Result and key data items                            |    |
|                 | Data items and views                                 |    |
|                 | Rows with no data versus no rows in views            | 45 |
|                 | Server-level status                                  | 45 |
|                 | Combining data items                                 | 46 |
|                 | Result and key combinations                          | 46 |
|                 | Connection summaries                                 | 46 |
|                 | Current statement and application name data items    | 46 |
|                 | Data item definitions                                | 47 |
|                 | Deciphering the names of data items                  | 48 |
|                 | SMC_NAME_ACT_STP_DB_ID                               | 49 |

| SMC_NAME_ACT_STP_DB_NAME               | 50 |
|----------------------------------------|----|
| SMC_NAME_ACT_STP_ID                    | 50 |
| SMC_NAME_ACT_STP_NAME                  | 51 |
| SMC_NAME_ACT_STP_OWNER_NAME            | 51 |
| SMC_NAME_APPLICATION_NAME              | 52 |
| SMC_NAME_APP_EXECUTION_CLASS           | 53 |
| SMC_NAME_BLOCKING_SPID                 |    |
| SMC_NAME_CONNECT_TIME                  |    |
| SMC_NAME_CPU_BUSY_PCT                  |    |
| SMC_NAME_CPU_PCT                       | 55 |
| SMC_NAME_CPU_TIME                      | 55 |
| SMC_NAME_CPU_YIELD                     | 56 |
| SMC_NAME_CUR_APP_NAME                  |    |
| SMC_NAME_CUR_ENGINE                    | 57 |
| SMC_NAME_CUR_EXECUTION_CLASS           |    |
| SMC_NAME_CUR_PROC_STATE                |    |
| SMC_NAME_CUR_STMT_ACT_STP_DB_ID        | 58 |
| SMC_NAME_CUR_STMT_ACT_STP_DB_NAME      | 59 |
| SMC_NAME_CUR_STMT_ACT_STP_ID           | 59 |
| SMC_NAME_CUR_STMT_ACT_STP_NAME         | 60 |
| SMC_NAME_CUR_STMT_ACT_STP_OWNER_NAME   | 60 |
| SMC_NAME_CUR_STMT_ACT_STP_TEXT         | 61 |
| SMC_NAME_CUR_STMT_BATCH_ID             | 61 |
| SMC_NAME_CUR_STMT_BATCH_TEXT           | 62 |
| SMC_NAME_CUR_STMT_BATCH_TEXT_ENABLED   | 62 |
| SMC_NAME_CUR_STMT_CONTEXT_ID           |    |
| SMC_NAME_CUR_STMT_CPU_TIME             |    |
| SMC_NAME_CUR_STMT_ELAPSED_TIME         | 64 |
| SMC_NAME_CUR_STMT_LINE_NUM             |    |
| SMC_NAME_CUR_STMT_LOCKS_GRANTED_IMMED  |    |
| SMC_NAME_CUR_STMT_LOCKS_GRANTED_WAITED | 65 |
| SMC_NAME_CUR_STMT_LOCKS_NOT_GRANTED    |    |
| SMC_NAME_CUR_STMT_NUM                  |    |
| SMC_NAME_CUR_STMT_PAGE_IO              |    |
| SMC_NAME_CUR_STMT_PAGE_LOGICAL_READ    |    |
| SMC_NAME_CUR_STMT_PAGE_PHYSICAL_READ   |    |
| SMC_NAME_CUR_STMT_PAGE_WRITE           |    |
| SMC_NAME_CUR_STMT_QUERY_PLAN_TEXT      | 68 |
| SMC_NAME_CUR_STMT_START_TIME           | 69 |
| SMC_NAME_CUR_STMT_TEXT_BYTE_OFFSET     | 69 |
| SMC_NAME_DATA_CACHE_CONTENTION         | 70 |
| SMC_NAME_DATA_CACHE_EFFICIENCY         | 70 |
| SMC_NAME_DATA_CACHE_HIT                |    |
| SMC NAME DATA CACHE HIT PCT            | 71 |

| SMC NAME DATA CACHE ID                  | 71 |
|-----------------------------------------|----|
| SMC NAME DATA CACHE LARGE IO DENIED     |    |
| SMC_NAME_DATA_CACHE_LARGE_IO_PERFORMED  |    |
| SMC_NAME_DATA_CACHE_LARGE_IO_REQUESTED  | 73 |
| SMC_NAME_DATA_CACHE_MISS                |    |
| SMC_NAME_DATA_CACHE_NAME                |    |
| SMC_NAME_DATA_CACHE_PREFETCH_EFFICIENCY | 75 |
| SMC NAME DATA CACHE REUSE               | 75 |
| SMC NAME DATA CACHE REUSE DIRTY         |    |
| SMC_NAME_DATA_CACHE_REF_AND_REUSE       |    |
| SMC_NAME_DATA_CACHE_SIZE                |    |
| SMC_NAME_DB_ID                          |    |
| SMC NAME DB NAME                        |    |
| SMC_NAME_DEADLOCK_CNT                   |    |
| SMC_NAME_DEMAND_LOCK                    |    |
| SMC_NAME_DEV_HIT                        |    |
| SMC_NAME_DEV_HIT_PCT                    | 79 |
| SMC_NAME_DEV_IO                         |    |
| SMC_NAME_DEV_MISS                       |    |
| SMC_NAME_DEV_NAME                       |    |
| SMC_NAME_DEV_READ                       |    |
| SMC_NAME_DEV_WRITE                      |    |
| SMC_NAME_ELAPSED_TIME                   | 82 |
| SMC_NAME_ENGINE_NUM                     | 83 |
| SMC_NAME_HOST_NAME                      | 83 |
| SMC_NAME_KPID                           |    |
| SMC_NAME_LOCK_CNT                       | 84 |
| SMC_NAME_LOCK_HIT_PCT                   | 85 |
| SMC_NAME_LOCK_RESULT                    |    |
| SMC_NAME_LOCK_RESULT_SUMMARY            |    |
| SMC_NAME_LOCK_STATUS                    | 86 |
| SMC_NAME_LOCK_STATUS_CNT                | 87 |
| SMC_NAME_LOCK_TYPE                      |    |
| SMC_NAME_LOCKS_BEING_BLOCKED_CNT        |    |
| SMC_NAME_LOCKS_GRANTED_IMMED            |    |
| SMC_NAME_LOCKS_GRANTED_WAITED           |    |
| SMC_NAME_LOCKS_NOT_GRANTED              |    |
| SMC_NAME_LOG_CONTENTION_PCT             |    |
| SMC_NAME_LOGIN_NAME                     |    |
| SMC_NAME_MEM_CODE_SIZE                  |    |
| SMC_NAME_MEM_KERNEL_STRUCT_SIZE         |    |
| SMC_NAME_MEM_PAGE_CACHE_SIZE            | 93 |
| SMC_NAME_MEM_PROC_BUFFER                |    |
| SMC NAME MEM PROC HEADER                | 93 |

| SMC_NAME_MEM_SERVER_STRUCT_SIZE   | 94  |
|-----------------------------------|-----|
| SMC_NAME_MOST_ACT_DEV_IO          | 94  |
| SMC_NAME_MOST_ACT_DEV_NAME        | 95  |
| SMC_NAME_NET_BYTE_IO              | 95  |
| SMC_NAME_NET_BYTES_RCVD           |     |
| SMC_NAME_NET_BYTES_SENT           |     |
| SMC_NAME_NET_DEFAULT_PKT_SIZE     | 96  |
| SMC_NAME_NET_MAX_PKT_SIZE         | 97  |
| SMC_NAME_NET_PKT_SIZE_RCVD        |     |
| SMC_NAME_NET_PKT_SIZE_SENT        |     |
| SMC_NAME_NET_PKTS_RCVD            |     |
| SMC_NAME_NET_PKTS_SENT            |     |
| SMC_NAME_NUM_ENGINES              |     |
| SMC_NAME_NUM_PROCESSES            |     |
| SMC_NAME_OBJ_ID                   |     |
| SMC_NAME_OBJ_NAME                 |     |
| SMC_NAME_OBJ_TYPE                 | 101 |
| SMC_NAME_OWNER_NAME               |     |
| SMC_NAME_PAGE_HIT_PCT             |     |
| SMC_NAME_PAGE_INDEX_LOGICAL_READ  |     |
| SMC_NAME_PAGE_INDEX_PHYSICAL_READ |     |
| SMC_NAME_PAGE_IO                  | 104 |
| SMC_NAME_PAGE_LOGICAL_READ        | 104 |
| SMC_NAME_PAGE_NUM                 | 105 |
| SMC_NAME_PAGE_PHYSICAL_READ       |     |
| SMC_NAME_PAGE_WRITE               | 106 |
| SMC_NAME_PROC_STATE               | 106 |
| SMC_NAME_PROC_STATE_CNT           | 108 |
| SMC_NAME_SPID                     | 108 |
| SMC_NAME_SQL_SERVER_NAME          | 110 |
| SMC_NAME_SQL_SERVER_VERSION       | 110 |
| SMC_NAME_STP_CPU_TIME             | 110 |
| SMC_NAME_STP_ELAPSED_TIME         | 111 |
| SMC_NAME_STP_EXECUTION_CLASS      |     |
| SMC_NAME_STP_HIT_PCT              | 112 |
| SMC_NAME_STP_LINE_NUM             |     |
| SMC_NAME_STP_LINE_TEXT            |     |
| SMC_NAME_STP_LOGICAL_READ         | 113 |
| SMC_NAME_STP_NUM_TIMES_EXECUTED   |     |
| SMC_NAME_STP_PHYSICAL_READ        |     |
| SMC_NAME_STP_STMT_NUM             | 114 |
| SMC_NAME_THREAD_EXCEEDED_MAX      | 115 |
| SMC_NAME_THREAD_EXCEEDED_MAX_PCT  |     |
| SMC NAME THREAD MAX USED          | 116 |

|            | SMC_NAME_TIME_WAITED_ON_LOCK            | 116        |
|------------|-----------------------------------------|------------|
|            | SMC_NAME_TIMESTAMP                      | 116        |
|            | SMC_NAME_TIMESTAMP_DATIM                | 117        |
|            | SMC_NAME_XACT                           | 117        |
|            | SMC_NAME_XACT_DELETE                    | 118        |
|            | SMC_NAME_XACT_DELETE_DEFERRED           | 118        |
|            | SMC_NAME_XACT_DELETE_DIRECT             |            |
|            | SMC_NAME_XACT_INSERT                    |            |
|            | SMC_NAME_XACT_INSERT_CLUSTERED          | 119        |
|            | SMC_NAME_XACT_INSERT_HEAP               | 120        |
|            | SMC_NAME_XACT_SELECT                    | 120        |
|            | SMC_NAME_XACT_UPDATE                    | 121        |
|            | SMC_NAME_XACT_UPDATE_DEFERRED           |            |
|            | SMC_NAME_XACT_UPDATE_DIRECT             |            |
|            | SMC_NAME_XACT_UPDATE_EXPENSIVE          |            |
|            | SMC_NAME_XACT_UPDATE_IN_PLACE           | 122        |
|            | SMC_NAME_XACT_UPDATE_NOT_IN_PLACE       | 123        |
|            |                                         |            |
| CHAPTER 3  | Monitor Client Library Functions        | 125        |
| OHAI ILK S | Threads                                 |            |
|            | Error handling                          | _          |
|            | Error handler                           |            |
|            | Callback function                       |            |
|            | smc close                               |            |
|            | smc_connect_alloc                       |            |
|            | smc_connect_drop                        |            |
|            | smc_connect_ex                          |            |
|            | smc_connect_props                       |            |
|            | smc_create_alarm_ex                     |            |
|            | smc_create_filter                       |            |
|            | smc_create_playback_session             |            |
|            | smc_create_recording_session            |            |
|            | smc_create_view                         |            |
|            | smc_drop_alarm                          |            |
|            | smc_drop_filter                         |            |
|            | smc_drop_view                           |            |
|            | smc_get_command_info                    |            |
|            | smc_get_dataitem_type                   | 165        |
|            | smc_get_dataitem_value                  |            |
|            |                                         |            |
|            | smc_get_row_count                       | 168        |
|            | smc_get_row_countsmc_get_version_string |            |
|            |                                         | 170        |
|            | smc_get_version_string                  | 170<br>170 |

|            | smc_terminate_playback                                 | 174 |
|------------|--------------------------------------------------------|-----|
|            | smc_terminate_recording                                |     |
| CHAPTER 4  | Building a Monitor Client Library Application          | 179 |
|            | Building on UNIX platforms                             |     |
|            | Compiling the application                              |     |
|            | Linking the application                                |     |
|            | Running the application                                |     |
|            | Building the sample applications                       |     |
|            | Building on Windows platforms                          |     |
|            | Compiling the application                              |     |
|            | Linking the application                                |     |
|            | Running the application                                |     |
|            | Building the sample applications                       |     |
| CHAPTER 5  | Monitor Client Library Configuration Instructions      | 187 |
|            | Loading Monitor Client Library                         |     |
|            | Using Studio Installer                                 | 187 |
|            | Results of the load                                    |     |
|            | Confirming your login account and permissions          | 188 |
|            | Modifying the interfaces file                          | 188 |
|            | Setting up the user environment                        | 190 |
|            | Setting the SYBASE environment variable                | 190 |
|            | Overriding the default location of the interfaces file | 190 |
|            | Using Monitor Client Library                           | 191 |
| APPENDIX A | Examples of Views                                      | 193 |
|            | Cache performance summary                              | 194 |
|            | Current statement summary                              |     |
|            | Database object lock status                            |     |
|            | Database object page I/O                               | 196 |
|            | Data cache activity for individual caches              | 197 |
|            | Data cache statistics for session                      | 197 |
|            | Data cache statistics for sample interval              | 198 |
|            | Device I/O for session                                 | 198 |
|            | Device I/O for sample interval                         |     |
|            | Device I/O performance summary                         |     |
|            | Engine activity                                        | 200 |
|            | Lock performance summary                               |     |
|            | Network activity for session                           |     |
|            | Network activity for sample interval                   |     |
|            | Network performance summary                            |     |

|            | Procedure cache statistics for session         | 203 |
|------------|------------------------------------------------|-----|
|            | Procedure cache statistics for sample interval | 203 |
|            | Procedure page I/O                             |     |
|            | Process activity                               | 205 |
|            | Process database object page I/O               | 205 |
|            | Process detail for locks                       | 206 |
|            | Process detail page I/O                        | 207 |
|            | Process locks                                  | 208 |
|            | Process page I/O                               | 208 |
|            | Process state summary                          | 209 |
|            | Process stored procedure page I/O              | 209 |
|            | Server performance summary                     | 210 |
|            | Stored procedure activity                      | 211 |
|            | Transaction activity                           | 211 |
| APPENDIX B | Datatypes and Structures                       | 227 |
| ,          | Summary of datatypes                           |     |
|            | Enum: SMC_ALARM_ACTION_TYPE                    |     |
|            | Enum: SMC_CLOSE_TYPE                           |     |
|            | Enum: SMC_DATAITEM_NAME                        |     |
|            | Enum: SMC_DATAITEM_STATTYPE                    |     |
|            | Structure: SMC_DATAITEM_STRUCT                 |     |
|            | Enum: SMC_DATAITEM_TYPE                        |     |
|            | Enum: SMC_ERR_SEVERITY                         |     |
|            | Enum: SMC_FILTER_TYPE                          |     |
|            | Enum: SMC_HS_ESTIM_OPT                         |     |
|            | Enum: SMC_HS_MISSDATA_OPT                      |     |
|            | Enum: SMC_HS_PLAYBACK_OPT                      |     |
|            | Enum: SMC_HS_SESS_DELETE_OPT                   |     |
|            | Enum: SMC_HS_SESS_ERR_OPT                      |     |
|            | Enum: SMC_HS_SESS_PROT_LEVEL                   | 233 |
|            | Enum: SMC_HS_SESS_SCRIPT_OPT                   |     |
|            | Enum: SMC_HS_TARGET_OPT                        |     |
|            | Enum: SMC_HS_TARGET_OPT                        | 234 |
|            | Enum: SMC_INFO_TYPE                            | 234 |
|            | Enum: SMC_LOCK_RESULT                          |     |
|            | Enum: SMC_LOCK_RESULT_SUMMARY                  |     |
|            | Enum: SMC_LOCK_STATUS                          | 236 |
|            | Enum: SMC_LOCK_TYPE                            |     |
|            | Enum: SMC_OBJ_TYPE                             |     |
|            | Enum: SMC_PROC_STATE                           |     |
|            | Enum: SMC_PROP_ACTION                          |     |
|            | Enum: SMC_PROP_TYPE                            |     |
|            | Enum: SMC_RETURN_CODE                          | 238 |

|            | Enum: SMC_SERVER_MODE                                                            | 239  |
|------------|----------------------------------------------------------------------------------|------|
|            | Enum: SMC_SOURCE                                                                 |      |
|            | Union: SMC_VALUE_UNION                                                           |      |
| APPENDIX C | Backward Compatibility                                                           | 241  |
|            | Obsolete and replacement functions                                               |      |
|            | New functions                                                                    |      |
|            | Rules for functions and callbacks compatibility                                  |      |
| APPENDIX D | Troubleshooting Information and Error Messages                                   | 243  |
|            | Troubleshooting                                                                  |      |
|            | Error messages                                                                   |      |
|            | Communication failure: check if server is running                                |      |
|            | Configuration failure: possibly missing interfaces file or bad le                | ogin |
|            | parameters.                                                                      | -    |
|            | Don't know how to build example.h                                                | 245  |
|            | error L2029: 'SMC_CONNECT' : unresolved external                                 | 245  |
|            | error L2029: 'SMC_CREATE_VIEW' : unresolved external                             | 245  |
|            | fatal error C1083: Cannot open include file: 'cstypes.h': No s file or directory |      |
|            | fatal error C1083: Cannot open include file: 'mcpublic.h': No                    | such |
|            | file or directory                                                                |      |
|            | LINK: fatal error L4051: smcapi32.lib : cannot find library                      | ∠46  |
| La desa    |                                                                                  | 0.47 |

# **About This Book**

Sybase® Adaptive Server<sup>TM</sup> Enterprise Monitor<sup>TM</sup> Client Library Programmer's Guide describes how to write Sybase Adaptive Server Enterprise Monitor Client Library (Monitor Client Library) applications that access Sybase Adaptive Server Enterprise performance data.

## **Audience**

How to use this book

This guide is for programmers who use Adaptive Server Enterprise Monitor Server or Adaptive Server Enterprise Monitor Historical Server.

When writing a Monitor Client Library application, use this book as a source of general information on how to construct Monitor Client Library programs.

- Chapter 1, "Getting started with Monitor Client Library" explains how to structure a basic Monitor Client Library program and includes a simple, complete Monitor Client Library application.
- Chapter 2, "Data Items and Statistical Types" describes data items, statistical types, and valid data item combinations of data items used in Monitor Client Library applications to gather performance data.
- Chapter 3, "Monitor Client Library Functions" describes each function including syntax, parameter values, examples, permissions, and related functions.
- Chapter 4, "Building a Monitor Client Library Application" describes how to compile and link a Monitor Client Library program.
- Chapter 5, "Monitor Client Library Configuration Instructions" explains how to configure Monitor Client Library on UNIX or Windows NT.
- Appendix A, "Examples of Views" provides examples of valid views.
- Appendix B, "Datatypes and Structures" summarizes datatypes used by Monitor Client Library and describes the datatypes that have no equivalent in C or Open-Client Client Library.
- Appendix C, "Backward Compatibility" lists obsolete functions and their replacement functions.

 Appendix D, "Troubleshooting Information and Error Messages" explains how to respond to problems that you might have with Monitor Client Library and lists error messages that may be reported.

#### Related documents

The following documents comprise the Sybase Adaptive Server Enterprise documentation:

- The release bulletin for your platform contains last-minute information that was too late to be included in the books.
  - A more recent version of the release bulletin may be available on the World Wide Web. To check for critical product or document information that was added after the release of the product CD, use the Sybase Technical Library.
- The Installation Guide for your platform describes installation, upgrade, and configuration procedures for all Adaptive Server and related Sybase products.
- Configuring Adaptive Server Enterprise for your platform provides instructions for performing specific configuration tasks for Adaptive Server.
- What's New in Adaptive Server Enterprise? describes the new features in Adaptive Server version 12.5, the system changes added to support those features, and the changes that may affect your existing applications.
- Transact-SQL User's Guide documents Transact-SQL, Sybase's
  enhanced version of the relational database language. This manual serves
  as a textbook for beginning users of the database management system.
  This manual also contains descriptions of the pubs2 and pubs3 sample
  databases.
- System Administration Guide provides in-depth information about administering servers and databases. This manual includes instructions and guidelines for managing physical resources, security, user and system databases, and specifying character conversion, international language, and sort order settings.
- Reference Manual contains detailed information about all Transact-SQL commands, functions, procedures, and datatypes. This manual also contains a list of the Transact-SQL reserved words and definitions of system tables.

- Performance and Tuning Guide explains how to tune Adaptive Server
  for maximum performance. This manual includes information about
  database design issues that affect performance, query optimization, how to
  tune Adaptive Server for very large databases, disk and cache issues, and
  the effects of locking and cursors on performance.
- The *Utility Guide* documents the Adaptive Server utility programs, such as isql and bcp, which are executed at the operating system level.
- The Quick Reference Guide provides a comprehensive listing of the names and syntax for commands, functions, system procedures, extended system procedures, datatypes, and utilities in a pocket-sized book. Available only in print version.
- The *System Tables Diagram* illustrates system tables and their entity relationships in a poster format. Available only in print version.
- *Error Messages and Troubleshooting Guide* explains how to resolve frequently occurring error messages and describes solutions to system problems frequently encountered by users.
- Component Integration Services User's Guide explains how to use the Adaptive Server Component Integration Services feature to connect remote Sybase and non-Sybase databases.
- Java in Adaptive Server Enterprise describes how to install and use Java classes as datatypes, functions, and stored procedures in the Adaptive Server database.
- Using Sybase Failover in a High Availability System provides instructions for using Sybase's Failover to configure an Adaptive Server as a companion server in a high availability system.
- Using Adaptive Server Distributed Transaction Management Features explains how to configure, use, and troubleshoot Adaptive Server DTM features in distributed transaction processing environments.
- *EJB Server User's Guide* explains how to use EJB Server to deploy and execute Enterprise JavaBeans in Adaptive Server.
- XA Interface Integration Guide for CICS, Encina, and TUXEDO –
  provides instructions for using Sybase's DTM XA interface with X/Open
  XA transaction managers.
- Glossary defines technical terms used in the Adaptive Server documentation.

- Sybase jConnect for JDBC Programmer's Reference describes the jConnect for JDBC product and explains how to use it to access data stored in relational database management systems.
- Full-Text Search Specialty Data Store User's Guide describes how to use the Full-Text Search feature with Verity to search Adaptive Server Enterprise data.
- *Historical Server User's Guide* –describes how to use Historical Server to obtain performance information for SQL Server and Adaptive Server.
- *Monitor Server User's Guide* describes how to use Monitor Server to obtain performance statistics from SQL Server and Adaptive Server.
- Monitor Client Library Programmer's Guide describes how to write Monitor Client Library applications that access Adaptive Server performance data.

# Other sources of information

Use the following books for more information about Adaptive Server Enterprise configuration and tuning:

- Managing and Monitoring Sybase Adaptive Server Enterprise describes how to manage Adaptive Server Enterprise and monitor its activities using Sybase Central<sup>TM</sup>.
- Adaptive Server Enterprise Performance and Tuning Guide describes how
  to analyze Adaptive Server Enterprise performance and tune it to improve
  performance.
- Adaptive Server Enterprise Reference Manual describes SQL commands, functions, and stored procedures used with Sybase Adaptive Server Enterprise.
- Adaptive Server Enterprise System Administration Guide contains information about administering Adaptive Server Enterprise.

Use the Sybase Technical Library CD and the Technical Library Product Manuals Web site to learn more about your product:

- Technical Library CD contains product manuals and is included with your software. The DynaText browser (downloadable from Product Manuals at http://www.sybase.com/detail/1,3693,1010661,00.html) allows you to access technical information about your product in an easy-to-use format.
  - Refer to the *Technical Library Installation Guide* in your documentation package for instructions on installing and starting the Technical Library.

 Technical Library Product Manuals Web site is an HTML version of the Technical Library CD that you can access using a standard Web browser. In addition to product manuals, you will find links to the Technical Documents Web site (formerly known as Tech Info Library), the Solved Cases page, and Sybase/Powersoft newsgroups.

To access the Technical Library Product Manuals Web site, go to Product Manuals at http://www.sybase.com/support/manuals/.

# Sybase certifications on the Web

Technical documentation at the Sybase Web site is updated frequently.

## For the latest information on product certifications

- 1 Point your Web browser to Technical Documents at http://www.sybase.com/support/techdocs/.
- 2 Select Products from the navigation bar on the left.
- 3 Select a product name from the product list.
- 4 Select the Certification Report filter, specify a time frame, and click Go.
- 5 Click a Certification Report title to display the report.

## ❖ For the latest information on EBFs and Updates

- 1 Point your Web browser to Technical Documents at http://www.sybase.com/support/techdocs/.
- 2 Select EBFs/Updates. Enter user name and password information, if prompted (for existing Web accounts) or create a new account (a free service).
- 3 Specify a time frame and click Go.
- 4 Select a product.
- 5 Click an EBF/Update title to display the report.

## To create a personalized view of the Sybase Web site (including support pages)

Set up a MySybase profile. MySybase is a free service that allows you to create a personalized view of Sybase Web pages.

- 1 Point your Web browser to Technical Documents at http://www.sybase.com/support/techdocs/
- 2 Click MySybase and create a MySybase profile.

#### Text conventions

Italics indicates emphasis or indicates that a definition accompanies the highlighted term.

Variable names, document titles, file names, directory names, and Adaptive Server Enterprise table names are in italic typeface:

-Umyname

Adaptive Server Enterprise Monitor Server User's Guide

SQLMon.mrg file

*\$SYBASE* directory

systables

#### **Command syntax**

Command syntax statements use the following notational conventions:

Table 1: Command syntax conventions

| Example   | Description                                                                                                    |
|-----------|----------------------------------------------------------------------------------------------------|
| monserver | Command keywords appear in lowercase.                                                                                                    |
| option    | Variables (words that stand for values that you supply in the command) appear in italic.                                                    |
| [option]  | Brackets mean that including the enclosed items in the command is <i>optional</i> . Do not include the brackets in your command.            |
| option    | Ellipses indicate that you may repeat the preceding item as many times as you like in the command. Do not include ellipses in your command. |

## If you need help

Each Sybase installation that has purchased a support contract has one or more designated people who are authorized to contact Sybase Technical Support. If you cannot resolve a problem using the manuals or online help, please have the designated person contact Sybase Technical Support or the Sybase subsidiary in your area.

# CHAPTER 1 Getting started with Monitor Client Library

This chapter describes the following topics:

| Торіс                                          | Page |
|------------------------------------------------|------|
| Overview                                       | 1    |
| What is Adaptive Server Enterprise Monitor     | 1    |
| Writing a Basic Monitor Client Library program | 4    |
| A sample Monitor Client Library program        | 14   |

# **Overview**

Monitor Client Library is part of Adaptive Server Enterprise Monitor TM. It is an application programming interface (API) that enables you to write client applications that connect to Adaptive Server, Adaptive Server Enterprise Monitor Server (Monitor Server), and Adaptive Server Enterprise Historical Server (Historical Server) to gather performance data. This chapter describes Adaptive Server Enterprise Monitor, explains the components of a Monitor Client Library application, and lists a sample Monitor Client Library application.

# What is Adaptive Server Enterprise Monitor

Adaptive Server Enterprise Monitor provides a way to monitor Adaptive Server performance in real time or in a historical data-gathering mode. System administrators can use this information to identify potential resource bottlenecks, to research current problems, and to tune for better performance. Adaptive Server Enterprise Monitor provides feedback for tuning at several levels:

Adaptive Server configuration

- Table and index design
- SQL statements in applications and stored procedures

# **Adaptive Server Enterprise Monitor components**

Adaptive Server Enterprise Monitor consists of four components that gather or display Adaptive Server performance data:

- Monitor Server a server that collects Adaptive Server performance data in real time and makes the data available to the other Adaptive Server Enterprise Monitor components. Monitor Server is a Sybase Open Server <sup>TM</sup> application.
- Historical Server a server that obtains Adaptive Server performance data from Monitor Server and saves the data in files for deferred analysis. Historical Server is a Sybase Open Server application.
- Monitors in the Adaptive Server plug-in for Sybase Central (Monitor Viewer) – the monitors provide a graphical user interface to Monitor Server. They obtain Adaptive Server performance data from Monitor Server and display the data in real time in tables and graphs.
- Monitor Client Library an application programming interface to Monitor Server available to users for developing monitoring applications. Monitor Viewer and Historical Server are Monitor Client Library applications.

# **Adaptive Server Enterprise Monitor architecture**

Figure 1-1shows the relationships between Adaptive Server and the various components of Adaptive Server Enterprise Monitor.

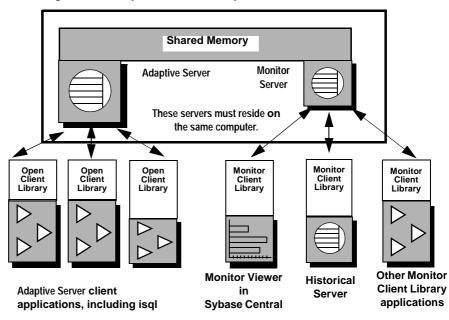

Figure 1-1: Adaptive Server Enterprise Monitor architecture

Adaptive Server saves performance data in a shared *memory area* that Monitor Server reads. Because of this shared memory technique, Monitor Server must be installed and running on the same machine as the Adaptive Server installation being monitored. A one-to-one relationship exists between Adaptive Server and Monitor Server. For more information about Monitor Server, see the *Sybase Adaptive Server Enterprise Monitor Server User's Guide*.

Monitor Client Library applications obtain Adaptive Server performance statistics from Monitor Server. These applications are clients of Monitor Server. For performance reasons, Sybase recommends running Monitor Client Library applications on machines other than the ones where Adaptive Server/Monitor Server pairs are running.

Monitor Viewer in Sybase Central includes a set of monitors showing different aspects of Adaptive Server resource usage at various levels of detail. Each open monitor is a separate application, with a unique client connection to Monitor Server. In Sybase Central, each Adaptive Server installation has its own Monitors folder containing the set of monitor objects.

Historical Server collects performance information from Monitor Server and saves the information in files for deferred analysis. Historical Server interfaces let users specify the data to collect and the time period desired. They also include a historical data playback feature. The interfaces are:

- A command interface in isql. For more information, see the Sybase Adaptive Server Enterprise Monitor Historical Server User's Guide.
- A programming interface using Monitor Client Library. For more information, see Chapter 3, "Monitor Client Library Functions" and the Sybase Adaptive Server Enterprise Monitor Historical Server User's Guide.

# Writing a Basic Monitor Client Library program

A basic Monitor Client Library application:

- 1 Defines error handling.
- 2 Connects to a server using the following steps:
  - Allocates a connection.
  - Sets properties on a connection.
  - Connects to a server.
- 3 Creates one or more views that define the performance data to be monitored.
- 4 Optionally, targets specific performance data values with filters.
- 5 Optionally, sets alarms on performance data values.
- 6 Requests performance data values.
- 7 Processes the results.
- 8 Closes the connection to the server.
- 9 Deallocates the connection or reuse it by reconnecting.

**Note** You must have the System Administrator role on Adaptive Server or execute permission on the stored procedure mon\_rpc\_connect to perform monitoring.

# **Application logic flow**

Most Monitor Client Library applications exhibit a logic flow similar to the following:

```
allocate a connection
set properties on the connection
connect
loop to create views on the connection
loop to create filters (optional)
loop to create alarms (optional)
loop to refresh connection
    for each view
         get the row count
        for each row
             for each column
                  get the data
                  display the data
loop to drop alarms (optional)
loop to drop filters (optional)
loop to drop views (optional)
close monitor connection
deallocate or reuse connection
```

#### where:

- An application can have any number of connections.
- A connection can have one or more views.
- A view must have one or more data items.
- A view can have one filter per data item.
- A view can have any number of alarms and can have multiple alarms per data item in the view.

The following sections describe the steps for a basic Monitor Client Library program. The steps are cross referenced to the sample program that follows them.

# Step 1: define error handling

An application uses one or more callback routines to handle Monitor Client Library and Server error and informational messages.

See the code sample on page 34.

## Step 2: connect to a server

The Monitor Client Library functions require establishing an Adaptive Server Enterprise Monitor connection. The Adaptive Server Enterprise Monitor connection uses one or more Open Client connections depending upon the connection type.

The two types of Monitor connections are *Live* mode and *Historical* mode:

- Live mode connects to Monitor Server and Adaptive Server. It provides access to performance data.
- Historical mode connects to Historical Server and either records performance data for later access or plays back recorded data.

Connecting to a server is a three-step process. An application:

- Allocates a connection structure
- Sets properties for the connection, if necessary
- Logs in to a server

## Allocating a connection structure

An application calls smc\_connect\_alloc to allocate a connection structure.

See the code sample on page 16.

## Setting connection structure properties

An application calls smc\_connect\_props to set, retrieve, or clear connection structure properties.

Connection properties define various aspects of a connection's behavior. For example:

- SMC\_PROP\_USERNAME defines the username that a connection will use when logging into a server.
- SMC\_PROP\_PASSWORD specifies the *password* for the *username*.
- SMC\_PROP\_SERVERNAME defines the server for this connection.
- SMC\_PROP\_IFILE defines the *interfaces* file name for this connection. If
  you do not specify this property on a UNIX system, the default *interfaces*file in the *SYBASE* environment variable directory is used. On Windows
  NT, the default *interfaces* file is *sql.ini*.

 SMC\_PROP\_SERVERMODE defines the type of connection: live or historical.

## Required connection properties

At a minimum, an application must set the connection properties that specify the connection's *username* (SMC\_PROP\_USERNAME) and allow the server to authenticate the user's identity by requiring a valid password. If the server requires a password, then the application must set the SMC\_PROP\_PASSWORD property to the value of the user's server password.

See the code sample on page 17.

## Connecting to a server

An application calls smc\_connect\_ex to connect to a server. When establishing a connection, smc\_connect\_ex sets up communication with the network, logs in to the server, and communicates any connection-specific property information to the server. A connection to Adaptive Server writes dbcc traceon messages to the Adaptive Server error log. You can ignore these messages.

For example, if the server supports network-based user authentication and the client application requests it, then Client Library and the server query the network's security system to see if the user (whose name is specified by SMC\_PROP\_USERNAME) is logged in to the network.

See the code sample on page 22.

# Step 3: create a view

*Views* are defined groups of data items. The data items specified determine how the data is summarized. Since you can specify multiple views, the application has full flexibility in the gathering of data. For example, a view consisting of two data items (device name, value for sample and device I/O, rate for sample) returns the device I/O rate for each database device.

For details on valid combinations of data items and information about how data items are summarized, see Chapter 2, "Data Items and Statistical Types"

For examples of views, see Appendix A, "Examples of Views".

## **Data items**

A data item is a particular piece of data that can be obtained from the Monitor Client Library, for example, page I/O, login name, device reads, and so on. For each data item in a view, you must specify a statistical type.

## Statistical types

The *statistic type* defines the duration of the data item (sample or session) and whether the server performs calculations on the data item.

The six statistic types are:

- SMC\_STAT\_VALUE\_SAMPLE this statistic type returns a count of activity or some type of information that applies to the most recent sample interval. No calculations are performed.
  - Activity counts for data items that represent activity counts, SMC\_STAT\_VALUE\_SAMPLE returns the number of occurrences of an activity during the most recent sample interval. For example, SMC\_STAT\_VALUE\_SAMPLE for SMC\_NAME\_PAGE\_IO is the number of page I/Os that occurred during the most recent sample interval.
  - Other information this is the only statistic type valid for data items
    that represent character strings. For example,
    SMC\_STAT\_VALUE\_SAMPLE for
    SMC\_NAME\_OBJECT\_NAME returns the name of a database
    object. This statistic type is also the only one valid for data items that
    represent values such as IDs and values for configured parameters, on
    which calculations are never performed.
- SMC\_STAT\_VALUE\_SESSION this statistic type returns a cumulative count of activity since the start of gathering the data (since the connection was opened). No calculations are performed. For example, SMC\_STAT\_VALUE\_SESSION for SMC\_NAME\_PAGE\_IO is the number of page I/Os that occurred since the session started.
- SMC\_STAT\_RATE\_SAMPLE this statistic type calculates a rate per second. It returns the average number of occurrences per second of an activity during the most recent sample interval. For example, SMC\_STAT\_RATE\_SAMPLE for SMC\_NAME\_PAGE\_IO is the average number of page I/Os that occurred each second during the most recent sample interval.

The calculation is *count for the most recent sample interval* divided by *number of seconds in the sample interval*.

 SMC\_STAT\_RATE\_SESSION – this statistic type calculates a rate per second. It returns the average number of occurrences per second of an activity during the current session. For example, SMC\_STAT\_RATE\_SESSION for SMC\_NAME\_PAGE\_IO is the average number of page I/Os that occurred per second since the session started.

The calculation is *count for the session* divided by *number of seconds in the session*.

- SMC\_STAT\_AVG\_SAMPLE this statistic type calculates an average value per occurrence of an activity over the most recent sample interval. Only a few data items can use this statistic type. The meaning of the returned value depends on the data item name. For example, SMC\_STAT\_AVG\_SAMPLE for SMC\_NAME\_STP\_ELAPSED\_TIME is the average execution time per execution of a stored procedure during the most recent sample interval.
- SMC\_STAT\_AVG\_SESSION this statistic type calculates an average value per occurrence of an activity over the session. Only a few data items can use this statistic type. The meaning of the returned value depends on the data item name. For example, SMC\_STAT\_AVG\_SESSION for SMC\_NAME\_STP\_ELAPSED\_TIME is the average execution time per execution of a stored procedure during the recording session.

**Note** Not all statistical types are valid for all data items. See Chapter 2, "Data Items and Statistical Types" for more information about data items and the rules for using them.

# Creating views for a connection

smc\_create\_view creates a view on a particular Monitor connection. A connection must have at least one view.

For details on valid combinations of data items and information about how data items are summarized, see Chapter 2, "Data Items and Statistical Types".

You can think of a view as a table. The data items in a view are represented by the columns in that table. The number of rows returned for a particular view depend upon the particular data items in the view. For example, a view with server-wide data returns a single row, whereas a view with per-device data returns one row for each device.

## For example:

A view consisting of two data items:

```
SMC_NAME_LOCK_TYPE, SMC_STAT_VALUE_SAMPLE SMC NAME LOCK COUNT, SMC STAT RATE SAMPLE
```

returns the rate of requested locks for each lock type during the sample interval.

A view consisting of one data item:

```
SMC NAME LOCK COUNT, SMC STAT RATE SAMPLE
```

returns the rate of requested locks summarized for all lock types during the sample interval.

For complete details on valid combinations of data items and understanding of how data items are summarized, refer to Chapter 2, "Data Items and Statistical Types"

See the code sample on page 22.

# Step 4: create filters

smc\_create\_filter creates a filter on a data item. Filters limit the number of rows of performance data returned by a view. A filter can be applied to any data item specified in a view. A view can contain one filter per data item. If you include more than one filter in a view, Monitor Client Library uses ANDs to include those filters.

The types of filters available are:

- Equal to
  - returns only values equal to one of the specified values (logical OR of each Equal comparison)
- Not Equal to
  - returns only values equal to none of the specified value (logical AND of each Not-Equal comparison)
- Greater than or equal to

- returns values greater than or equal to the specified value
- Less than or equal to
  - returns values less than or equal to the specified value
- Range: bottom is less than or equal to value which is less than or equal to top
  - returns values between the top and bottom values, inclusive
- Top N
  - returns the N highest values

A view may contain more than one filter, but any particular data item may only have one filter bound to it. When a view contains more than one filter, the filters are combined with an AND.

You can add or drop filters at any time. The change in filtering takes effect as of the next refresh.

See the code sample on page 24.

# Step 5: set alarms

smc\_create\_alarm\_ex sets an alarm on any numeric data item (except for IDs) in a view. When specifying an alarm for a particular data item in a live connection, an application supplies a callback function that is invoked when the alarm is triggered.

The Historical Server cannot call a callback function, but it can write to a log file or execute a procedure each time an alarm is triggered.

An example of the type of actions an application can execute upon the triggering of an alarm is to log a message, which is one of the features provided by Historical Server.

You can add or drop an alarm at any time. The change in alarm specification takes effect as of the next refresh.

**Note** Monitor Client Library applies alarms after it applies filters.

See the code sample on page 25.

# Step 6: request performance data and process results

After all of the connections, views, alarms, and filters are created, an application requests values for performance data. Retrieving performance data is a three-step process:

- Refresh the data.
- Check the row count.
- Look at each data item in the view.

When a Monitor Client Library application needs to retrieve data, it initiates a refresh. The refresh causes Monitor Client Library to obtain fresh data. After each refresh, the application retrieves the data in each view on an item-by-item basis (that is, for each column of a table).

After calling smc\_refresh\_ex on a given connection, the application retrieves the data. The user retrieves data on an item-by-item basis.

Depending on the number of events being collected, frequent refreshes might be necessary. A view that contains many keys needs more frequent refreshes than views with one or a few keys. The following symptoms might indicate an application that is not refreshing frequently enough:

- Very large numbers of lost events reported in the Monitor Server error log. The *Sybase Adaptive Server Enterprise Monitor Server User's Guide* discusses configuration changes that can also help to reduce event loss.
- The application appears to hang in a call to smc\_refresh\_ex. A large number of keys in a view can cause a condition in which Monitor Server can not keep up with the number of events being collected and does not return control. Because of this, Monitor Server begins to consume large amounts of CPU time.

smc\_get\_row\_count determines how many rows of results are available for a view. A view returns results in what is essentially a table with potentially many "rows" of result data, but in some cases, possibly zero rows.

smc\_get\_dataitem\_value retrieves performance data values for a single column of a single row of a view.

Filters and alarms are applied during the refresh of the data.

Polling for new performance data is client-driven and is limited only by the speed of the data-providing system and the data-gathering system.

See the code sample on page 26.

# Step 7: close and deallocate connections

Before exiting, a Monitor Client Library application must:

- Close all open connections.
- Deallocate each connection.

## Closing and deallocating connections

An application calls smc\_close to close a connection and smc\_connect\_drop to deallocate a connection structure. It is an error to deallocate a connection that has not been closed. A call to smc\_close results in the following implicit Monitor Client Library calls:

- One or more calls to smc\_drop\_alarm to remove alarms, if necessary.
- One or more calls to smc\_drop\_filter to remove filters, if necessary.
- One or more calls to smc\_drop\_view to remove views.

See the code sample on page 33.

## Reopening connections

After an application closes a connection, but before it deallocates the connection structure, it can call smc\_connect\_ex to reopen the connection.

# Playing back recorded data

To retrieve recorded data from Historical Server, the steps are similar to the above, except:

- The application must connect to Historical Server. Set smc\_prop\_servermode to SMC\_SERVER\_M\_HISTORICAL before making the connection.
- The application must call smc\_create\_playback\_session after connecting, but before creating views.
- The application must call smc\_initiate\_playback after creating all views.
- Alarms are not allowed on playback of recorded historical data.
- Views and filters cannot be dropped.
- After the last refresh, the application must call smc\_terminate\_playback.

# A sample Monitor Client Library program

This section contains a listing for a sample Monitor Client Library program that connects to a server, sends a query, processes the results, then exits.

# **Example program**

The following example program, *monitor.c*, demonstrates the steps outlined in the previous section. Commentary for each step follows the example.

```
/*monitor.c
 ** Example program showing logic flow of Monitor Client Library
 ** application. This example assumes the use of an ANSI {\tt C}
 ** compliant compiler. This program creates two connections
 ** to the Monitor Server. Data is extracted from one connection
 ** at the beginning and end of the monitoring session.
 ** Data is extracted from the other connection every
 ** SAMPLE INTERVAL seconds NUM OF SAMPLES times.
 */
#include <stdio.h>
#include <stdlib.h>
 #include <ctype.h>
/* The mcpublic.h header file contains function prototypes, etc.
 ** for monitor client library functions. It also includes a
 ** header file called mctypes.h, which defines the datatypes
 ** used for monitor client library applications.
 */
#include "mcpublic.h"
#define NUM OF SAMPLES 10
 #define SAMPLE INTERVAL 5
 #define NUM SERVER DATA ITEMS 3
 #define NUM DB INFO ITEMS 14
 #define NUM NW INFO ITEMS 6
 #define OPTIONAL_CALLS -1
/*Error signals*/
 #define VIEW NONEXISTENT -1
 #define CONNECT NONEXISTENT -1
SMC_RETURN_CODE main (SMC_INT argc, SMC_CHARP argv[])
 SMC VALUE UNION serverNameUnion;
   SMC VALUE UNION userNameUnion;
   SMC VALUE UNION passwordUnion;
   SMC VALUE UNION interfacesFileUnion;
```

```
SMC VALUE UNION workUnion;
  SMC VALUE UNION returnedDataUnion;
  SMC CONNECT ID connect1 id;
  SMC CONNECT ID connect2 id;
  SMC VIEW ID server view id;
  SMC VIEW ID db info view id;
  SMC VIEW ID nw info view id;
 SMC RETURN CODE ret;
  SMC DATAITEM TYPE dataitem type; /*Holds data item type
                                    returned by get dataitem type
                                function call*/
/*Needed if alarms and filters are used */
#ifdef OPTIONAL CALLS
  SMC ALARM ID alarm id;
  SMC FILTER ID filter id;
  SMC CHARP
                filter strings[2]; /*datatype is pointer to
                                     string. This is an array
                                     of pointers.*/
#endif
  SMC SIZET row, num of rows, item; /*This is an integer data
                                     type*/
                                    /*Length of output returned
  SMC SIZET outputLength;
                                     by smc connect props
                                function call*/
** Definition of SMC DATAITEM STRUCT datatype
  SMC DATAITEM STRUCT server info view[NUM SERVER DATA ITEMS];
  SMC DATAITEM STRUCT db info view[NUM DB INFO ITEMS];
  SMC DATAITEM STRUCT nw bytes view[NUM NW INFO ITEMS];
  SMC VALUE UNION server data[NUM SERVER DATA ITEMS];
  SMC VALUE UNION db data[NUM DB INFO ITEMS];
  SMC VALUE UNION nw data[NUM NW INFO ITEMS];
/*Callback function prototypes. Actual functions are defined
** below.
* /
 SMC VOID errorCallback (SMC CONNECT ID, SMC COMMAND ID, SMC VOIDP);
 SMC VOID alarmCallback (SMC CONNECT ID, SMC COMMAND ID, SMC VOIDP);
 SMC BOOL explicitInterfacesFile = FALSE;
 int index, iterations;
```

```
/*
 ** These are labels used when printing out data returned by the
 ** database info view.
 * /
   SMC CHARP db info labels[NUM DB INFO ITEMS] = {
    "Database ID: ",
     "Object ID: ",
     "Database name:
     "Object name: ",
    "Page hit percent: ",
     "Page I/O: ",
    "Page logical reads this sample: ",
    "Page logical reads this session: ",
    "Page logical read rate this sample: ",
     "Page logical read rate this session: ",
    "Page physical reads this sample: ",
     "Page physical reads this session: ",
     "Page physical read rate this sample: ",
     "Page physical read rate this session:
   };
/*
 ** These are labels used when printing out data returned by
 ** network info view.
 */
   SMC CHARP nw info labels[NUM NW INFO ITEMS] = {
     "Network bytes received this sample:
     "Network bytes received this session: ",
     "Network bytes sent this sample: ",
     "Network bytes sent this session: ",
     "Network byte I/O rate this sample: ",
     "Network byte I/O rate this session: "
   };
   if (argc <5) {
    printf("Usage <%s> -U <user name> [-P <password>] \
           -S <monserver name> [-I <interfaces file>]\n",arqv[0]);
    exit(1);
/*
** Connect to a server.
* /
                    For commentary, see "Step 2: connect to a server" on page 6
/*
```

```
** Allocate first connection
  ret=smc connect alloc(errorCallback,
                         &connect1 id /*Pointer to connect id!*/
   if (ret != SMC_RET_SUCCESS) {
     printf("Attempt to allocate first connection failed \
             with error %d.\n",ret);
    exit(1);
/*
 ** Allocate second connection
   ret=smc connect alloc(errorCallback,
                         &connect2 id /*Pointer to connect id!*/
   if (ret != SMC RET SUCCESS) {
     printf("Attempt to allocate second connection failed \
             with error %d.\n",ret);
     exit(1);
   }
/*
** Set mandatory and some optional connection properties.
** Mandatory connection properties are user name, server name,
 ** and password if user password is not NULL. If interfaces
** file name is not set, default is "interfaces" in directory
** pointed to by $SYBASE environment variable.
                    For commentary, see "Required connection properties" on page 7.
*/
  for (index=1;index<argc;index++) {</pre>
/*User name*/
    if (strncmp(argv[index],"-U",2) == 0) {
       userNameUnion.stringValue = argv[index+1];
       ret=smc connect props(connect1 id,
                             SMC PROP ACT SET, /*Property action*/
                             SMC PROP USERNAME, /*Property*/
                              &userNameUnion, /*Note that union,
                                              not member of union,
                                              is used for
                                              property value*/
                                              /*Indicates null-
                             SMC NULLTERM,
                                              terminated string
                                              for buffer length*/
```

```
/*Use NULL when
                             NULL
                                              setting a property*/
                             );
                                   /*End if argument is user name*/
   if (ret != SMC RET SUCCESS) {
    printf("Could not set user name.\n");
     exit(SMC RET FAILURE);
 /*Password. Default password is a null string*/
    if (strncmp(arqv[index], "-P", 2) == 0) {
      passwordUnion.stringValue = argv[index+1];
       ret=smc_connect_props(connect1_id,
                             SMC PROP ACT SET, /*Property action*/
                             SMC PROP PASSWORD, /*Property*/
                             &passwordUnion,
                                               /*Note that union,
                                               not member of union,
                                               is used for
                                               property value*/
                             SMC NULLTERM,
                                               /*Indicates null-
                                               terminated string
                                               for buffer length*/
                             NULL
                                               /*Use NULL when
                                               setting a property*/
                             );
                                    /*End if argument is password*/
   if (ret != SMC RET SUCCESS) {
    printf("Could not set password.\n");
     exit(SMC RET FAILURE);
/*Server name*/
     if (strncmp(argv[index], "-S", 2) == 0) {
       serverNameUnion.stringValue = argv[index+1];
       ret=smc connect props(connect1 id,
                            SMC PROP ACT SET, /*Property action*/
                            SMC PROP SERVERNAME, /*Property*/
                             &serverNameUnion, /*Note that union,
                                               not member of union,
                                               is used for
                                               property value*/
                                               /*Indicates null-
                             SMC NULLTERM,
                                               terminated string
                                               for buffer length*/
                                               /*Use NULL when
                             NULL
                                               setting a property*/
                             );
     }
                              /*End if argument is server name*/
```

```
if (ret != SMC RET SUCCESS) {
   printf("Could not set server name.\n");
    exit(SMC RET FAILURE);
/*Interfaces file. If unspecified, $SYBASE/interfaces is used*/
    if (strncmp(argv[index],"-I",2) == 0) {
      interfacesFileUnion.stringValue = argv[index+1];
      ret=smc connect props(connect1 id,
                           SMC PROP ACT SET, /*Property action*/
                           SMC PROP IFILE,
                                               /*Property*/
                           &interfacesFileUnion, /*Note that
                                                 pointer to union,
                                                 not member of
                                                 union, is used for
                                                 property value*/
                            SMC NULLTERM,
                                               /*Indicates null-
                                               terminated string
                                               for buffer length*/
                            NULL
                                               /*Use NULL when
                                              setting a property*/
                            );
      explicitInterfacesFile = TRUE;
                  /*End if argument is interfaces file pathname*/
  if (ret != SMC RET SUCCESS) {
   printf("Could not set interfaces file name.\n");
   printf("Using default interfaces file.\n");
                 /*End for loop getting connection properties
              from command-line arguments*/
** Optional smc get connect props call that sets a pointer to be
** passed to error callback. In this case, the pointer is to a
** string that tells which connection encountered the error.
* /
 workUnion.voidpValue = "first connection"; /*Call to set user
                                              data handle looks
                                              for value to set in
                                             void pointer member
                                              of union.*/
 ret=smc connect props(connect1 id, SMC PROP ACT SET, \
                 SMC PROP USERDATA, &workUnion, SMC NULLTERM, NULL);
 if (ret != SMC RET SUCCESS) {
 printf("smc connect props call failed to \
          set userDataHandle.\n");
```

```
** Demonstration of "get" mode for smc get connect props
/*Check if user name has been set*/
 ret=smc connect props(connect1 id,
                     SMC PROP ACT GET, /*Property action is "get"*/
                     SMC PROP USERNAME,
                     &workUnion,
                                    /*Length parameter ignored
                     SMC UNUSED,
                                      on "get" operations*/
                     &outputLength /*Note this is a pointer!*/
 if (ret != SMC RET SUCCESS) {
   printf ("Could not get user name. Execution continuing.\n");
 else {
   if (outputLength == 0) {
     printf("User name not set. Quitting execution.\n");
     exit(SMC RET FAILURE);
  else {
/*
** Application is responsible for freeing
** memory allocated to string member of SMC VALUE UNION by
** library.
*/
   free (workUnion.stringValue);
/*Check if server name has been set*/
 ret=smc connect props(connect1 id,
                     SMC PROP ACT GET, /*Property action is "get"*/
                     SMC PROP SERVERNAME,
                     &workUnion,
                     SMC UNUSED,
                                     /*Length parameter ignored
                                     on "get" operations*/
                     &outputLength /*Note this is a pointer!*/
                         );
  if (ret != SMC RET SUCCESS) {
   printf ("Could not get server name. Execution continuing.\n");
  else {
    if (outputLength == 0) {
      printf("Server name not set. Quitting execution.\n");
     exit(SMC RET FAILURE);
    else {
```

```
free(workUnion.stringValue);
   }
 ** Allocate properties for second connection. No need to
** repeat error checking.
* /
 ret=smc connect props(connect2 id,SMC PROP ACT SET, \
             SMC PROP USERNAME, &userNameUnion, SMC NULLTERM, NULL);
   if (ret != SMC RET SUCCESS) {
    printf("Could not set user name for second connection.\n");
     exit(SMC RET FAILURE);
   ret=smc connect props(connect2 id, SMC PROP ACT SET, \
             SMC PROP PASSWORD, &passwordUnion, SMC NULLTERM, NULL);
   if (ret != SMC RET SUCCESS) {
    printf("Could not set password for second connection.\n");
    exit(SMC RET FAILURE);
  ret=smc connect props(connect2 id,SMC PROP ACT SET, \
          SMC PROP SERVERNAME, &serverNameUnion, SMC NULLTERM, NULL);
   if (ret != SMC RET SUCCESS) {
    printf("Could not set server name for second connection.\n");
    exit(SMC RET FAILURE);
   if (explicitInterfacesFile) {
    ret=smc connect props(connect2 id,SMC PROP ACT SET, \
           SMC PROP IFILE, &interfacesFileUnion, SMC NULLTERM, NULL);
   if (ret != SMC RET SUCCESS) {
    printf("Could not set server name for second connection.\n");
    exit(SMC RET FAILURE);
/*
** Optional smc connect props call to set user-defined pointer to
** be passed to error callback. This pointer points to a
 ** string that tells where the error callback was triggered.
workUnion.voidpValue = "second connection"; /*Call to set user
                                              data handle looks for
                                              value to set in void
                                             pointer member
                                              of union.*/
ret=smc connect props(connect2 id,SMC PROP ACT SET, \
                  SMC PROP USERDATA, &workUnion, SMC NULLTERM, NULL);
if (ret != SMC RET SUCCESS) {
```

```
printf("smc connect props call failed to set userDataHandle.\n");
** Connect to monitor server
                    For commentary, see "Connecting to a server" on page 7
*/
 /*
 ** First connection
  ret=smc connect ex(connect1 id);
  if (ret != SMC RET SUCCESS) {
   printf("First connection failed to connect to \
          monitor server.\n");
    exit(SMC RET FAILURE);
/*
 ** Second connection
  ret=smc connect ex(connect2 id);
   if (ret != SMC RET SUCCESS) {
    printf("Second connection failed to connect to \
          monitor server. \n");
    exit(SMC RET FAILURE);
   }
 ** Create views on connections.
*/
                    For commentary, see "Step 3: create a view" on page 7
** Define views.
/*
** Each data item must be paired with a
** statistic type . View definitions are used in create view
 ** calls after connecting to monitor server.
 * /
 /*This is a server-wide view that returns one row of data*/
 server info view[0].dataItemName = SMC NAME SQL SERVER NAME;
 server info view[0].dataItemStatType = SMC STAT VALUE SAMPLE;
 server_info_view[1].dataItemName = SMC_NAME_SQL_SERVER_VERSION;
 server info view[1].dataItemStatType = SMC STAT VALUE SAMPLE;
 server info view[2].dataItemName = SMC NAME TIMESTAMP;
 server info view[2].dataItemStatType = SMC STAT VALUE SAMPLE;
/*
```

```
** This is a view with key and result data items that returns
** multiple rows of data.
*/
db info view[0].dataItemName = SMC NAME DB ID; /*Key data items*/
db info view[0].dataItemStatType = SMC STAT VALUE SAMPLE;
db info view[1].dataItemName = SMC NAME OBJ ID;
db info view[1].dataItemStatType = SMC STAT VALUE SAMPLE;
db info view[2].dataItemName = SMC NAME DB NAME;
                                                     /*Result data
                                                     items*/
db info view[2].dataItemStatType = SMC STAT VALUE SAMPLE;
db info view[3].dataItemName = SMC NAME OBJ NAME;
db info view[3].dataItemStatType = SMC STAT VALUE SAMPLE;
db info view[4].dataItemName = SMC NAME PAGE HIT PCT;
db info view[4].dataItemStatType = SMC STAT VALUE SAMPLE;
db_info_view[5].dataItemName =SMC_NAME_PAGE_IO;
db info view[5].dataItemStatType = SMC STAT VALUE SAMPLE;
db info view[6].dataItemName = SMC NAME PAGE LOGICAL READ;
db info view[6].dataItemStatType = SMC STAT VALUE SAMPLE;
db info view[7].dataItemName = SMC NAME PAGE LOGICAL READ;
db info view[7].dataItemStatType = SMC STAT VALUE SESSION;
db info view[8].dataItemName = SMC_NAME_PAGE_LOGICAL_READ;
db info view[8].dataItemStatType = SMC STAT RATE SAMPLE;
db info view[9].dataItemName = SMC NAME PAGE LOGICAL READ;
db info view[9].dataItemStatType = SMC STAT RATE SESSION;
db info view[10].dataItemName = SMC NAME PAGE PHYSICAL READ;
db info view[10].dataItemStatType = SMC STAT VALUE SAMPLE;
db info view[11].dataItemName = SMC NAME PAGE PHYSICAL READ;
db info view[11].dataItemStatType = SMC STAT VALUE SESSION;
db info view[12].dataItemName = SMC NAME PAGE PHYSICAL READ;
db info view[12].dataItemStatType = SMC STAT RATE SAMPLE;
db info view[13].dataItemName = SMC NAME PAGE PHYSICAL READ;
db info view[13].dataItemStatType = SMC_STAT_RATE_SESSION;
** Another server-wide view
* /
  nw bytes view[0].dataItemName = SMC NAME NET BYTES RCVD;
  nw bytes view[0].dataItemStatType = SMC STAT VALUE SAMPLE;
  nw bytes view[1].dataItemName = SMC NAME NET BYTES RCVD;
  nw_bytes_view[1].dataItemStatType = SMC_STAT_VALUE_SESSION;
  nw bytes view[2].dataItemName = SMC NAME NET BYTES SENT;
  nw bytes view[2].dataItemStatType = SMC STAT VALUE SAMPLE;
  nw_bytes_view[3].dataItemName = SMC_NAME_NET_BYTES_SENT;
  nw bytes view[3].dataItemStatType = SMC_STAT_VALUE_SESSION;
  nw bytes view[4].dataItemName = SMC NAME NET BYTE IO;
  nw bytes view[4].dataItemStatType = SMC STAT RATE SAMPLE;
  nw bytes view[5].dataItemName = SMC NAME NET BYTE IO;
```

```
nw bytes view[5].dataItemStatType = SMC STAT RATE SESSION;
                                       /*Connect ID assigned when
ret=smc create view (connect1 id,
                                         connect allocated*/
                      server info view, /*This is a pointer to
                                      array of SMC_DATAITEM_STRUCTS
                                      which defines the view*/
                      NUM SERVER DATA ITEMS, /*No. of items in
                                              the view*/
                      "server info view",
                                             /*Ignored on a live
                                              connection*/
                                              /*Value is assigned
                      &server view id
                                              by this call*/
                      );
 if (ret != SMC_RET_SUCCESS) {
                                             /*Cleanup from failed
                                             create view call*/
   ret=smc connect drop(connect1 id);
                                             /*Create view failed
                                              so no further use for
                                              this connection*/
   connect1 id = CONNECT NONEXISTENT;
 }
 /*
 ** The second connection will have two views
   ret=smc create view(connect2 id,db info view,NUM DB INFO ITEMS,
                       "db info view", &db info view id);
   if (ret != SMC RET SUCCESS) {
     db info view id = VIEW NONEXISTENT;
   ret=smc create view(connect2 id,nw bytes view,NUM NW INFO ITEMS,
                       "nw bytes view", &nw info view id);
   if (ret != SMC RET SUCCESS) {
     nw_info_view_id = VIEW_NONEXISTENT;
/*
** Create a filter.
*/
                    For commentary, see "Step 4: create filters" on page 10
 ** Filters and alarms may be applied to data items within a view.
 ** This is optional.
 ** In this case, we only want to see I/O activity for a
 ** particular database and tempdb. If any physical reads occur,
 ** an alarm is triggered that posts a message to the screen.
```

```
*/
#ifdef OPTIONAL CALLS
   filter strings[0] = "my db";
                                   /*Change to db of interest*/
   filter strings[1] = "tempdb";
   workUnion.voidpValue = filter strings;
                                            /*Connection id*/
   ret=smc create filter(connect2 id,
                         db info view id,
                                           /*View id*/
                         &db info view[2], /*Pointer to a data
                                             item within the view
                                             to be filtered*/
                         SMC FILT T EQ,
                                             /*Type of filter*/
                                             /*Filter value*/
                         &workUnion,
                                             /*Number of elements
                         2,
                                             in array of filter
                                             values*/
                         SMC DI TYPE CHARP, /*datatype of filter
                                             values*/
                         &filter id
                                             /*Value is assigned by
                                             this function call*/
                         );
   if (ret != SMC RET SUCCESS) {
     printf("Filters were not applied. Continuing execution.\n");
/*
** Set alarms.
* /
                    For commentary, see "Step 5: set alarms" on page 11
workUnion.longValue = 1;
                                            /*Value above which
                                               alarm is triggered*/
   ret=smc create alarm ex(connect2 id,
                                               /*Connection id*/
                           db info view id,
                                              /*View id*/
                            &db info view[11], /*Pointer to a data
                                               item within the view
                                               to which the alarm
                                               is applied*/
                                               /*Where value that
                           &workUnion,
                                               triggers the alarm
                                               is located*/
                                               /*datatype of item
                           SMC DI TYPE LONG,
                                               to which alarm is
                                               applied*/
                           SMC ALARM A NOTIFY, /*Trigger alarm
                                               callback function.
                                               This is the only
```

```
action possible when
                                               the server mode is
                                               LIVE.*/
                           NULL,
                                     /*For server mode HISTORICAL,
                                     this is where log file to be
                                     written to or program to be
                                     run is specified. For server
                                     mode LIVE, this field is
                                     ignored.*/
/*The following is a string that is passed to the alarm callback function.*/
                         "Physical read occurred in database.",
                          alarmCallback,
                                             /*Alarm callback
                                              function*/
                                             /*Variable into which
                          &alarm id
                                             alarm id is placed.*/
                          );
   if (ret != SMC RET SUCCESS) {
    printf("Alarm was not applied. Execution continuing.\n");
#endif
/*
** Request data and process results.
*/
                    For commentary, see "Step 6: request performance data and process results"
                    on page 12
/*
 ** Get data from first connection. As server name and version
 ** do not change during the connection, we only get it once.
 ** Post the time when the refresh was done.
 */
  if (connect1 id != CONNECT NONEXISTENT) { /*If the connect is
                                               not successful, the
                                               error callback is
                                               triggered. For a
                                               friendlier display,
                                               we check first.*/
                                             /*ID of connect*/
    ret=smc_refresh_ex(connect1_id,
                                              /*STEP not used in
                                             live connection*/
                        );
     if (ret != SMC RET SUCCESS) {
      printf("refresh call failed on first connect ID.\n");
    }
```

```
else {
                           /*Check row count even though only one
                           row is expected in this case. If no
                           rows are returned, get dataitem value
                           calls will return errors.*/
    ret=smc_get_row_count(connect1 id,
                         server view id,
                         # of rows);
     if (ret != SMC RET SUCCESS) {
     printf("Get row count call failed.\n");
    else {
     if (num of rows > 0) {
/*
** A get dataitem value call is made for each item in the view.
** The retrieved data is stored in an array of SMC_VALUE_UNIONs.
*/
          for (index=0;index <NUM SERVER DATA ITEMS;index++) {</pre>
            ret=smc get dataitem value(connect1 id,
                              server view id,
                              &server info view[index],/*Look at
                                                         each data
                                                         item in
                                                         the view*/
                              0,
                                              /*Only one row of
                                              data is returned for
                                              this particular view,
                                              so the value for row
                                              is hard-coded in this
                                              case.*/
                                                      /*Retrieved
                               &server data[index]
                                                       data stored
                                                       here*/
                               );
                                          /*End for loop*/
** Display the returned data.
*/
         printf("Adaptive Server Enterprise name is: \
                 %s.\n",server_data[0].stringValue);
          printf("Adaptive Server Enterprise version is: \
                 %s.\n",server data[1].stringValue);
          printf("Date and time is: \
               %s.\n",server data[2].stringValue);
 ** The application is responsible for freeing memory allocated
** by the Monitor Client Library for string members of
```

```
** SMC VALUE UNIONs. This also illustrates the use of the
** smc get dataitem type function call.
for (index=0;index <NUM SERVER DATA ITEMS;index++) {</pre>
  ret=smc get dataitem type(&server info view[index], \
                             &dataitem type);
  if (ret != SMC RET SUCCESS) {
    printf("Get dataitem type failed for item %d \
              in server info view.\n");
  else {
     if (dataitem type == SMC DI TYPE CHARP) {
       free(server data[index].stringValue);
                 /*End for loop*/
                 /*End if number of rows > 0*/
                 /*End case get row count was successful*/
                 /*End case smc refresh ex call was successful*/
                  /*End case connect still valid*/
/*
** Get the data from the views in the second connection to see
** how the data changes over time. To do this, we sample
** NUM OF SAMPLES times, pausing SAMPLE_INTERVAL times between
** each sample. The process of retrieving data is within a loop.
*/
for (iterations=0; iterations<NUM OF SAMPLES; iterations++) {
   sleep(SAMPLE INTERVAL);
   ret=smc refresh ex(connect2 id,
                                      /*Note second connection
                                        specified for refresh*/
                                        /*Step not used in live
                                        connection*/
                       );
   if (ret == SMC RET SUCCESS) {
      if (db info view id != VIEW NONEXISTENT) { /*Attempting
                                                 get row count for
                                                 nonexistent view
                                                 will cause errors
                                                 so check if view
                                                 was actually
                                                 created*/
        ret=smc_get_row_count(connect2_id,
                              db info view id,
                              # of rows /*Multiple rows will
                                             be returned. For
                                              each row of data
```

```
returned, use
                                      get dataitem value
                                      loop. Function call
                                      puts number of rows
                                      returned into
                                      variable.*/
                    );
for(row=0;row<num of rows;row++) {</pre>
  for (index=0;index <NUM DB INFO ITEMS;index++) {</pre>
    ret=smc get dataitem value(connect2 id,
                   db info view id, /*View specified for
                                     get_dataitem_value.*/
                   &db info view[index],
                                      /*Multiple rows in
                   row,
                                      this case */
                   &db data[index]
                   );
    if (ret != SMC RET SUCCESS) {
      printf("Get dataitem value failed for data item \
              %s.\n",db info labels[index]);
    else {
      printf("%s",db info labels[index]);
      ret=smc get dataitem type(&db info view[index],\
                               &dataitem type);
      if (ret != SMC RET SUCCESS) {
       printf("Get data item type failed for data item \
                %s.\n",db info view[index]);
      }
      else {
        switch (dataitem type) {
        case SMC DI TYPE CHARP:
          printf("%s.\n",db data[index].stringValue);
          free(db data[index].stringValue);
          /*Application is responsible for freeing
          memory allocated for strings by library*/
          break;
        case SMC DI TYPE LONG:
          printf("%d.\n",db_data[index].longValue);
          break:
        case SMC DI TYPE DOUBLE: /*Rates are generally
                                floating point variables*/
          printf("%f.\n",db data[index].doubleValue);
          break;
        default:
          printf("Unknown datatype encountered.\n");
```

```
break:
                      /*End switch*/
                      /*End case get dataitem type successful*/
                      /*End case get dataitem value successful*/
                      /*End for loop to get each data item value*/
                      /*End for loop to get each row of data*/
                   /*End case view exists*/
/*
 ** Retrieve data from second view in refresh.
** Processing is much the same.
 * /
       if (nw info view id != VIEW NONEXISTENT) { /*Attempting
                                                  get row count for
                                                  nonexistent view
                                                  causes errors, so
                                                  check to see if
                                                  view was actually
                                                  created*/
         ret=smc get row count(connect2 id,
                               nw info view id,
                               # of rows /*This is a server-
                                                wide view so only
                                                one row should be
                                                returned*/
                             );
         if (num of rows > 0 ) {
           for (index=0;index <NUM NW INFO ITEMS;index++) {</pre>
             ret=smc get dataitem value(connect2 id,
                               nw info view id, /*Note view
                                                 specified for
                                               get dataitem value*/
                               &nw bytes view[index],
                                           /*One row in this case*/
                               &nw data[index]
             if (ret != SMC RET SUCCESS) {
               printf("Get dataitem value failed for data item \
                       %s.\n",nw info labels[index]);
             else {
               printf("%s",nw info labels[index]);
               ret=smc_get_dataitem_type(&nw_bytes_view[index],\
                                          &dataitem type);
               if (ret != SMC RET SUCCESS) {
                 printf("Get data item type failed for data item \
                         %s.\n",nw bytes view[index]);
```

```
}
              else {
                switch (dataitem type) {
                case SMC DI TYPE CHARP:
                  printf("%s.\n",nw data[index].stringValue);
                  free(nw data[index].stringValue);
                  /*Application is responsible for freeing
                  memory allocated for strings by library*/
                  break;
                case SMC DI TYPE LONG:
                  printf("%d.\n",nw data[index].longValue);
                  break;
                case SMC DI TYPE DOUBLE:
                                            /*Rates are generally
                                            floating point
                                            variables*/
                  printf("%f.\n",nw data[index].doubleValue);
                  break:
                default:
                  printf("Unknown datatype encountered.\n");
                  break;
                     /*End switch*/
                     /*End case get dataitem type successful*/
                     /*End case get dataitem value successful*/
                     /*End for loop to get each data item value*/
                     /*End if any rows of data returned*/
        else {
         printf("No data returned for network info view.\n");
                    /*End case view exists*/
                    /*End case refresh successful*/
   else {
     printf("Refresh of second connect failed. \
              Return code is %d.\n",ret);
                    /*End for loop for number of iterations*/
** This shows how to drop filters and alarms. It is not necessary
** to do this prior to closing a connection, as it is done
** automatically when the connection is closed. Filters may be
** dropped, for example, to see the filtered results of a query
** followed by the unfiltered results.
* /
#ifdef OPTIONAL CALLS
 ret=smc drop filter(connect2 id,db info view id,filter id);
  if (ret != SMC RET SUCCESS) {
   printf("Attempt to drop filter failed.\n");
```

```
ret=smc drop alarm(connect2 id,db info view id,alarm id);
   if (ret != SMC RET SUCCESS) {
    printf("Attempt to drop alarm failed.\n");
#endif
/*
 ** Get another time stamp before disconnecting. To do this,
 ** do a refresh on the first connection again and only display
 ** the time stamp data returned.
   if (connect1 id != CONNECT NONEXISTENT) {
    ret=smc refresh ex(connect1 id,0);
     if (ret != SMC RET SUCCESS) {
      printf("refresh call failed on first connect ID.\n");
    else {
                                     /*Check row count even though
                                     only one row is expected. If
                                     no rows are returned,
                                     get dataitem value calls
                                     will return errors.*/
       ret=smc_get_row_count(connect1_id,
                             server view id,
                             # of rows);
       if (ret != SMC RET SUCCESS) {
         printf("Get row count call on first connection \
                 failed.\n");
       else {
         if (num of rows > 0) {
             ret=smc get dataitem value(connect1 id,
                             server view id,
                             &server info view[2], /*In this case
                                                     we are only
                                                     interested in
                                                     the third data
                                                     item*/
                                            /*Only one row of data
                             Ο,
                                            is returned for this
                                            particular view, so the
                                            value for row is hard-
                                            coded in this case.*/
                             &server data[2]
                             );
             printf("Date and time on conclusion of monitoring:\
                     %s\n", server data[2].stringValue);
```

```
free(server data[2].stringValue);
             /*Application must free string memory returned
             by library*/
                              /*End if row of data returned*/
                              /*End case get row count successful*/
       }
                              /*End case refresh successful*/
   }
                              /*End case connection exists*/
/*
** Close and deallocate the connection.
* /
                    For commentary, see "Step 7: close and deallocate connections" on page 13
/*
 ** Cleanup. This consists of closing all connections, then
 ** de-allocating them. Alternatively, connections can be re-used.
 * /
  ret=smc close(connect1 id,
                                           /*Close only if no
                 SMC CLOSE REQUEST
                                           outstanding commands
                                           (only close request type
                                           currently supported) */
                 );
   if (ret != SMC RET SUCCESS) {
     printf("Attempt to close first connection failed. \
             Return code is %d.\n",ret);
   ret=smc close(connect2 id, SMC CLOSE REQUEST);
   if (ret != SMC RET SUCCESS) {
     printf("Attempt to close second connection failed. \
             Return code is %d.\n",ret);
 ** Connections can be re-used at this point, for example, to
 ** connect to different servers. However, we de-allocate them.
 * /
  ret=smc connect drop(connect1 id);
   if (ret != SMC RET SUCCESS) {
     printf("Attempt to drop first connection failed. \
             Return code is %d.\n",ret);
   ret=smc connect drop(connect2 id);
   if (ret != SMC RET SUCCESS) {
     printf("Attempt to drop second connection failed. \
             Return code is %d.\n",ret);
```

```
return(SMC RET SUCCESS);
                                            /*End main*/
/*
** Callback functions
                    For commentary, see "Step 1: define error handling" on page 5.
*/
SMC VOID errorCallback(
   SMC CONNECT ID connectID,
                                  /*Value internal to Monitor
   SMC COMMAND ID commandID,
                                    Client Library*/
  SMC VOIDP userDataHandle
                                    /*User-defined pointer. Set by
                                    smc connect propscall*/
   )
   SMC SIZET
                      ret;
                      errorInfo;
                                    /*Used for getting information
   SMC VALUE UNION
                                     from smc get command info
                                    function call*/
   SMC SIZET
                      returned msq length;
  printf ("Inside new error callback.\n");
 ** Use smc get command info function call to get information
 ** from error and alarm callbacks.
  ret=smc get command info(connectID,
                         commandID,
                         SMC INFO ERR MAPSEVERITY, /*Information
                                                    requested about
                                                    command*/
                         &errorInfo,
                                              /*Where information
                                              returned about
                                              command is placed*/
                         NULL
                                              /*Value is numeric
                                              so length of returned
                                        data not needed*/
                        );
   if (ret != SMC RET SUCCESS) {
    printf("get command info call requesting error map \
             severity failed. Error returned is: %d\n",ret);
     }
   else{
    printf("Monitor Client Library error severity level is: \
             %d\n",errorInfo.sizetValue);
```

```
ret=smc get command info(connectID,
                        commandID,
                        SMC INFO ERR MSG,
                        &errorInfo,
                        &returned msg length
                                                   /*Find string
                                                   length */
                                                                          );
if (ret != SMC RET SUCCESS) {
 printf("get command info call requesting error message \
          failed. Error returned is: %d\n",ret);
else{
  printf("Error message text is: %s\n",errorInfo.stringValue);
  free(errorInfo.stringValue);
  /*Application is responsible for freeing string buffer
  memory allocated by library*/
ret=smc get command info(connectID,
                         commandID,
                         SMC INFO ERR NUM,
                         &errorInfo,
                         NULL
                         ) ;
if (ret != SMC RET SUCCESS) {
  printf("get command info call requesting error number \
          failed. Error returned is: %d\n",ret);
else{
  printf("Error number is: %d\n",errorInfo.sizetValue);
ret=smc get command info(connectID,
                         commandID,
                         SMC INFO ERR SEVERITY,
                         &errorInfo,
                         NULL
if (ret != SMC RET SUCCESS) {
  printf("get command info call requesting error severity \
          failed. Error returned is: %d\n",ret);
}
else{
  printf("Error severity level is: %d\n",errorInfo.sizetValue);
ret=smc get command info(connectID,
                         commandID,
                         SMC INFO ERR SOURCE,
```

```
&errorInfo,
                           NULL
                           );
  if (ret != SMC RET SUCCESS) {
   printf("get command info call requesting error source \
            failed. Error returned is: %d\n",ret);
  else{
   printf(" Error source is: %d\n",errorInfo.sizetValue);
  ret=smc get command info(connectID,
                           commandID,
                           SMC INFO ERR STATE,
                           &errorInfo,
                           NULL
  if (ret != SMC RET SUCCESS) {
   printf("get command info call requesting state failed. \
           Error returned is: %d\n",ret);
  else{
   printf(" Error state is: %d\n",errorInfo.sizetValue);
** Demonstrate use of userDataHandle. This value was set as a
** connection property for the connection in the main program and
** is passed to this function.
 if (userDataHandle != NULL) {
   printf("Connection on which error occurred is \
            %s.\n",userDataHandle);
                                           /*End errorCallback */
/*Alarm callback*/
SMC VOID alarmCallback(
  SMC CONNECT ID connectID,
 SMC COMMAND ID commandID,
                                      /*Value internal to Monitor
                                      Client Library*/
  SMC_VOIDP userDataHandle
#define MSG_BUFFER_LENGTH 80
 SMC SIZET
                     ret;
 SMC VALUE UNION alarmInfo;
                                    /*Union into which requested
                                     data is placed*/
  SMC SIZET
                   returned msg length;
```

```
printf ("Alarm callback triggered.\n");
** Use smc get command info function call to get information
** from error and alarm callbacks.
 ret=smc get command info(connectID,
                           commandID,
                           SMC INFO ALARM ALARMID,
                           &alarmInfo,
                           NULL
                           );
 if (ret != SMC RET SUCCESS) {
   printf("get command info call failed. \
            Error returned is: %d",ret);
 else{
   printf("Alarm ID is: %d\n",alarmInfo.sizetValue);
** This demonstrates the use of the SMC INFO ALARM VALUE DATATYPE
** information that might be useful in a generic alarm callback
** function.
*/
 ret=smc get command info(connectID,
                           commandID,
                           SMC INFO ALARM VALUE DATATYPE,
                           &alarmInfo,
                           NULL
                           ) ;
  if (ret != SMC RET SUCCESS) {
   printf("get command info call failed. \
            Error returned is: %d",ret);
 else{
   switch(alarmInfo.intValue) {
   case SMC DI TYPE INT:
      ret=smc get command info(connectID,
                               commandID,
                               SMC_INFO_ALARM_CURRENT_VALUE,
                               &alarmInfo,
                               NULL
                               );
  if (ret != SMC RET SUCCESS) {
   printf("get command info call failed. \
           Error returned is: %d",ret);
  }
```

```
else {
  printf("Current value of alarmed data item is:\
         %d.\n",alarmInfo.intValue);
break:
  case SMC_DI_TYPE_LONG:
    ret=smc get command info(connectID,
                             commandID,
                              SMC_INFO_ALARM_CURRENT_VALUE,
                              &alarmInfo,
                             NULL
                             );
if (ret != SMC RET SUCCESS) {
  printf("get command info call failed. \
          Error returned is: %d",ret);
else {
  printf("Current value of alarmed data item is: \
          %d.\n",alarmInfo.longValue);
break;
  case SMC DI TYPE DOUBLE:
    ret=smc get command info(connectID,
                              commandID,
                             SMC INFO ALARM CURRENT VALUE,
                              &alarmInfo,
                             NULL
                             );
if (ret != SMC RET SUCCESS) {
  printf("get command info call failed. Error returned is: %d",ret);
else {
  printf("Current value of alarmed data item is: \
         %f.\n",alarmInfo.doubleValue);
break;
  default:
  printf("Invalid value returned for datatype of \
          current alarm value.\n");
  break;
                                                  /*End switch*/
ret=smc get command info(connectID,
                         commandID,
                         SMC INFO ALARM ROW,
                         &alarmInfo,
```

```
NULL
if (ret != SMC RET SUCCESS) {
   printf("get command info call failed. \
           Error returned is: %d",ret);
 else{
   printf("Row of data which triggered alarm is: \
           %d\n",alarmInfo.sizetValue);
 ret=smc get command info(connectID,
                          commandID,
                          SMC INFO ALARM VALUE DATATYPE,
                          &alarmInfo,
                          NULL
                          );
 if (ret != SMC RET SUCCESS) {
   printf("get command info call failed. \
           Error returned is: %d",ret);
 }
 else{
   switch(alarmInfo.intValue) {
   case SMC DI TYPE INT:
     ret=smc get command info(connectID,
                              SMC INFO ALARM THRESHOLD VALUE,
                              &alarmInfo,
                              NULL
                              );
 if (ret != SMC RET SUCCESS) {
   printf("get command info call failed. \
           Error returned is: %d",ret);
 else {
   printf("Value of data item exceeded alarm-triggering \
           value of: %d.\n",alarmInfo.intValue);
break;
   case SMC_DI_TYPE_LONG:
     ret=smc get command info(connectID,
                              commandID,
                              SMC_INFO_ALARM_THRESHOLD_VALUE,
                              &alarmInfo,
                              NULL
                              );
 if (ret != SMC RET SUCCESS) {
```

```
printf("get command info call failed. \
          Error returned is: %d",ret);
else {
 printf("Value of data item exceeded alarm-triggering \
         value of: %d.\n",alarmInfo.longValue);
break;
 case SMC_DI_TYPE_DOUBLE:
    ret=smc get command info(connectID,
                             commandID,
                             SMC INFO ALARM THRESHOLD VALUE,
                             &alarmInfo,
                             NULL
                             );
if (ret != SMC RET SUCCESS) {
 printf("get command info call failed. \
          Error returned is: %d",ret);
else {
 printf("Value of data item exceeded alarm-triggering\
          value of: %f.\n",alarmInfo.doubleValue);
break;
 default:
  printf("Invalid value returned for datatype of \
          THRESHOLD alarm value. \n");
 break:
                                                  /*End switch*/
ret=smc get command info(connectID,
                         commandID,
                         SMC INFO ALARM TIMESTAMP,
                         &alarmInfo,
                         &returned msg length
if (ret != SMC RET SUCCESS) {
 printf("get command info call failed. \
          Error returned is: %d",ret);
 }
else{
 printf("Time when alarm was triggered is: \
          %s\n",alarmInfo.stringValue);
  free(alarmInfo.stringValue); /*Application is responsible
                               for freeing string buffer memory
                               allocated by library.*/
```

```
}
ret=smc_get_command_info(connectID,
                         commandID,
                         SMC INFO ALARM VIEWID,
                         &alarmInfo,
                         NULL
                         );
if (ret != SMC_RET_SUCCESS) {
  printf("get command info call failed. \
          Error returned is: %d",ret);
}
else{
 printf("ID of view which triggered alarm is: \
          %d.\n",alarmInfo.sizetValue);
}
                              /*End newAlarmCallback*/
```

# **CHAPTER 2** Data Items and Statistical Types

This chapter contains the following topics:

| Topics                    | Page |
|---------------------------|------|
| Overview                  | 43   |
| Result and key data items | 43   |
| Data items and views      | 44   |
| Data item definitions     | 47   |

### **Overview**

A data item is a particular piece of performance data that can be obtained by using Monitor Client Library. A statistical type specifies the calculations to be performed and the duration for which to report the data collected by the data item.

This chapter describes the types of data items and statistical types. It also describes each data item and its characteristics.

Monitor Client Library terminology is defined in "Overview" on page 1.

# Result and key data items

Data items are classified as keys or results:

• A key data item refines the amount of detail in a view and usually results in additional rows returned when a view is refreshed. With the inclusion of each successive key, envision adding the word "per" to a view definition. For example, start with the Page I/O result data item. Refine the granularity by adding the Database key data item, Page I/Os "per" Database. Further refine the granularity by adding the Object key data item, Page I/Os "per" Database "per" Object.

 A result data item returns performance data at the level of detail determined by the key data items in a view. If no key data items are specified, only one row of data is returned.

**Note** A data item's designation as a result or key is a characteristic of the data item and is independent of the statistical type associated with the data item in a view.

## Data items and views

A view usually contains a mix of key and result data items. This mixture of keys and results provides flexibility in determining the amount of detail of the data to be returned. The exception is server-wide data, such as transaction or network activity data. For server-wide data, no key data items are specified and only one row of data is returned.

Table 2-1 shows examples of data returned by views.

Table 2-1: Examples of data returned by views

| View defined with         | Returns      |                                |          |  |  |  |
|---------------------------|--------------|--------------------------------|----------|--|--|--|
| SMC_NAME_PAGE_IO          | page I/Os fo | page I/Os for the whole server |          |  |  |  |
|                           | Row results: |                                |          |  |  |  |
|                           | Page I/C     | )                              |          |  |  |  |
|                           |              | -                              |          |  |  |  |
|                           | 145          |                                |          |  |  |  |
| SMC_NAME_SPID,            | page I/O per | process                        |          |  |  |  |
| SMC_NAME_LOGIN_NA         | Row results: |                                |          |  |  |  |
| ME,                       | SPID         | Login Name                     | Page I/O |  |  |  |
| SMC_NAME_PAGE_IO          |              |                                |          |  |  |  |
| (where SPID is a key data | 3            | sa                             | 45       |  |  |  |
| item)                     | 5            | joe                            | 100      |  |  |  |

| View defined with     | Returns                                 |        |           |        |         |        |
|-----------------------|-----------------------------------------|--------|-----------|--------|---------|--------|
| SMC_NAME_SPID,        | page I/O per database table per process |        |           |        |         |        |
| SMC_NAME_DB_ID,       | Row res                                 | sults: |           |        |         |        |
| SMC_NAME_OBJ_ID,      | SPID                                    | DBID   | ObjID     | DBName | ObjName | PageI0 |
| SMC_NAME_DB_NAME,     |                                         |        |           |        |         |        |
| SMC_NAME_OBJ_NAME,    | 1                                       | 5      | 208003772 | pubs2  | titles  | 10     |
| and                   | 1                                       | 5      | 336004228 | pubs2  | blurbs  | 5      |
| SMC_NAME_PAGE_IO      | 5                                       | 5      | 22003430  | pubs2  | sales   | 100    |
| (where SMC_NAME_SPID, |                                         |        |           |        |         |        |
| SMC_NAME_DB_ID, and   |                                         |        |           |        |         |        |
| SMC_NAME_OBJID are    |                                         |        |           |        |         |        |
| key data items)       |                                         |        |           |        |         |        |

#### Rows with no data versus no rows in views

When there is no activity to report, some data items cause an empty row (that is, a row with zero values for result data items) to appear in a view, and other data items cause the row to be omitted. The rules controlling whether empty rows appear in a view are:

- Server level data items always return a row, even when there is no activity to report.
- Views that contain the key data item SMC\_NAME\_SPID or SMC\_NAME\_APPLICATION\_NAME only report on processes that are active as of the end of the sample period.
- Views that contain the key data items SMC\_NAME\_OBJ\_ID or SMC\_NAME\_ACT\_STP\_ID omit the row when there is no activity to report during the sample period.
- Views that contain keys other than those listed in the previous bullets return rows when there is no activity.

### Server-level status

Some data items are available only at the server level. Views with server-level data items contain only result data items and provide performance data summarized over Adaptive Server.

### **Combining data items**

Data items cannot be combined indiscriminately. The absence or presence of a key data item in a view determines which other data items are allowed in the view.

If a view contains a key data item, all result data items in the view must be valid for the key data item. Also, for each result data item in a view, all required keys for that result data item must be in the view.

If a view does not contain a key data item, it can include any data item that does not require a key.

## Result and key combinations

In some cases, if you use an optional key data item, you must also use one or more others. In the data item descriptions in this chapter, data items that have this requirement are grouped with the other required data items in brackets and separated by a plus sign (+).

Not all result data items require a key data item. If a view contains only result data items, by default the summary is at the server level. The result data items that have only optional keys can be used with server-level data items when no key data item is included in the view.

To combine various result data items within a view, match common key data items.

#### **Connection summaries**

Some views consume Monitor Server connection summaries. For information about Monitor Server connection summaries, refer to the *Adaptive Server Enterprise Monitor Server User's Guide*.

## Current statement and application name data items

If you want to get data for a current statement data item (SMC\_NAME\_CUR\_STMT\_x) or SMC\_NAME APPLICATION NAME, the monitor client application must connect to the monitor server and create the view before you start the application you are monitoring.

### Data item definitions

This section lists data items in alphabetical order with the following information:

- Description
- Server level status
- Result or key designation
- For result data items, required keys and optional keys
- For key data items, result data items that require the key data item and result data items that can use the key data item, but do not require it
- Version compatibility: either SQL Server 11.0 or Adaptive Server 11.5 and later
- Valid statistical types

The valid statistical types are as follows:

- SMC\_STAT\_VALUE\_SAMPLE
- SMC\_STAT\_VALUE\_SESSION
- SMC\_STAT\_RATE\_SAMPLE
- SMC\_STAT\_RATE\_SESSION
- SMC\_STAT\_AVG\_SAMPLE
- SMC\_STAT\_AVG\_SESSION

The possible datatypes for a data item are:

- LONG long
- ENUMS integer
- DOUBLE double
- CHARP character
- DATIM date/time

For more information about enumerated types, see Appendix B, "Datatypes and Structures".

**Note** Not all statistical types are available for each data item.

You cannot use SMC\_NAME\_SPID and SMC\_NAME\_APPLICATION\_NAME in the same view.

## Deciphering the names of data items

The syntax of a data item's name is an abbreviation of a description of the information it reports. All data items start with SMC\_NAME. The remaining components of the name are either English words, abbreviations, or both. The abbreviations and their meanings are:

- ACT active
- APP application
- CNT count (number of)
- CUR current
- DATIM date and time
- DB database
- DEV device
- ID identification number
- IMMED immediate
- IO input/output (page reads and writes)
- KPID a persistent process ID
- MAX maximum
- MEM memory
- NET network
- NUM number
- OBJ database object
- PCT percent
- PKT packet
- PROC process
- RCVD received
- REF referenced

- SPID server process ID
- STMT statement
- STP stored procedure
- XACT transaction

The data items described in *Historical Server User's Guide* are equivalent to these data items, but use a natural language naming convention.

### SMC\_NAME\_ACT\_STP\_DB\_ID

Description Reports the database identification number of the active stored procedure.

Version compatibility 11.0 and later

Data item type Key
Server level No

Result data items that require this key

SMC\_NAME\_ACT\_ STP\_DB\_NAME

SMC\_NAME\_ACT\_ STP\_NAME

SMC\_NAME\_ACT\_ STP\_OWNER\_NAME

SMC\_NAME\_STP\_CPU\_TIME

SMC\_NAME\_STP\_ELAPSED\_TIME

SMC\_NAME\_STP\_EXECUTION\_CLASS

SMC\_NAME\_STP\_LINE\_TEXT

SMC\_NAME\_STP\_NUM\_TIMES\_EXECUTED

Result data items for which this key is optional

SMC\_NAME\_LOCKS\_GRANTED\_IMMED

SMC\_NAME\_LOCKS\_GRANTED\_WAITED

SMC\_NAME\_LOCKS\_NOT\_GRANTED

SMC\_NAME\_PAGE\_INDEX\_LOGICAL\_READ

SMC\_NAME\_PAGE\_INDEX\_PHYSICAL\_READ

SMC\_NAME\_PAGE\_HIT\_PCT

SMC\_NAME\_PAGE\_IO

SMC\_NAME\_PAGE\_LOGICAL\_READ

SMC\_NAME\_PAGE\_LOGICAL\_READ

SMC\_NAME\_PAGE\_PHYSICAL\_READ

SMC\_NAME\_PAGE\_WRITE

Statistic types and datatypes

| VALUE_ | VALUE_  | RATE_  | RATE_   | AVG_   | AVG_    |
|--------|---------|--------|---------|--------|---------|
| SAMPLE | SESSION | SAMPLE | SESSION | SAMPLE | SESSION |
| LONG   |         |        |         |        |         |

### SMC\_NAME\_ACT\_STP\_DB\_NAME

Description Reports the database name of the active stored procedure.

Version compatibility 11.0 and later

Data item type Result

Server level No

Required keys SMC\_NAME\_ACT\_STP\_DB\_ID

Optional keys None

Statistic types and

datatypes

| VALUE_ | VALUE_  | RATE_  | RATE_   | AVG_   | AVG_    |
|--------|---------|--------|---------|--------|---------|
| SAMPLE | SESSION | SAMPLE | SESSION | SAMPLE | SESSION |
| CHARP  |         |        |         |        |         |

#### SMC NAME ACT STP ID

Description Reports the identification number of the active stored procedure.

Version compatibility 11.0 and later

Data item type Key
Server level No

Required keys SMC\_NAME\_ACT\_STP\_DB\_ID

Result data items that require this key

SMC\_NAME\_ACT\_STP\_NAME

SMC\_NAME\_ACT\_STP\_OWNER\_NAME

SMC\_NAME\_STP\_CPU\_TIME

SMC\_NAME\_STP\_ELAPSED\_TIME
SMC\_NAME\_STP\_EXECUTION\_CLASS

SMC\_NAME\_STP\_LINE\_TEXT

SMC\_NAME\_STP\_NUM\_TIMES\_EXECUTED

Result data items for which this key is optional

SMC\_NAME\_LOCKS\_GRANTED\_IMMED
SMC\_NAME\_LOCKS\_GRANTED\_WAITED

SMC\_NAME\_LOCKS\_NOT\_GRANTED

 $SMC\_NAME\_PAGE\_INDEX\_LOGICAL\_READ$ 

SMC\_NAME\_PAGE\_INDEX\_PHYSICAL\_READ

SMC\_NAME\_PAGE\_HIT\_PCT

SMC\_NAME\_PAGE\_IO

 $SMC\_NAME\_PAGE\_LOGICAL\_READ$ 

SMC\_NAME\_PAGE\_PHYSICAL\_READ

SMC\_NAME\_PAGE\_WRITE

Statistic types and datatypes

| VALUE_ | VALUE_  | RATE_  | RATE_   | AVG_   | AVG_    |
|--------|---------|--------|---------|--------|---------|
| SAMPLE | SESSION | SAMPLE | SESSION | SAMPLE | SESSION |
| LONG   |         |        |         |        |         |

#### SMC NAME ACT STP NAME

Description Reports the name of the active stored procedure.

Version compatibility 11.0 and later

Data item type Result
Server level No

Required keys SMC\_NAME\_ACT\_STP\_DB\_ID, SMC\_NAME\_ACT\_STP\_ID

Optional keys None

Statistic types and

datatypes

| VALUE_ | _ | RATE_  | RATE_   | AVG_   | AVG_    |
|--------|---|--------|---------|--------|---------|
| SAMPLE |   | SAMPLE | SESSION | SAMPLE | SESSION |
| CHARP  |   |        |         |        |         |

#### SMC\_NAME\_ACT\_STP\_OWNER\_NAME

Description Reports the name of the owner of the active stored procedure.

Version compatibility 11.0 and later

Data item type Result
Server level No

Required keys SMC\_NAME\_ACT\_STP\_DB\_ID, SMC\_NAME\_ACT\_STP\_ID

Optional keys None

Statistic types and datatypes

| VALUE_ | _ | RATE_  | RATE_   | AVG_   | AVG_    |
|--------|---|--------|---------|--------|---------|
| SAMPLE |   | SAMPLE | SESSION | SAMPLE | SESSION |
| CHARP  |   |        |         |        |         |

#### SMC\_NAME\_APPLICATION\_NAME

Description Reports the name of each application for which other statistics are being

accumulated. Views that contain SMC\_NAME\_APPLICATION\_NAME only

report on processes that are active as of the end of the sample period.

SMC\_NAME\_APPLICATION\_NAME is mutually exclusive with

SMC\_NAME\_SPID in a view.

Version compatibility 11.0 and later

Data item type Key
Server level No

Result data items that require this key

SMC\_NAME\_APP\_EXECUTION\_CLASS

Result data items for which this key is optional

SMC\_NAME\_CPU\_PCT
SMC\_NAME\_CPU\_TIME
SMC\_NAME\_LOCKS\_GR

SMC\_NAME\_LOCKS\_GRANTED\_IMMED
SMC\_NAME\_LOCKS\_GRANTED\_WAITED

SMC\_NAME\_LOCKS\_NOT\_GRANTED

SMC\_NAME\_NUM\_PROCESSES

SMC\_NAME\_PAGE\_INDEX\_LOGICAL\_READ
SMC\_NAME\_PAGE\_INDEX\_PHYSICAL\_READ

SMC\_NAME\_PAGE\_LOGICAL\_READ

SMC\_NAME\_PAGE\_PHYSICAL\_READ

SMC\_NAME\_PAGE\_WRITE

Statistic types and datatypes

|   | VALUE_ | VALUE_  | RATE_  | RATE_   | AVG_   | AVG_    |
|---|--------|---------|--------|---------|--------|---------|
|   | SAMPLE | SESSION | SAMPLE | SESSION | SAMPLE | SESSION |
| Ĭ | CHARP  |         |        |         |        |         |

#### SMC NAME APP EXECUTION CLASS

Description Reports the configured execution class, if any, for a given application name.

The name is returned in one of the following formats:

 If the application is bound to the execution class only with scope NULL, the name of the execution class is returned.

If the application is bound to the execution class with a scope of NULL
and a scope of one or more logins, an asterisk (\*) is appended to the name
of the execution class.

If the application is bound to the execution class only with a scope of one
or more logins, an asterisk is returned.

Version compatibility 11.0 and later

Data item type Result

Server level No

Required keys SMC\_NAME\_APPLICATION\_NAME

Optional keys None

Statistic types and

datatypes

| VALUE_ | VALUE_  | RATE_  | RATE_   | AVG_   | AVG_    |
|--------|---------|--------|---------|--------|---------|
| SAMPLE | SESSION | SAMPLE | SESSION | SAMPLE | SESSION |
| CHARP  |         |        |         |        |         |

### SMC NAME BLOCKING SPID

Description Reports the identification number of the process that holds a lock that the

process indicated by the SMC\_NAME\_SPID data item is waiting for. If a

process is not blocked, the Blocking SPID is zero.

Version Compatibility 11.0 and later

Data item type Result
Server level No

Required keys SMC\_NAME\_SPID, SMC\_NAME\_DB\_ID, SMC\_NAME\_OBJ\_ID,

SMC\_NAME\_LOCK\_STATUS

Optional keys SMC\_NAME\_LOCK\_TYPE, SMC\_NAME\_PAGE\_NUM

Statistic types and datatypes

| VALUE_<br>SAMPLE | <br>_ | RATE_<br>SESSION | AVG_<br>SAMPLE | AVG_<br>SESSION |
|------------------|-------|------------------|----------------|-----------------|
| LONG             |       |                  |                |                 |

### SMC\_NAME\_CONNECT\_TIME

Description Reports the time elapsed (in seconds) since the process was started. If the

process was active before you began monitoring it, connect time is the time you

have monitored this process.

Version compatibility 11.0 and later

Data item type Result

Server level No

Required keys SMC\_NAME\_SPID

Optional keys None

Statistic types and datatypes

| VALUE_<br>SAMPLE | _    | RATE_<br>SAMPLE | RATE_<br>SESSION | AVG_<br>SAMPLE | AVG_<br>SESSION |
|------------------|------|-----------------|------------------|----------------|-----------------|
| LONG             | LONG |                 |                  |                |                 |

### SMC\_NAME\_CPU\_BUSY\_PCT

Description Reports the percentage of the time when Adaptive Server is in a Busy state.

Version compatibility 11.0 and later

Data item type Result
Server level Yes
Required keys None

Optional keys SMC\_NAME\_ENGINE\_NUM

Statistic types and

datatypes

|        |        | _ | RATE_<br>SESSION | AVG_<br>SAMPLE | AVG_<br>SESSION |
|--------|--------|---|------------------|----------------|-----------------|
| DOUBLE | DOUBLE |   |                  |                |                 |

#### SMC\_NAME\_CPU\_PCT

Description Reports the percentage of time that a process or the set of processes running a

given application was in the Running state of the time that all processes were

in the Running state.

Version compatibility 11.0 and later

Data item type Result
Server level No

Required keys SMC\_NAME\_SPID or SMC\_NAME\_APPLICATION\_NAME

Note SMC NAME SPID and SMC NAME APPLICATION NAME are

mutually exclusive.

Optional keys SMC NAME ENGINE NUM

Statistic types and datatypes

 
 VALUE\_ SAMPLE
 VALUE\_ SESSION
 RATE\_ SAMPLE
 RATE\_ SESSION
 AVG\_ SAMPLE
 AVG\_ SESSION

 DOUBLE
 DOUBLE

#### SMC\_NAME\_CPU\_TIME

Description At server level (with no keys), reports the total CPU "busy" time on the server.

When used with keys, reports on how much of that busy time was used by each

process, application, or engine.

Version compatibility 11.0 and later

Data item type Result
Server level Yes
Required keys None

Optional keys SMC NAME ENGINE NUM, SMC NAME SPID or

SMC NAME APPLICATION NAME

 $\begin{tabular}{ll} \textbf{Note} & SMC\_NAME\_SPID \ and \ SMC\_NAME\_APPLICATION\_NAME \ are \end{tabular}$ 

mutually exclusive.

Statistic types and

datatypes

| VALU |     |        | RATE_<br>SAMPLE | RATE_<br>SESSION | AVG_<br>SAMPLE | AVG_<br>SESSION |
|------|-----|--------|-----------------|------------------|----------------|-----------------|
| DOU  | BLE | DOUBLE |                 |                  |                |                 |

### SMC\_NAME\_CPU\_YIELD

Description Reports the number of times that Adaptive Server yielded to the operating

system.

Version compatibility 11.0 and later

Data item type Result

Server level Yes

Required key None

Optional keys SMC\_NAME\_ENGINE\_NUM

Statistic types and

datatypes

| VALUE_ | VALUE_  | RATE_  | RATE_   | AVG_   | AVG_    |
|--------|---------|--------|---------|--------|---------|
| SAMPLE | SESSION | SAMPLE | SESSION | SAMPLE | SESSION |
| LONG   | LONG    | DOUBLE | DOUBLE  |        |         |

### SMC\_NAME\_CUR\_APP\_NAME

Description Reports the name of the application that is executing on a particular process.

Version compatibility 11.0 and later

Data item type Result

Server level No

Required keys SMC\_NAME\_SPID

Optional keys None

Statistic types and

datatypes

| VALUE_ | VALUE_  | RATE_  | RATE_   | AVG_   | AVG_    |
|--------|---------|--------|---------|--------|---------|
| SAMPLE | SESSION | SAMPLE | SESSION | SAMPLE | SESSION |
| CHARP  |         |        |         |        |         |

## SMC\_NAME\_CUR\_ENGINE

Description Reports the number of the Adaptive Server engine on which a process was

currently running.

Version compatibility 11.0 and later

Data item type Result

Server level No

Required keys SMC\_NAME\_SPID

Optional keys None

Statistic types and

datatypes

| VALUE_<br>SAMPLE | _ | RATE_<br>SAMPLE | RATE_<br>SESSION | AVG_<br>SAMPLE | AVG_<br>SESSION |
|------------------|---|-----------------|------------------|----------------|-----------------|
| LONG             |   |                 |                  |                |                 |

#### SMC NAME CUR EXECUTION CLASS

Description Reports the name of the execution class under which a process is currently

running.

Version compatibility 11.5 and later

Data item type Result
Server level No

Required keys SMC\_NAME\_SPID

Optional keys None

Statistic types and

datatypes

| VALUE_ | VALUE_  | RATE_  | RATE_   | AVG_   | AVG_    |
|--------|---------|--------|---------|--------|---------|
| SAMPLE | SESSION | SAMPLE | SESSION | SAMPLE | SESSION |
| CHARP  |         |        |         |        |         |

## SMC\_NAME\_CUR\_PROC\_STATE

Description Reports the current state of a process. The possible states are:

None

Alarm Sleep

· Background

- Bad Status
- Infected
- · Lock Sleep
- Received Sleep
- Remote I/O
- Runnable
- Running
- Send Sleep
- Sleeping
- Stopped
- Sync Sleep
- Terminating
- Yielding

Version compatibility 11.0 and later

Data item type Result

Server level No

Required keys SMC\_NAME\_SPID

Optional keys None

Statistic types and

datatypes

| VALUE_<br>SAMPLE | VALUE_<br>SESSION | _ | RATE_<br>SESSION | AVG_<br>SAMPLE | AVG_<br>SESSION |
|------------------|-------------------|---|------------------|----------------|-----------------|
| ENUMS            |                   |   |                  |                |                 |

Enum SMC PROC STATE

## SMC\_NAME\_CUR\_STMT\_ACT\_STP\_DB\_ID

Description Reports the database ID of the stored procedure (including triggers, a special

kind of stored procedure) that contains the currently executing SQL statement for a particular process. If the currently executing SQL statement is not

contained in a stored procedure, this ID is zero.

Version compatibility 11.5 and later

Data item type Result

Server level No

Required keys SMC NAME SPID

Optional keys None

Statistic types and

datatypes

| _    | VALUE_  | RATE_  | RATE_   | AVG_   | AVG_    |
|------|---------|--------|---------|--------|---------|
|      | SESSION | SAMPLE | SESSION | SAMPLE | SESSION |
| LONG |         |        |         |        |         |

# SMC\_NAME\_CUR\_STMT\_ACT\_STP\_DB\_NAME

Description Reports the database name of the stored procedure (including triggers, a special

kind of stored procedure) that contains the currently executing SQL statement for a particular process. If the currently executing SQL statement is not

contained in a stored procedure, this name is "\*\*NoDatabase\*\*".

Version compatibility 11.5 and later

Data item type Result

Server level No

Required keys SMC NAME SPID

Optional keys None

Statistic types and

datatypes

| VALUE_<br>SAMPLE | _ | _ | RATE_<br>SESSION | AVG_<br>SAMPLE | AVG_<br>SESSION |
|------------------|---|---|------------------|----------------|-----------------|
| CHARP            |   |   |                  |                |                 |

# SMC\_NAME\_CUR\_STMT\_ACT\_STP\_ID

Description Reports the ID of the stored procedure (including triggers, a special kind of

stored procedure) that contains the currently executing SQL statement for a particular process. If the currently executing SQL statement is not contained in

a stored procedure, this ID is zero.

Version compatibility 11.5 and later

Data item type Result

Server level No

Required keys SMC NAME SPID

Optional keys None

Statistic types and

datatypes

|   | VALUE_ | VALUE_  | RATE_  | RATE_   | AVG_   | AVG_    |
|---|--------|---------|--------|---------|--------|---------|
|   | SAMPLE | SESSION | SAMPLE | SESSION | SAMPLE | SESSION |
| Ī | LONG   |         |        |         |        |         |

#### SMC\_NAME\_CUR\_STMT\_ACT\_STP\_NAME

Description Reports the name of the stored procedure (including triggers, a special kind of

stored procedure) that contains the currently executing SQL statement for a particular process. If the currently executing SQL statement is not contained in

a stored procedure, this name is "\*\*NoObject\*\*".

Version compatibility 11.5 and later

Data item type Result

Server level No

Required keys SMC\_NAME\_SPID

Optional keys None

Statistic types and

datatypes

| _     | _ | RATE_<br>SAMPLE | RATE_<br>SESSION | AVG_<br>SAMPLE | AVG_<br>SESSION |
|-------|---|-----------------|------------------|----------------|-----------------|
| CHARP |   |                 |                  |                |                 |

# SMC\_NAME\_CUR\_STMT\_ACT\_STP\_OWNER\_NAME

Description Reports the owner name of the stored procedure (including triggers, a special

kind of stored procedure) that contains the currently executing SQL statement for a particular process. If the currently executing SQL statement is not

contained in a stored procedure, this name is "\*\*NoOwner\*\*".

Version compatibility 11.5 and later

Data item type Result
Server level No

Required keys SMC\_NAME\_SPID

Optional keys None

Statistic types and datatypes

| VALUE_ | VALUE_  | RATE_  | RATE_   | AVG_   | AVG_    |
|--------|---------|--------|---------|--------|---------|
| SAMPLE | SESSION | SAMPLE | SESSION | SAMPLE | SESSION |
| CHARP  |         |        |         |        |         |

## SMC\_NAME\_CUR\_STMT\_ACT\_STP\_TEXT

Description Reports the text of a particular stored procedure (including triggers, a special

kind of stored procedure) being executed for a particular process. If both

CUR\_STMT\_ACT\_STP\_DB\_ID is equal to 0 and

CUR\_STMT\_ACT\_STP\_ID is equal to 0 then a stored procedure is not currently executing and this text is a null-terminated empty string ("").

If the text is not available (because this stored procedure was compiled and its text was discarded, or because the text is stored in an encrypted format), then

this text is a null-terminated empty string ("").

Version compatibility 11.5 and later

Data item type Result

Server level No

Required keys SMC\_NAME\_SPID

Optional keys None

Statistic types and

datatypes

| VALUE_ | VALUE_  | RATE_  | RATE_   | AVG_   | AVG_    |
|--------|---------|--------|---------|--------|---------|
| SAMPLE | SESSION | SAMPLE | SESSION | SAMPLE | SESSION |
| CHARP  |         |        |         |        |         |

## SMC\_NAME\_CUR\_STMT\_BATCH\_ID

Description Reports the ID of a particular query batch being executed for a particular

process.

Version compatibility 11.5 and later

Data item type Result

Required keys SMC NAME SPID

Optional keys None

Statistic types and datatypes

|   | VALUE_ | VALUE_  | RATE_  | RATE_   | AVG_   | AVG_    |
|---|--------|---------|--------|---------|--------|---------|
|   | SAMPLE | SESSION | SAMPLE | SESSION | SAMPLE | SESSION |
| Ī | LONG   |         |        |         |        |         |

#### SMC\_NAME\_CUR\_STMT\_BATCH\_TEXT

Description Reports the text of a particular query batch being executed for a particular

process. This text can only be an initial substring of the complete text in a query batch. The maximum amount of text stored in this field is determined by the Adaptive Server configuration option max SQL text monitored and can be monitored using SMC\_NAME\_CUR\_STMT\_BATCH\_TEXXT ENABLED.

Version compatibility 11.5 and later

Data item type Result
Server level No

Required keys SMC\_NAME\_SPID

Optional keys None

Statistic types and datatypes

| ٠ | VALUE_ | VALUE_  | RATE_  | RATE_   | AVG_   | AVG_    |
|---|--------|---------|--------|---------|--------|---------|
|   | SAMPLE | SESSION | SAMPLE | SESSION | SAMPLE | SESSION |
|   | CHARP  |         |        |         |        |         |

## SMC\_NAME\_CUR\_STMT\_BATCH\_TEXT\_ENABLED

Description Reports whether Adaptive Server is saving the SQL text of the currently

executing query batches, and if so, how much.

Value of 0 =saving SQL text disabled.

Value of 1 or more = maximum number of bytes of batch text per server process

that can be saved.

Version compatibility 11.5 and later

Data item type Result
Server level Yes
Required keys None
Optional keys None

Statistic types and

datatypes

| VALUE_ | VALUE_  | RATE_  | RATE_   | AVG_   | AVG_    |
|--------|---------|--------|---------|--------|---------|
| SAMPLE | SESSION | SAMPLE | SESSION | SAMPLE | SESSION |
| LONG   |         |        |         |        |         |

# SMC\_NAME\_CUR\_STMT\_CONTEXT\_ID

Description Reports the ID that uniquely identifies a stored procedure invocation within a

particular query batch being executed for a particular process.

Version compatibility 11.5 and later

Data item type Result

Server level No

Required keys SMC\_NAME\_SPID

Optional keys None

Statistic types and

datatypeś

| VALUE_<br>SAMPLE | _ | RATE_<br>SAMPLE | RATE_<br>SESSION | AVG_<br>SAMPLE | AVG_<br>SESSION |
|------------------|---|-----------------|------------------|----------------|-----------------|
| LONG             |   |                 |                  |                |                 |

# SMC\_NAME\_CUR\_STMT\_CPU\_TIME

Description Reports the amount of time (in seconds) that the currently executing SQL

statement has spent in the running state.

Version compatibility 11.5 and later

Data item type Result
Server level No

Required keys SMC\_NAME\_SPID

Optional keys None

Statistic types and

| _      | _      | RATE_<br>SAMPLE | RATE_<br>SESSION | <br>AVG_<br>SESSION |
|--------|--------|-----------------|------------------|---------------------|
| DOUBLE | DOUBLE |                 |                  |                     |

### SMC\_NAME\_CUR\_STMT\_ELAPSED\_TIME

Description Reports the amount of time (in seconds) that the currently executing SQL

statement has been running.

Version compatibility 11.5 and later

Data item type Result

Server level No

Required keys SMC\_NAME\_SPID

Optional keys None

Statistic types and

datatypes

| VALUE_ | VALUE_  | RATE_  | RATE_   | AVG_   | AVG_    |
|--------|---------|--------|---------|--------|---------|
| SAMPLE | SESSION | SAMPLE | SESSION | SAMPLE | SESSION |
| LONG   |         |        |         |        |         |

#### SMC NAME CUR STMT LINE NUM

Description Reports the number of the line (within a query batch or stored procedure) that

contains the beginning of the currently executing SQL statement for a

particular process. The currently executing SQL statement is in the query batch

if CUR\_STMT\_ACT\_STP\_DB\_ID is equal to 0 and

CUR\_STMT\_ACT\_STP\_ID is equal to 0. Otherwise, the currently executing SQL statement is in the stored procedure uniquely identified by these two IDs.

Version compatibility 11.5 and later

Data item type Result

Server level No

Required keys SMC NAME SPID

Optional keys None

Statistic types and

| _    | <br>RATE_<br>SAMPLE | RATE_<br>SESSION | AVG_<br>SAMPLE | AVG_<br>SESSION |
|------|---------------------|------------------|----------------|-----------------|
| LONG |                     |                  |                |                 |

### SMC\_NAME\_CUR\_STMT\_LOCKS\_GRANTED\_IMMED

Description Reports the number of lock requests by the currently executing SQL statement

that were granted immediately or were not needed (because sufficient locking

was already held by the requestor).

Version compatibility 11.5 and later

Data item type Result

Server level No

Required keys SMC\_NAME\_SPID

Optional keys None

Statistic types and

datatypes

| VALUE_ | VALUE_  | RATE_  | RATE_   | AVG_   | AVG_    |
|--------|---------|--------|---------|--------|---------|
| SAMPLE | SESSION | SAMPLE | SESSION | SAMPLE | SESSION |
| LONG   | LONG    | DOUBLE | DOUBLE  |        |         |

#### SMC\_NAME\_CUR\_STMT\_LOCKS\_GRANTED\_WAITED

Description Reports the number of lock requests by the currently executing SQL statement

that were granted after waiting.

Version compatibility 11.5 and later

Data item type Result
Server level No

Required keys SMC\_NAME\_SPID

Optional keys None

Statistic types and

datatypes

| _    | _    | RATE_<br>SAMPLE | RATE_<br>SESSION | AVG_<br>SAMPLE | AVG_<br>SESSION |
|------|------|-----------------|------------------|----------------|-----------------|
| LONG | LONG | DOUBLE          | DOUBLE           |                |                 |

# SMC\_NAME\_CUR\_STMT\_LOCKS\_NOT\_GRANTED

Description Reports the number of lock requests by the currently executing SQL statement

that were denied.

Version compatibility 11.5 and later

Data item type Result

Server level No

Required keys SMC NAME SPID

Optional keys None

Statistic types and

datatypes

| VALUE_ | VALUE_  | RATE_  | RATE_   | AVG_   | AVG_    |
|--------|---------|--------|---------|--------|---------|
| SAMPLE | SESSION | SAMPLE | SESSION | SAMPLE | SESSION |
| LONG   | LONG    | DOUBLE | DOUBLE  |        |         |

#### SMC\_NAME\_CUR\_STMT\_NUM

Description Reports the number of the statement (appearing in a query batch or stored

procedure) that is the currently executing SQL statement for a particular process. The currently executing SQL statement is in the query batch if both

CUR\_STMT\_ACT\_STP\_DB\_ID is equal to 0 and

CUR\_STMT\_ACT\_STP\_ID is equal to 0. Otherwise, the currently executing SQL statement is in the stored procedure uniquely identified by these two IDs.

A value of zero indicates partial data for the currently executing SQL statement (that is, this SQL statement began executing before monitoring began. Performance metrics are available but numbers reflect only the time period

since the start of monitoring).

Version compatibility 11.5 and later

Data item type Result
Server level No

Required keys None

Optional keys None

Statistic types and

datatypes

|      | VALUE_<br>SESSION | RATE_<br>SAMPLE | RATE_<br>SESSION | AVG_<br>SAMPLE | AVG_<br>SESSION |
|------|-------------------|-----------------|------------------|----------------|-----------------|
| LONG |                   |                 |                  |                |                 |

## SMC\_NAME\_CUR\_STMT\_PAGE\_IO

Description Reports the number of combined logical page reads and page writes

accumulated by the currently executing SQL statement.

Version compatibility 11.5 and later

Data item type Result

Server level No

Required keys SMC NAME SPID

Optional keys None

Statistic types and

datatypes

|      | _    | RATE_<br>SAMPLE | RATE_<br>SESSION | <br>AVG_<br>SESSION |
|------|------|-----------------|------------------|---------------------|
| LONG | LONG | DOUBLE          | DOUBLE           |                     |

## SMC\_NAME\_CUR\_STMT\_PAGE\_LOGICAL\_READ

Description Reports the number of data page reads (satisfied from cache or from device

reads) accumulated by the currently executing SQL statement.

Version compatibility 11.5 and later

Data item type Result

Server level No

Required keys SMC NAME SPID

Optional keys None

Statistic types and

datatypes

| VALUE_ | VALUE_  | RATE_  | RATE_   | AVG_   | AVG_    |
|--------|---------|--------|---------|--------|---------|
| SAMPLE | SESSION | SAMPLE | SESSION | SAMPLE | SESSION |
| LONG   | LONG    | DOUBLE | DOUBLE  |        |         |

# SMC\_NAME\_CUR\_STMT\_PAGE\_PHYSICAL\_READ

Description Reports the number of data page reads that could not be satisfied from the data

cache, accumulated by the currently executing SQL statement.

Version compatibility 11.5 and later

Data item type Result

Server level No

Required keys SMC\_NAME\_SPID

Optional keys None

Statistic types and

datatypes

| VALUE_ | VALUE_  | RATE_  | RATE_   | AVG_   | AVG_    |
|--------|---------|--------|---------|--------|---------|
| SAMPLE | SESSION | SAMPLE | SESSION | SAMPLE | SESSION |
| LONG   | LONG    | DOUBLE | DOUBLE  |        |         |

## SMC\_NAME\_CUR\_STMT\_PAGE\_WRITE

Description Reports the number of data pages written to a database device, accumulated by

the currently executing SQL statement.

Version compatibility 11.5 and later

Data item type Result

Server level No

Required keys SMC\_NAME\_SPID

Optional keys None

Statistic types and

datatypes

| VALUE_ | VALUE_  | RATE_  | RATE_   | AVG_   | AVG_    |
|--------|---------|--------|---------|--------|---------|
| SAMPLE | SESSION | SAMPLE | SESSION | SAMPLE | SESSION |
| LONG   | LONG    | DOUBLE | DOUBLE  |        |         |

# SMC\_NAME\_CUR\_STMT\_QUERY\_PLAN\_TEXT

Description Reports the text of the query plan for a particular query being executed for a

particular connection.

If the text is not available (because Adaptive Server has removed this plan from its catalog of query plans), then this text is a null-terminated empty string ("").

Version compatibility 11.5 and later

Data item type Result
Server level No

Required keys SMC\_NAME\_SPID

Optional keys None

Statistic types and

|      | VALUE_  | RATE_  | RATE_   | AVG_   | AVG_    |
|------|---------|--------|---------|--------|---------|
|      | SESSION | SAMPLE | SESSION | SAMPLE | SESSION |
| LONG | LONG    | DOUBLE | DOUBLE  |        |         |

### SMC\_NAME\_CUR\_STMT\_START\_TIME

Description Reports the date and time, in the time zone of Adaptive Server, when the

currently executing SQL statement began running.

If this SQL statement began running before monitoring began, then this is the

date and time that activity was first encountered for this statement.

Version compatibility 11.5 and later

Data item type Result

Server level No

Required keys SMC NAME SPID

Optional keys None

Statistic types and

datatypes

| VALUE_ | VALUE_  | RATE_  | RATE_   | AVG_   | AVG_    |
|--------|---------|--------|---------|--------|---------|
| SAMPLE | SESSION | SAMPLE | SESSION | SAMPLE | SESSION |
| DATM   |         |        |         |        |         |

#### SMC NAME CUR STMT TEXT BYTE OFFSET

Description Reports the byte offset to the beginning of a statement within the query batch

or stored procedure being executed for a particular process. If both

CUR\_STMT\_ACT\_STP\_DB\_ID is equal to 0 and

CUR\_STMT\_ACT\_STP\_ID is equal to 0, then the statement is the currently executing SQL statement in the query batch. Otherwise, the statement is the currently executing SQL statement is in the stored procedure uniquely

identified by these two IDs (above).

Version compatibility 11.5 and later

Data item type Result

Server level No

Required keys SMC\_NAME\_SPID

Optional keys None

Statistic types and

| VALUE_<br>SAMPLE | <br>RATE_<br>SAMPLE | RATE_<br>SESSION | AVG_<br>SAMPLE | AVG_<br>SESSION |
|------------------|---------------------|------------------|----------------|-----------------|
| LONG             |                     |                  |                |                 |

## SMC\_NAME\_DATA\_CACHE\_CONTENTION

Description Reports the fraction of the requests for a data cache's spinlock that were forced

to wait (spinlock\_waits divided by spinlock\_requests).

Version compatibility 11.0 and later

Data item type Result

Server level No

Required keys DATA\_CACHE\_ID

Optional keys None

Statistic types and

datatypes

| VALUE_ | VALUE_  | RATE_  | RATE_   | AVG_   | AVG_    |
|--------|---------|--------|---------|--------|---------|
| SAMPLE | SESSION | SAMPLE | SESSION | SAMPLE | SESSION |
| DOUBLE | DOUBLE  |        |         |        |         |

#### SMC NAME DATA CACHE EFFICIENCY

Description Reports the number of cache hits per second per megabyte of a particular data

cache.

Version compatibility 11.0 and later

Data item type Result
Server level No

Required keys DATA\_CACHE\_ID

Optional keys None

Statistic types and

datatypes

|        | _      | _ | RATE_<br>SESSION | AVG_<br>SAMPLE | AVG_<br>SESSION |
|--------|--------|---|------------------|----------------|-----------------|
| DOUBLE | DOUBLE |   |                  |                |                 |

## SMC\_NAME\_DATA\_CACHE\_HIT

Description Reports the number of times a page read was satisfied from a particular data

cache.

Version compatibility 11.0 and later

Data item type Result

Server level No

Required keys DATA CACHE ID

Optional keys None

Statistic types and

datatypes

| VALUE_ | VALUE_  | RATE_  | RATE_   | AVG_   | AVG_    |
|--------|---------|--------|---------|--------|---------|
| SAMPLE | SESSION | SAMPLE | SESSION | SAMPLE | SESSION |
| LONG   | LONG    | DOUBLE | DOUBLE  |        |         |

## SMC\_NAME\_DATA\_CACHE\_HIT\_PCT

Description Reports the fraction of the page reads satisfied, which is computed from the

following formula:

cache\_hits / (cache\_hits + cache\_misses) \* 100

Version compatibility 11.0 and later

Data item type Result

Server level No

Required keys DATA\_CACHE\_ID

Optional keys None

Statistic types and

datatypes

|  | VALUE_<br>SESSION | RATE_<br>SAMPLE | RATE_<br>SESSION | AVG_<br>SAMPLE | AVG_<br>SESSION |
|--|-------------------|-----------------|------------------|----------------|-----------------|
|  |                   |                 |                  |                |                 |

**Note** When SMC\_NAME\_DATA\_CACHE\_MISS overstates the number of physical page reads, SMC\_NAME\_DATA\_CACHE\_HIT\_PCT understates the percentage of cache hits.

#### SMC\_NAME\_DATA\_CACHE\_ID

Description Reports the ID of a data cache. Tables or indexes or both can be bound to a

specific data cache, or all objects in a database can be bound to the same data

cache. No object can be bound to more than one data cache.

Version compatibility 11.0 and later

Data item type Key
Server level No

Result data items that require this key

SMC\_NAME\_DATA\_CACHE\_CONTENTION

SMC\_NAME\_DATA CACHE\_EFFICIENCY

SMC\_NAME\_DATA\_CACHE\_HIT

SMC\_NAME\_DATA\_CACHE\_HIT\_PCT

SMC\_NAME\_DATA\_CACHE\_LARGE\_IO\_DENIED

SMC\_NAME\_DATA\_CACHE\_LARGE\_IO\_PERFORMED

SMC\_NAME\_DATA\_CACHE\_LARGE\_IO\_REQUESTED

SMC\_NAME\_DATA\_CACHE\_MISS

SMC\_NAME\_DATA\_CACHE\_NAME

SMC\_NAME\_DATA\_CACHE\_NAME

SMC\_NAME\_DATA\_CACHE\_PREFETCH\_EFFICIENCY

SMC\_NAME\_DATA\_CACHE\_REF\_AND\_REUSE

SMC\_NAME\_DATA\_CACHE\_REUSE

Result data items for which this key is optional

SMC\_NAME\_DATA\_CACHE\_REUSE\_DIRTY

SMC\_NAME\_DATA\_CACHE\_SIZE

Statistic types and datatypes

| VALUE_ | VALUE_  | RATE_  | RATE_   | AVG_   | AVG_    |
|--------|---------|--------|---------|--------|---------|
| SAMPLE | SESSION | SAMPLE | SESSION | SAMPLE | SESSION |
| LONG   |         |        |         |        |         |

## SMC\_NAME\_DATA\_CACHE\_LARGE\_IO\_DENIED

Description Reports the number of times the Adaptive Server buffer manager did not satisfy

requests (of the optimizer) to load data into a buffer in this data cache by

fetching more than one contiguous page from disk at a time.

Version compatibility 11.0 and later

Data item type Result

Server level No

Required keys DATA\_CACHE\_ID

Optional keys None

Statistic types and datatypes

| • | VALUE_ | VALUE_  | RATE_  | RATE_   | AVG_   | AVG_    |
|---|--------|---------|--------|---------|--------|---------|
|   | SAMPLE | SESSION | SAMPLE | SESSION | SAMPLE | SESSION |
|   | LONG   | LONG    | DOUBLE | DOUBLE  |        |         |

## SMC\_NAME\_DATA\_CACHE\_LARGE\_IO\_PERFORMED

Description Reports the number of times the Adaptive Server buffer manager satisfied

requests (of the optimizer) to load data into a buffer in this data cache by

fetching more than one contiguous page from disk at a time.

Version compatibility 11.0 and later

Data item type Result

Server level No

Required keys DATA\_CACHE\_ID

Optional keys None

Statistic types and

datatypes

| VALUE_ | VALUE_  | RATE_  | RATE_   | AVG_   | AVG_    |
|--------|---------|--------|---------|--------|---------|
| SAMPLE | SESSION | SAMPLE | SESSION | SAMPLE | SESSION |
| LONG   | LONG    | DOUBLE | DOUBLE  |        |         |

# SMC\_NAME\_DATA\_CACHE\_LARGE\_IO\_REQUESTED

Description Reports the number of times the optimizer made requests (of the Adaptive

Server buffer manager) to load data into a buffer in this data cache by fetching

more than one contiguous page from disk at a time.

Version compatibility 11.0 and later

Data item type Result

Server level No

Required keys DATA\_CACHE\_ID

Optional keys None

Statistic types and

| VALUE_ | VALUE_  | RATE_  | RATE_   | AVG_   | AVG_    |
|--------|---------|--------|---------|--------|---------|
| SAMPLE | SESSION | SAMPLE | SESSION | SAMPLE | SESSION |
| LONG   | LONG    | DOUBLE | DOUBLE  |        |         |

## SMC\_NAME\_DATA\_CACHE\_MISS

Description Reports the number of times that a page read was satisfied from disk rather than

from a particular data cache.

Version compatibility 11.0 and later

Data item type Result
Server level No

Required keys DATA\_CACHE\_ID

Optional keys None

Statistic types and datatypes

| VALUE_ | VALUE_  | RATE_  | RATE_   | AVG_   | AVG_    |
|--------|---------|--------|---------|--------|---------|
| SAMPLE | SESSION | SAMPLE | SESSION | SAMPLE | SESSION |
| LONG   | LONG    | DOUBLE | DOUBLE  |        |         |

**Note** SMC\_NAME\_DATA\_CACHE\_MISS includes failed attempts to locate pages in the data caches during page allocation. Therefore, the number of physical page reads reported may be overstated. If this occurs, the percentage of data cache misses reported by SMC\_NAME\_DATA\_CACHE\_HIT\_PCT is understated.

#### SMC NAME DATA CACHE NAME

Description Reports the name of a data cache. Tables or indexes or both can be bound to a

specific data cache, or all objects in a database can be bound to the same data

cache. No object can be bound to more than one cache.

Version compatibility 11.0 and later

Data item type Result
Server level No

Required keys DATA\_CACHE\_ID

Optional keys None

Statistic types and

| VALUE_ | VALUE_  | RATE_  | RATE_   | AVG_   | AVG_    |
|--------|---------|--------|---------|--------|---------|
| SAMPLE | SESSION | SAMPLE | SESSION | SAMPLE | SESSION |
| CHARP  |         |        |         |        |         |

## SMC\_NAME\_DATA\_CACHE\_PREFETCH\_EFFICIENCY

Description Reports the ratio of pages in buffers that were both referenced and reused,

relative to all pages in buffers in a given cache that were reused.

If the ratio is large, then prefetching is effective; otherwise, prefetching is not providing much benefit. This may suggest that a buffer pool should be eliminated (or it may imply that a clustered index on some table is fragmented,

and that the index should be dropped and recreated).

Note SMC\_NAME\_DATA\_CACHE\_PREFETCH\_EFFICIENCY ignores

buffers in the default buffer pool in each cache.

Version compatibility 11.0 and later

Data item type Result

Server level No

Required keys DATA\_CACHE\_ID

Optional keys None

Statistic types and

datatypes

| VALUE_ | VALUE_  | RATE_  | RATE_   | AVG_   | AVG_    |
|--------|---------|--------|---------|--------|---------|
| SAMPLE | SESSION | SAMPLE | SESSION | SAMPLE | SESSION |
| DOUBLE | DOUBLE  |        |         |        |         |

## SMC\_NAME\_DATA\_CACHE\_REUSE

Description Reports the number of pages in buffers that were reused. A large value

indicates a high rate of turnover of buffers in the cache, and suggests that a pool may be too small. A zero value suggests that a buffer pool other than the default

buffer pool may be too large.

Version compatibility 11.0 and later

Data item type Result

Server level No

Required keys DATA\_CACHE\_ID

Optional keys None

Statistic types and datatypes

| _    | _    | RATE_<br>SAMPLE | RATE_<br>SESSION | AVG_<br>SAMPLE | AVG_<br>SESSION |
|------|------|-----------------|------------------|----------------|-----------------|
| LONG | LONG | DOUBLE          | DOUBLE           |                |                 |

## SMC\_NAME\_DATA\_CACHE\_REUSE\_DIRTY

Description Reports the number of times that a buffer that was reused had changes that

needed to be written. A non-zero value indicates that the wash size is too small.

Version compatibility 11.0 and later

Data item type Result

Server level No

Required keys DATA\_CACHE\_ID

Optional keys None

Statistic types and

datatypes

| VALUE_ | VALUE_  | RATE_  | RATE_   | AVG_   | AVG_    |
|--------|---------|--------|---------|--------|---------|
| SAMPLE | SESSION | SAMPLE | SESSION | SAMPLE | SESSION |
| LONG   | LONG    | DOUBLE | DOUBLE  |        |         |

# SMC\_NAME\_DATA\_CACHE\_REF\_AND\_REUSE

Description Reports the number of pages in buffers that were both referenced and reused.

This count is employed when determining the efficiency of prefetching buffers

(see SMC\_NAME\_DATA\_CACHE\_PREFETCH\_EFFICIENCY).

Version compatibility 11.0 and later

Data item type Result

Server level No

Required keys DATA\_CACHE\_ID

Optional keys None

Statistic types and

| VALUE_ | VALUE_  | RATE_  | RATE_   | AVG_   | AVG_    |
|--------|---------|--------|---------|--------|---------|
| SAMPLE | SESSION | SAMPLE | SESSION | SAMPLE | SESSION |
| LONG   | LONG    | DOUBLE | DOUBLE  |        |         |

### SMC\_NAME\_DATA\_CACHE\_SIZE

Description Reports the size of a data cache in megabytes.

Version compatibility 11.0 and later

Data item type Result

Server level No

Required keys DATA CACHE ID

Optional keys None

Statistic types and

datatypes

| VALUE_ | VALUE_  | RATE_  | RATE_   | AVG_   | AVG_    |
|--------|---------|--------|---------|--------|---------|
| SAMPLE | SESSION | SAMPLE | SESSION | SAMPLE | SESSION |
| DOUBLE |         |        |         |        |         |

## SMC\_NAME\_DB\_ID

Description Reports the identification number of the database.

Version compatibility 11.0 and later

Data item type Key
Server level No

Result data items that require this key

SMC\_NAME\_BLOCKING\_SPID

SMC\_NAME\_DB\_NAME

SMC\_NAME\_DEMAND\_LOCK
SMC\_NAME\_LOCKS\_BEING\_BLOCKED\_CNT

SMC\_NAME\_OBJ\_NAME

SMC\_NAME\_OBJ\_TYPE

SMC\_NAME\_OWNER\_NAME

SMC\_NAME\_TIME\_WAITED\_ON\_LOCK

Result data items for which this key is

optional

SMC\_NAME\_LOCKS\_GRANTED\_IMMED

SMC\_NAME\_LOCKS\_GRANTED\_WAITED

SMC\_NAME\_LOCKS\_NOT\_GRANTED

SMC\_NAME\_PAGE\_INDEX\_LOGICAL\_READ

SMC\_NAME\_PAGE\_INDEX\_PHYSICAL\_READ

SMC\_NAME\_PAGE\_HIT\_PCT

SMC\_NAME\_PAGE\_IO

SMC\_NAME\_PAGE\_LOGICAL\_READ SMC\_NAME\_PAGE\_PHYSICAL\_READ

SMC\_NAME\_PAGE\_WRITE

Statistic types and datatypes

| VALUE_<br>SAMPLE | <br>  · · · · · — | RATE_<br>SESSION | AVG_<br>SAMPLE | AVG_<br>SESSION |
|------------------|-------------------|------------------|----------------|-----------------|
| LONG             |                   |                  |                |                 |

## SMC\_NAME\_DB\_NAME

Description Reports the name of the database.

None

Version compatibility 11.0 and later

Data item type Result

Server level No

Required keys DB\_ID

Statistic types and

datatypes

Optional keys

| VALUE_ | VALUE_  | RATE_  | RATE_   | AVG_   | AVG_    |
|--------|---------|--------|---------|--------|---------|
| SAMPLE | SESSION | SAMPLE | SESSION | SAMPLE | SESSION |
| CHARP  |         |        |         |        |         |

#### SMC NAME DEADLOCK CNT

Description Reports the number of deadlocks.

Version compatibility 11.0 and later

Data item type Result
Server level Yes
Required keys None
Optional keys None

Statistic types and

| VALUE_ | VALUE_  | RATE_  | RATE_   | AVG_   | AVG_    |
|--------|---------|--------|---------|--------|---------|
| SAMPLE | SESSION | SAMPLE | SESSION | SAMPLE | SESSION |
| LONG   | LONG    |        |         |        |         |

#### SMC NAME DEMAND LOCK

Description Reports the character string (Y or N) that indicates whether or not a lock has

been upgraded to demand lock status.

Version compatibility 11.0 and later

Data item type Result

Server level No

Required keys SMC\_NAME\_SPID, SMC\_NAME\_DB\_ID, SMC\_NAME\_OBJ\_ID,

SMC\_NAME\_LOCK\_STATUS

Optional keys SMC\_NAME\_LOCK\_TYPE, SMC\_NAME\_PAGE\_NUM

Statistic types and

datatypes

| VALUE_ | VALUE_  | RATE_  | RATE_   | AVG_   | AVG_    |
|--------|---------|--------|---------|--------|---------|
| SAMPLE | SESSION | SAMPLE | SESSION | SAMPLE | SESSION |
| CHARP  |         |        |         |        |         |

# SMC\_NAME\_DEV\_HIT

Description Reports the number of times access to a device was granted.

Version compatibility 11.0 and later

Data item type Result
Server level Yes
Required keys None

Optional keys SMC\_NAME\_DEV\_NAME

Statistic types and

datatypes

| VALUE_ | VALUE_  | RATE_  | RATE_   | AVG_   | AVG_    |
|--------|---------|--------|---------|--------|---------|
| SAMPLE | SESSION | SAMPLE | SESSION | SAMPLE | SESSION |
| LONG   | LONG    | DOUBLE | DOUBLE  |        |         |

#### SMC\_NAME\_DEV\_HIT\_PCT

Description Reports the fraction of device requests that were granted, which is computed

by dividing SMC NAME DEV HIT into the result of

SMC\_NAME\_DEV\_MISS multiplied by 100.

Version compatibility 11.0 and later

Data item type Result
Server level Yes

Required keys None

Optional keys SMC\_NAME\_DEV\_NAME

Statistic types and

datatypes

| VALUE_ | VALUE_  | RATE_  | RATE_   | AVG_   | AVG_    |
|--------|---------|--------|---------|--------|---------|
| SAMPLE | SESSION | SAMPLE | SESSION | SAMPLE | SESSION |
| DOUBLE | DOUBLE  |        |         |        |         |

## SMC\_NAME\_DEV\_IO

Description Reports the total of device reads and device writes.

Version compatibility 11.0 and later

Data item type Result
Server level Yes
Required keys None

Optional keys SMC\_NAME\_DEV\_NAME

Statistic types and

datatypes

| VALUE_ | VALUE_  | RATE_  | RATE_   | AVG_   | AVG_    |
|--------|---------|--------|---------|--------|---------|
| SAMPLE | SESSION | SAMPLE | SESSION | SAMPLE | SESSION |
| LONG   | LONG    | DOUBLE | DOUBLE  |        |         |

# SMC\_NAME\_DEV\_MISS

Description Reports the number of times that access to a device had to wait.

Version compatibility 11.0 and later

Data item type Result
Server level Yes
Required keys None

Optional keys SMC\_NAME\_DEV\_NAME

Statistic types and datatypes

| • | _    | VALUE_<br>SESSION | RATE_<br>SAMPLE | RATE_<br>SESSION | AVG_<br>SAMPLE | AVG_<br>SESSION |
|---|------|-------------------|-----------------|------------------|----------------|-----------------|
|   | LONG | LONG              | DOUBLE          | DOUBLE           |                |                 |

## SMC\_NAME\_DEV\_NAME

Description Reports the name of each database device.

Version compatibility 11.0 and later

Data item type Key Server level No Result data items that None

require this key

Result data items for

which this key is optional

SMC\_NAME\_DEV\_HIT SMC\_NAME\_DEV\_HIT\_PCT SMC\_NAME\_DEV\_IO SMC\_NAME\_DEV\_MISS SMC\_NAME\_DEV\_READ SMC\_NAME\_DEV\_WRITE

Statistic types and datatypes

|   | VALUE_<br>SAMPLE | _ | RATE_<br>SAMPLE | RATE_<br>SESSION | AVG_<br>SAMPLE | AVG_<br>SESSION |
|---|------------------|---|-----------------|------------------|----------------|-----------------|
| Ī | CHARP            |   |                 |                  |                |                 |

# SMC\_NAME\_DEV\_READ

Description Reports the number of reads made from a database device.

Version compatibility 11.0 and later

Data item type Result Server level Yes Required keys None

Optional keys SMC\_NAME\_DEV\_NAME Statistic types and datatypes

| _    |      |        | RATE_<br>SESSION | AVG_<br>SAMPLE | AVG_<br>SESSION |
|------|------|--------|------------------|----------------|-----------------|
| LONG | LONG | DOUBLE | DOUBLE           |                |                 |

## SMC\_NAME\_DEV\_WRITE

Description Reports the number of writes made to a database device.

Version compatibility 11.0 and later

Data item type Result

Server level Yes
Required keys None

Optional keys SMC\_NAME\_DEV\_NAME

Statistic types and

datatypes

| VALUE_ | VALUE_  | RATE_  | RATE_   | AVG_   | AVG_    |
|--------|---------|--------|---------|--------|---------|
| SAMPLE | SESSION | SAMPLE | SESSION | SAMPLE | SESSION |
| LONG   | LONG    | DOUBLE | DOUBLE  |        |         |

## SMC\_NAME\_ELAPSED\_TIME

Description Reports the time increment, in seconds, either from one data refresh to the next

(sample) or from the creation of the view to the present session.

Version compatibility 11.0 and later

Data item type Result
Server level Yes
Required keys None
Optional keys None

Statistic types and

| VALUE_ | VALUE_  | RATE_  | RATE_   | AVG_   | AVG_    |
|--------|---------|--------|---------|--------|---------|
| SAMPLE | SESSION | SAMPLE | SESSION | SAMPLE | SESSION |
| LONG   | LONG    |        |         |        |         |

### SMC\_NAME\_ENGINE\_NUM

Description Reports the number of an Adaptive Server engine.

Version compatibility 11.0 and later

Data item type Key

Server level No

Result data items that require this key

None

Result data items for which this key is optional

SMC\_NAME\_CPU\_BUSY\_PCT

SMC\_NAME\_CPU\_PCT SMC\_NAME\_CPU\_TIME SMC\_NAME\_CPU\_YIELD

SMC\_NAME\_PAGE\_INDEX\_LOGICAL\_READ SMC\_NAME\_PAGE\_INDEX\_PHYSICAL\_READ

SMC\_NAME\_PAGE\_HIT\_PCT

SMC\_NAME\_PAGE\_IO

SMC\_NAME\_PAGE\_LOGICAL\_READ SMC\_NAME\_PAGE\_PHYSICAL\_READ

SMC\_NAME\_PAGE\_WRITE

Statistic types and datatypes

| VALUE_ | VALUE_  | RATE_  | RATE_   | AVG_   | AVG_    |
|--------|---------|--------|---------|--------|---------|
| SAMPLE | SESSION | SAMPLE | SESSION | SAMPLE | SESSION |
| LONG   |         |        |         |        |         |

# SMC\_NAME\_HOST\_NAME

Description Reports the name of the host computer that established a particular connection

to Adaptive Server.

Version compatibility 11.0 and later

Data item type Result

Server level No

Required keys SMC NAME SPID

Optional keys None

Statistic types and datatypes

| _     | <br>_ | RATE_<br>SESSION | AVG_<br>SAMPLE | AVG_<br>SESSION |
|-------|-------|------------------|----------------|-----------------|
| CHARP |       |                  |                |                 |

#### SMC\_NAME\_KPID

Description Reports the Adaptive Server process identification number that remains unique

over long periods of time.

Version compatibility 11.0 and later

Data item type Result

Server level No

Required keys SMC\_NAME\_SPID

Optional keys None

Statistic types and

datatypes

| VALUE_ | VALUE_  | RATE_  | RATE_   | AVG_   | AVG_    |
|--------|---------|--------|---------|--------|---------|
| SAMPLE | SESSION | SAMPLE | SESSION | SAMPLE | SESSION |
| LONG   |         |        |         |        |         |

# SMC\_NAME\_LOCK\_CNT

Description Reports the number of locks. This is an accumulated value.

Version compatibility 11.0 and later

Data item type Result
Server level Yes
Required keys None

Optional keys SMC\_NAME\_SPID, SMC\_NAME\_LOCK\_TYPE,

SMC\_NAME\_LOCK\_RESULT,

SMC\_NAME\_LOCK\_RESULT\_SUMMARY

Statistic types and

|    | LUE_  | VALUE_  | RATE_  | RATE_   | AVG_   | AVG_    |
|----|-------|---------|--------|---------|--------|---------|
|    | AMPLE | SESSION | SAMPLE | SESSION | SAMPLE | SESSION |
| LO | NG    | LONG    | DOUBLE | DOUBLE  |        |         |

## SMC NAME LOCK HIT PCT

Description Reports the percentage of successful requests for locks.

Version compatibility 11.0 and later

Data item type Result

Server level Yes

Required keys None

Statistic types and

Optional keys

datatypes

| VALUE_<br>SAMPLE | _      | RATE_<br>SAMPLE | RATE_<br>SESSION | AVG_<br>SAMPLE | AVG_<br>SESSION |
|------------------|--------|-----------------|------------------|----------------|-----------------|
| DOUBLE           | DOUBLE |                 |                  |                |                 |

## SMC\_NAME\_LOCK\_RESULT

None

Description Reports the result of a logical lock request. Lock result values are:

- Granted immediately.
- Not needed; requestor already held a sufficient lock.
- Waited; requestor waited.
- Did not wait; lock was not available immediately and the requestor did not want the lock request to be queued.
- Deadlock; requestor selected as deadlock victim.
- Interrupted; the lock request was interrupted by attention condition.

Version compatibility 11.0 and later

Data item type Key
Server level No

Result data items that require this key

None

Result data items for which this key is optional

SMC\_NAME\_LOCK\_CNT

Statistic types and

datatypes

| VALUE_ | VALUE_  | RATE_  | RATE_   | AVG_   | AVG_    |
|--------|---------|--------|---------|--------|---------|
| SAMPLE | SESSION | SAMPLE | SESSION | SAMPLE | SESSION |
| ENUMS  |         |        |         |        |         |

Enum SMC LOCK RESULT

## SMC\_NAME\_LOCK\_RESULT\_SUMMARY

Reports the lock results summarized at a granted or not granted level. Description

- The lock result summary granted includes the granted, not needed, and waited lock results.
- The lock result summary not granted includes the did not wait, deadlock, and interrupted lock results.

Version compatibility 11.0 and later

Data item type Key Server level No Result data items that

require this key

None

Result data items for which this key is optional

SMC NAME LOCK CNT

Statistic types and datatypes

|       | <br>RATE_<br>SAMPLE | RATE_<br>SESSION | AVG_<br>SAMPLE | AVG_<br>SESSION |
|-------|---------------------|------------------|----------------|-----------------|
| ENUMS |                     |                  |                |                 |

Enum SMC\_LOCK\_RESULT\_SUMMARY

## SMC\_NAME\_LOCK\_STATUS

Description Reports the current status of a lock. The lock status values are:

- Held and blocking
- Held and not blocking
- Requested and blocked
- Requested and not blocked

Version compatibility 11.0 and later

Data item type Key
Server level No

Result data items that require this key

SMC\_NAME\_BLOCKING\_SPID
SMC\_NAME\_DEMAND\_LOCK
SMC\_NAME\_LOCK\_STATUS\_CNT
SMC\_NAME\_LOCKS\_BEING\_BLOCKED\_CNT
SMC\_NAME\_TIME\_WAITED\_ON\_LOCK

Result data items for which this key is optional

None

Statistic types and datatypes

| _     | VALUE_<br>SESSION | RATE_<br>SAMPLE | RATE_<br>SESSION | AVG_<br>SAMPLE | AVG_<br>SESSION |
|-------|-------------------|-----------------|------------------|----------------|-----------------|
| ENUMS |                   |                 |                  |                |                 |

Enum SMC\_LOCK\_STATUS

#### SMC NAME LOCK STATUS CNT

Description Reports the number of locks in each lock status. This is a snapshot value.

Version compatibility 11.0 and later

Data item type Result

Server level No

Required keys LOCK\_STATUS

Optional keys None

Statistic types and

| _    | VALUE_<br>SESSION | RATE_<br>SAMPLE | RATE_<br>SESSION | AVG_<br>SAMPLE | AVG_<br>SESSION |
|------|-------------------|-----------------|------------------|----------------|-----------------|
| LONG | LONG              | DOUBLE          | DOUBLE           |                |                 |

### SMC\_NAME\_LOCK\_TYPE

Description

Reports the type of lock used by Adaptive Server. Adaptive Server protects tables or data pages being used by active transactions by locking them. Adaptive Server uses the following lock types:

- Exclusive table
- Shared table
- Exclusive intent
- Shared intent
- Exclusive page
- Shared page
- Update Page

Version compatibility 11.0 and later

Data item type Key Server level No Result data items that None

Result data items for which this key is

require this key

optional

SMC\_NAME\_BLOCKING\_SPID SMC\_NAME\_DEMAND\_LOCK

SMC\_NAME\_LOCK\_CNT

SMC\_NAME\_LOCKS\_BEING\_BLOCKED\_CNT SMC\_NAME\_TIME\_WAITED\_ON\_LOCK

Statistic types and datatypes

|   | _     | _ | RATE_<br>SAMPLE | RATE_<br>SESSION | AVG_<br>SAMPLE | AVG_<br>SESSION |
|---|-------|---|-----------------|------------------|----------------|-----------------|
| Ì | ENUMS |   |                 |                  |                |                 |

Enum SMC\_LOCK\_TYPE

#### SMC NAME LOCKS BEING BLOCKED CNT

Description Reports the number of locks being blocked by the process that holds this

"hold and blocking" lock.

Version compatibility 11.0 and later Data item type Result

Server level No

Required keys SMC\_NAME\_SPID, SMC\_NAME\_DB\_ID, SMC\_NAME\_OBJ\_ID,

SMC NAME LOCK STATUS

Optional keys SMC NAME LOCK TYPE, SMC NAME PAGE NUM

Statistic types and

datatypes

| VALUE_ | VALUE_  | RATE_  | RATE_   | AVG_   | AVG_    |
|--------|---------|--------|---------|--------|---------|
| SAMPLE | SESSION | SAMPLE | SESSION | SAMPLE | SESSION |
| LONG   |         |        |         |        |         |

#### SMC NAME LOCKS GRANTED IMMED

Description Reports the number of locks that were granted immediately, without having to

wait for another lock to be released.

11.5 and later Version compatibility

Data item type Result Server level Yes

Required keys None

Optional keys SMC\_NAME\_SPID, SMC\_NAME\_APPLICATION\_NAME,

> [SMC\_NAME\_DB\_ID + SMC\_NAME\_OBJ\_ID], [SMC\_NAME\_CUR\_STMT\_ACT\_STP\_DB\_ID + SMC\_NAME\_CUR\_STMT\_ACT\_STP\_ID],

[SMC\_NAME\_ACT\_STP\_DB\_ID + SMC\_NAME\_ACT\_STP\_ID]

Note SMC NAME SPID and SMC NAME APPLICATION NAME are

mutually exclusive. If you use the

SMC NAME CUR STMT ACT STP DB ID+

SMC\_NAME\_CUR\_STMT\_ACT\_STP\_ID key combination, you cannot use

any other keys.

Statistic types and

| VALUE_ | VALUE_  | RATE_  | RATE_   | AVG_   | AVG_    |
|--------|---------|--------|---------|--------|---------|
| SAMPLE | SESSION | SAMPLE | SESSION | SAMPLE | SESSION |
| LONG   | LONG    | DOUBLE | DOUBLE  |        |         |

### SMC\_NAME\_LOCKS\_GRANTED\_WAITED

Description Reports the number of locks that were granted after waiting for another lock to

be released.

Version compatibility 11.5 and later

Data item type Result
Server level Yes
Required keys None

Optional keys SMC\_NAME\_SPID, SMC\_NAME\_APPLICATION\_NAME,

[SMC\_NAME\_DB\_ID + SMC\_NAME\_OBJ\_ID], [SMC\_NAME\_CUR\_STMT\_ACT\_STP\_DB\_ID + SMC\_NAME\_CUR\_STMT\_ACT\_STP\_ID],

[SMC\_NAME\_ACT\_STP\_DB\_ID + SMC\_NAME\_ACT\_STP\_ID]

Note SMC\_NAME\_SPID and SMC\_NAME\_APPLICATION\_NAME are

mutually exclusive. If you use the

 $SMC\_NAME\_CUR\_STMT\_ACT\_STP\_DB\_ID +\\$ 

SMC NAME CUR STMT ACT STP ID key combination, you cannot use

any other keys.

Statistic types and datatypes

|      | _    |        | RATE_<br>SESSION | AVG_<br>SAMPLE | AVG_<br>SESSION |
|------|------|--------|------------------|----------------|-----------------|
| LONG | LONG | DOUBLE | DOUBLE           |                |                 |

# SMC\_NAME\_LOCKS\_NOT\_GRANTED

Description Reports the number of locks that were requested but not granted.

Version compatibility 11.5 and later

Data item type Result
Server level Yes
Required keys None

Optional keys SMC NAME SPID, SMC NAME APPLICATION NAME,

[SMC\_NAME\_DB\_ID + SMC\_NAME\_OBJ\_ID], [SMC\_NAME\_CUR\_STMT\_ACT\_STP\_DB\_ID + SMC\_NAME\_CUR\_STMT\_ACT\_STP\_ID],

[SMC\_NAME\_ACT\_STP\_DB\_ID + SMC\_NAME\_ACT\_STP\_ID]

 $\label{eq:nonequality} \textbf{Note} \ \ \text{SMC\_NAME\_SPID} \ \ \text{and} \ \ \text{SMC\_NAME\_APPLICATION\_NAME} \ \ \text{are}$ 

mutually exclusive. If you use the

 $SMC\_NAME\_CUR\_STMT\_ACT\_STP\_DB\_ID +\\$ 

SMC\_NAME\_CUR\_STMT\_ACT\_STP\_ID key combination, you cannot use

any other keys.

Statistic types and datatypes

| VALUE_ | VALUE_  | RATE_  | RATE_   | AVG_   | AVG_    |
|--------|---------|--------|---------|--------|---------|
| SAMPLE | SESSION | SAMPLE | SESSION | SAMPLE | SESSION |
| LONG   | LONG    | DOUBLE | DOUBLE  |        |         |

#### SMC NAME LOG CONTENTION PCT

Description Reports the percentage of times, of the total times when a user log cache was

flushed into the transaction log, that it had to wait for the log semaphore.

A high percentage may indicate that the user log cache size should be

increased.

Version compatibility 11.0 and later

Data item type Result
Server level Yes
Required keys None
Optional keys None

Statistic types and

datatypes

| VALUE_ | VALUE_  | RATE_  | RATE_   | AVG_   | AVG_    |
|--------|---------|--------|---------|--------|---------|
| SAMPLE | SESSION | SAMPLE | SESSION | SAMPLE | SESSION |
| DOUBLE | DOUBLE  |        |         |        |         |

#### SMC\_NAME\_LOGIN\_NAME

Description Reports the login name associated with Adaptive Server processes.

Version compatibility 11.0 and later

Data item type Result

Server level No

Required keys SMC\_NAME\_SPID

Optional keys None

Statistic types and

datatypes

| VALUE_ | <br>RATE_ | RATE_   | AVG_   | AVG_    |
|--------|-----------|---------|--------|---------|
| SAMPLE | SAMPLE    | SESSION | SAMPLE | SESSION |
| CHARP  |           |         |        |         |

## SMC\_NAME\_MEM\_CODE\_SIZE

Description Reports the amount of memory in bytes allocated for Adaptive Server.

Version compatibility 11.0 and later

Data item type Result

Server level Yes

Required keys None

Optional keys None

Statistic types and

datatypes

|      | <br>RATE_<br>SAMPLE | RATE_<br>SESSION | AVG_<br>SAMPLE | AVG_<br>SESSION |
|------|---------------------|------------------|----------------|-----------------|
| LONG |                     |                  |                |                 |

# SMC\_NAME\_MEM\_KERNEL\_STRUCT\_SIZE

Description Reports the amount of memory in bytes allocated for the kernel structures.

Version compatibility 11.0 and later

Data item type Result
Server level Yes
Required keys None
Optional keys None

Statistic types and

datatypes

| _    | VALUE_<br>SESSION | _ | RATE_<br>SESSION | AVG_<br>SAMPLE | AVG_<br>SESSION |
|------|-------------------|---|------------------|----------------|-----------------|
| LONG |                   |   |                  |                |                 |

### SMC\_NAME\_MEM\_PAGE\_CACHE\_SIZE

Description Reports the amount of memory in bytes allocated for the page cache.

Version compatibility 11.0 and later

Data item type Result

Server level Yes

Required keys None

Optional keys None

Statistic types and

datatypes

| VALUE_<br>SAMPLE | _ | RATE_<br>SAMPLE | RATE_<br>SESSION | AVG_<br>SAMPLE | AVG_<br>SESSION |
|------------------|---|-----------------|------------------|----------------|-----------------|
| LONG             |   |                 |                  |                |                 |

### SMC NAME MEM PROC BUFFER

Description Reports the amount of memory in bytes allocated for procedure buffers.

Version compatibility 11.0 and later

Data item type Result

Server level Yes

Required keys None

Optional keys None

Statistic types and

datatypes

| VALUE_ | VALUE_  | RATE_  | RATE_   | AVG_   | AVG_    |
|--------|---------|--------|---------|--------|---------|
| SAMPLE | SESSION | SAMPLE | SESSION | SAMPLE | SESSION |
| LONG   |         |        |         |        |         |

### SMC\_NAME\_MEM\_PROC\_HEADER

Description Reports the amount of memory in bytes allocated for procedure headers.

Version compatibility 11.0 and later

Data item type Result
Server level Yes

Required keys None

Optional keys None

Statistic types and

datatypes

| VALUE_ | VALUE_  | RATE_  | RATE_   | AVG_   | AVG_    |
|--------|---------|--------|---------|--------|---------|
| SAMPLE | SESSION | SAMPLE | SESSION | SAMPLE | SESSION |
| LONG   |         |        |         |        |         |

### SMC\_NAME\_MEM\_SERVER\_STRUCT\_SIZE

Description Reports the amount of memory in bytes allocated for the Adaptive Server

structures.

Version compatibility 11.0 and later

Data item type Result
Server level Yes
Required keys None
Optional keys None

Statistic types and

datatypes

| VALUE_ | VALUE_  | RATE_  | RATE_   | AVG_   | AVG_    |
|--------|---------|--------|---------|--------|---------|
| SAMPLE | SESSION | SAMPLE | SESSION | SAMPLE | SESSION |
| LONG   |         |        |         |        |         |

### SMC\_NAME\_MOST\_ACT\_DEV\_IO

Description Reports the number of combined reads and writes against the device with the

most activity during a given time interval.

Version compatibility 11.0 and later

Server level Yes

Data item type Result

Required keys None

Optional keys None

Statistic types and

datatypes

| VALUE_ | VALUE_  | RATE_  | RATE_   | AVG_   | AVG_    |
|--------|---------|--------|---------|--------|---------|
| SAMPLE | SESSION | SAMPLE | SESSION | SAMPLE | SESSION |
| LONG   | LONG    | DOUBLE | DOUBLE  |        |         |

### SMC\_NAME\_MOST\_ACT\_DEV\_NAME

Description Reports the name of the device with the largest number of combined reads and

writes during a given time interval.

Version compatibility 11.0 and later

Data item type Result

Server level Yes

Required keys None
Optional keys None

Statistic types and

datatypeś

| VALUE_ | VALUE_  | RATE_  | RATE_   | AVG_   | AVG_    |
|--------|---------|--------|---------|--------|---------|
| SAMPLE | SESSION | SAMPLE | SESSION | SAMPLE | SESSION |
| CHARP  | CHARP   |        |         |        |         |

### SMC\_NAME\_NET\_BYTE\_IO

Description Reports the number of combined network bytes sent and received.

Version compatibility 11.0 and later

None

Data item type Result
Server level Yes
Required keys None

Statistic types and

Optional keys

| _    | VALUE_<br>SESSION | RATE_<br>SAMPLE | RATE_<br>SESSION | AVG_<br>SAMPLE | AVG_<br>SESSION |
|------|-------------------|-----------------|------------------|----------------|-----------------|
| LONG | LONG              | DOUBLE          | DOUBLE           |                |                 |

### SMC\_NAME\_NET\_BYTES\_RCVD

Description Reports the number of network bytes received.

Version compatibility 11.0 and later

Data item type Result

Server level Yes

Required keys None

Statistic types and

Optional keys

datatypes

| VALUE_ | VALUE_  | RATE_  | RATE_   | AVG_   | AVG_    |
|--------|---------|--------|---------|--------|---------|
| SAMPLE | SESSION | SAMPLE | SESSION | SAMPLE | SESSION |
| LONG   | LONG    | DOUBLE | DOUBLE  |        |         |

### SMC\_NAME\_NET\_BYTES\_SENT

None

Description Reports the number of network bytes sent.

Version compatibility 11.0 and later

Data item type Result
Server level Yes
Required keys None

Optional keys None

Statistic types and datatypes

VALUE VALUE RATE RATE AVG AVG SAMPLE **SESSION** SAMPLE **SESSION** SAMPLE SESSION DOUBLE LONG LONG **DOUBLE** 

### SMC\_NAME\_NET\_DEFAULT\_PKT\_SIZE

Description Reports the default size of a network packet.

Type Result
Server level Yes
Required keys None
Optional keys None

Statistic types and

datatypes

| _    | VALUE_<br>SESSION | _ | RATE_<br>SESSION | AVG_<br>SAMPLE | AVG_<br>SESSION |
|------|-------------------|---|------------------|----------------|-----------------|
| LONG |                   |   |                  |                |                 |

### SMC\_NAME\_NET\_MAX\_PKT\_SIZE

Description Reports the maximum size configured for a network packet.

Version compatibility 11.0 and later

Data item type Result

Server level Yes

Required keys None

Optional keys None

Statistic types and

datatypes

| VALUE_ | VALUE_  | RATE_  | RATE_   | AVG_   | AVG_    |
|--------|---------|--------|---------|--------|---------|
| SAMPLE | SESSION | SAMPLE | SESSION | SAMPLE | SESSION |
| LONG   |         |        |         |        |         |

### SMC NAME NET PKT SIZE RCVD

Description Reports the average size of network packets received.

Version compatibility 11.0 and later

Data item type Result

Server level Yes

Required keys None

Optional keys None

Statistic types and

datatypes

| VALUE_<br>SAMPLE | _      | RATE_<br>SAMPLE | RATE_<br>SESSION | _ | AVG_<br>SESSION |
|------------------|--------|-----------------|------------------|---|-----------------|
| DOUBLE           | DOUBLE |                 |                  |   |                 |

### SMC\_NAME\_NET\_PKT\_SIZE\_SENT

Description Reports the average size of network packets sent.

Version compatibility 11.0 and later

Data item type Result

Server level Yes

Required keys None

Optional keys None

Statistic types and

datatypes

|        |        | RATE_<br>SAMPLE | RATE_<br>SESSION | AVG_<br>SAMPLE | AVG_<br>SESSION |
|--------|--------|-----------------|------------------|----------------|-----------------|
| DOUBLE | DOUBLE |                 |                  |                |                 |

### SMC\_NAME\_NET\_PKTS\_RCVD

Description Reports the number of network packets received.

Version compatibility 11.0 and later

Data item type Result

Server level Yes

Required keys None

Optional keys None

Statistic types and

datatypes

|      |      | RATE_<br>SAMPLE | RATE_<br>SESSION | AVG_<br>SAMPLE | AVG_<br>SESSION |
|------|------|-----------------|------------------|----------------|-----------------|
| LONG | LONG | DOUBLE          | DOUBLE           |                |                 |

### SMC\_NAME\_NET\_PKTS\_SENT

Description Reports the number of network packets sent.

Version compatibility 11.0 and later

Data item type Result

Server level Yes

Required keys None

Optional keys None

Statistic types and datatypes

| _    | VALUE_<br>SESSION | RATE_<br>SAMPLE | RATE_<br>SESSION | AVG_<br>SAMPLE | AVG_<br>SESSION |
|------|-------------------|-----------------|------------------|----------------|-----------------|
| LONG | LONG              | DOUBLE          | DOUBLE           |                |                 |

### SMC\_NAME\_NUM\_ENGINES

Description Reports the number of engines running on Adaptive Server.

Version compatibility 11.0 and later

Data item type Result

Server level Yes
Required keys None
Optional keys None

Statistic types and

datatypes

| VALUE_<br>SAMPLE | _ | RATE_<br>SAMPLE | RATE_<br>SESSION | AVG_<br>SAMPLE | AVG_<br>SESSION |
|------------------|---|-----------------|------------------|----------------|-----------------|
| LONG             |   |                 |                  |                |                 |

### SMC\_NAME\_NUM\_PROCESSES

Description Reports the number of processes currently running on Adaptive Server, or, if

used with the key SMC\_NAME\_APPLICATION\_NAME, the number of

processes currently running a given application.

Version compatibility 11.0 and later

Data item type Result
Server level Yes
Required keys None

Optional keys SMC\_NAME\_APPLICATION\_NAME

Statistic types and

| ٠ | VALUE_ | VALUE_  | RATE_  | RATE_   | AVG_   | AVG_    |
|---|--------|---------|--------|---------|--------|---------|
|   | SAMPLE | SESSION | SAMPLE | SESSION | SAMPLE | SESSION |
|   | LONG   |         |        |         |        |         |

### SMC\_NAME\_OBJ\_ID

Description Reports the identification number of a database object where the object

returned is either a table or a stored procedure.

Version compatibility 11.0 and later

Data item type Key
Server level No

Required keys SMC\_NAME\_DB\_ID

Result data items that require this key

SMC\_NAME\_BLOCKING\_SPID
SMC\_NAME\_DEMAND\_LOCK

SMC NAME LOCKS BEING BLOCKED CNT

SMC\_NAME\_OBJ\_TYPE
SMC\_NAME\_OWNER\_NAME

SMC\_NAME\_TIME\_WAITED\_ON\_LOCK

Result data items for which this key is optional

SMC\_NAME\_LOCKS\_GRANTED\_IMMED
SMC\_NAME\_LOCKS\_GRANTED\_WAITED

SMC\_NAME\_LOCKS\_NOT\_GRANTED

SMC\_NAME\_PAGE\_INDEX\_LOGICAL\_READ

SMC\_NAME\_PAGE\_INDEX\_PHYSICAL\_READ

SMC\_NAME\_PAGE\_HIT\_PCT

SMC\_NAME\_PAGE\_IO

SMC\_NAME\_PAGE\_LOGICAL\_READ

SMC\_NAME\_PAGE\_PHYSICAL\_READ

SMC\_NAME\_PAGE\_WRITE

Statistic types and datatypes

|   |      | <br>RATE_<br>SAMPLE | RATE_<br>SESSION | AVG_<br>SAMPLE | AVG_<br>SESSION |
|---|------|---------------------|------------------|----------------|-----------------|
| Ī | LONG |                     |                  |                |                 |

If you create a view using the SMC\_NAME\_OBJ\_ID data item, you might see negative numbers as object IDs. Negative object IDs are an accurate reporting of IDs as assigned by Adaptive Server.

Monitor Server reports on *all* activity, including activity on temporary tables that Adaptive Server creates to perform a complex query. The object IDs that Adaptive Server assigns to temporary tables can be positive or negative. The object ID that was assigned by Adaptive Server is reported.

#### SMC\_NAME\_OBJ\_NAME

Description Reports the name of a database object. In views that show

SMC NAME OBJ NAME, the string \*\*TempObject\*\* is reported for

temporary tables.

Version compatibility 11.0 and later

Data item type Result

Server level No

Required keys SMC\_NAME\_DB\_ID, SMC\_NAME\_OBJ\_ID

Optional keys None

Statistic types and

datatypes

| VALUE_<br>SAMPLE | _ | RATE_<br>SAMPLE | RATE_<br>SESSION | AVG_<br>SAMPLE | AVG_<br>SESSION |
|------------------|---|-----------------|------------------|----------------|-----------------|
| CHARP            |   |                 |                  |                |                 |

### SMC\_NAME\_OBJ\_TYPE

Description Reports the type of database object, table, or stored procedure.

Version compatibility 11.0 and later

Data item type Result
Server level No

Required keys SMC\_NAME\_DB\_ID, SMC\_NAME\_OBJ\_ID

Optional keys None

Statistic types and

datatypes

| VALUE_ | VALUE_  | RATE_  | RATE_   | AVG_   | AVG_    |
|--------|---------|--------|---------|--------|---------|
| SAMPLE | SESSION | SAMPLE | SESSION | SAMPLE | SESSION |
| ENUMS  |         |        |         |        |         |

Enum SMC\_OBJ\_TYPE

#### SMC NAME OWNER NAME

Description Reports the owner name of the database object.

Version compatibility 11.0 and later

Data item type Result

Server level No

Required keys SMC\_NAME\_DB\_ID, SMC\_NAME\_OBJ\_ID

Optional keys None

Statistic types and

datatypes

| VALUE_ | <br>RATE_ | RATE_   | AVG_   | AVG_    |
|--------|-----------|---------|--------|---------|
| SAMPLE | SAMPLE    | SESSION | SAMPLE | SESSION |
| CHARP  |           |         |        |         |

### SMC\_NAME\_PAGE\_HIT\_PCT

Description Reports the percentage of times that a data page read could be satisfied from

cache without requiring a physical page read.

Version compatibility 11.0 and later

Data item type Result
Server level Yes

Required keys None

Optional keys SMC\_NAME\_SPID,

[SMC\_NAME\_DB\_ID + SMC\_NAME\_OBJ\_ID],

[SMC\_NAME\_ACT\_STP\_DB\_ID + SMC\_NAME\_ACT\_STP\_ID],

SMC NAME ENGINE NUM

Statistic types and

datatypes

| VALUE_ | VALUE_  | RATE_  | RATE_   | AVG_   | AVG_    |
|--------|---------|--------|---------|--------|---------|
| SAMPLE | SESSION | SAMPLE | SESSION | SAMPLE | SESSION |
| DOUBLE | DOUBLE  |        |         |        |         |

#### SMC NAME PAGE INDEX LOGICAL READ

Description Reports the number of index page reads satisfied from cache or from device

reads.

Version compatibility 11.0 and later

Data item type Result
Server level Yes
Required keys None

Optional keys SMC NAME SPID, SMC NAME APPLICATION NAME,

SMC\_NAME\_DB\_ID, SMC\_NAME\_OBJ\_ID,

SMC\_NAME\_ENGINE\_NUM, [SMC\_NAME\_ACT\_STP\_DB\_ID +

SMC\_NAME\_ACT\_STP\_ID]

**Note** SMC\_NAME\_SPID and SMC\_NAME\_APPLICATION\_NAME are mutually exclusive.

Statistic types and datatypes

| VALUE_ | VALUE_  | RATE_  | RATE_   | AVG_   | AVG_    |
|--------|---------|--------|---------|--------|---------|
| SAMPLE | SESSION | SAMPLE | SESSION | SAMPLE | SESSION |
| LONG   | LONG    | DOUBLE | DOUBLE  |        |         |

### SMC NAME PAGE INDEX PHYSICAL READ

Description Reports the number of index page reads that could not be satisfied from the data

cache.

Version compatibility 11.0 and later

Data item type Result

Server level No

Required keys None

Optional keys SMC NAME SPID, SMC NAME APPLICATION NAME,

SMC NAME DB ID, SMC NAME OBJ ID,

SMC NAME ENGINE NUM, [SMC NAME ACT STP DB ID +

SMC NAME ACT STP ID]

Note SMC\_NAME\_SPID and SMC\_NAME\_APPLICATION\_NAME are

mutually exclusive.

Statistic types and datatypes

| VALUE_ | VALUE_  | RATE_  | RATE_   | AVG_   | AVG_    |
|--------|---------|--------|---------|--------|---------|
| SAMPLE | SESSION | SAMPLE | SESSION | SAMPLE | SESSION |
| LONG   | LONG    | DOUBLE | DOUBLE  |        |         |

### SMC\_NAME\_PAGE\_IO

Description Reports the number of combined logical page reads and page writes.

Version compatibility 11.0 and later

Data item type Result

Server level Yes

Required keys None

Optional keys SMC\_NAME\_SPID, SMC\_NAME\_APPLICATION\_NAME,

[SMC\_NAME\_DB\_ID + SMC\_NAME\_OBJ\_ID],

[SMC\_NAME\_ACT\_STP\_DB\_ID + SMC\_NAME\_ACT\_STP\_ID],

SMC\_NAME\_ENGINE\_NUM

Note SMC\_NAME\_SPID and SMC\_NAME\_APPLICATION\_NAME are

mutually exclusive.

Statistic types and datatypes

| ٠ | VALUE_ | VALUE_  | RATE_  | RATE_   | AVG_   | AVG_    |
|---|--------|---------|--------|---------|--------|---------|
|   | SAMPLE | SESSION | SAMPLE | SESSION | SAMPLE | SESSION |
|   | LONG   | LONG    | DOUBLE | DOUBLE  |        |         |

### SMC\_NAME\_PAGE\_LOGICAL\_READ

Description Reports the number of data page reads, whether satisfied from cache or from a

database device.

Version compatibility 11.0 and later

Data item type Result
Server level Yes
Required keys None

Optional keys SMC NAME SPID, SMC NAME APPLICATION NAME,

SMC NAME DB ID, SMC NAME OBJ ID,

SMC\_NAME\_ENGINE\_NUM, [SMC\_NAME\_ACT\_STP\_DB\_ID +

SMC\_NAME\_ACT\_STP\_ID]

Note SMC\_NAME\_SPID and SMC\_NAME\_APPLICATION\_NAME are

mutually exclusive.

Statistic types and datatypes

| • | _    | VALUE_<br>SESSION | RATE_<br>SAMPLE | RATE_<br>SESSION | AVG_<br>SAMPLE | AVG_<br>SESSION |
|---|------|-------------------|-----------------|------------------|----------------|-----------------|
|   | LONG | LONG              | DOUBLE          | DOUBLE           |                |                 |

### SMC\_NAME\_PAGE\_NUM

Description Reports the number of the data page for a given lock or lock request.

Version compatibility 11.0 and later

Data item type Key
Server level No
Result data items that None

Result data items that require this key

Result data items for which this key is

optional

SMC\_NAME\_BLOCKING\_SPID

SMC\_NAME\_DEMAND\_LOCK

SMC\_NAME\_LOCKS\_BEING\_BLOCKED\_CNT
SMC\_NAME\_TIME\_WAITED\_ON\_LOCK

Statistic types and datatypes

| VALUE_<br>SAMPLE | _ | RATE_<br>SAMPLE | RATE_<br>SESSION | AVG_<br>SAMPLE | AVG_<br>SESSION |
|------------------|---|-----------------|------------------|----------------|-----------------|
| LONG             |   |                 |                  |                |                 |

### SMC\_NAME\_PAGE\_PHYSICAL\_READ

Description Reports the number of data page reads that could not be satisfied from the data

cache.

Version compatibility 11.0 and later

Data item type Result
Server level Yes
Required keys None

Optional keys SMC NAME SPID, SMC NAME APPLICATION NAME,

SMC NAME DB ID, SMC NAME OBJ ID,

SMC\_NAME\_ENGINE\_NUM, [SMC\_NAME\_ACT\_STP\_DB\_ID +

SMC\_NAME\_ACT\_STP\_ID]

**Note** SMC\_NAME\_SPID and SMC\_NAME\_APPLICATION\_NAME are

mutually exclusive.

Statistic types and datatypes

| • | VALUE_ | VALUE_  | RATE_  | RATE_   | AVG_   | AVG_    |
|---|--------|---------|--------|---------|--------|---------|
|   | SAMPLE | SESSION | SAMPLE | SESSION | SAMPLE | SESSION |
|   | LONG   | LONG    | DOUBLE | DOUBLE  |        |         |

### SMC\_NAME\_PAGE\_WRITE

Description Reports the number of data pages written to a database device.

Version compatibility 11.0 and later

Data item type Result

Server level Yes
Required keys None

Optional keys SMC\_NAME\_SPID, SMC\_NAME\_APPLICATION\_NAME,

SMC\_NAME\_DB\_ID, SMC\_NAME\_OBJ\_ID,

SMC NAME ENGINE NUM, [SMC NAME ACT STP DB ID+

SMC NAME ACT STP ID]

Note SMC\_NAME\_SPID and SMC\_NAME\_APPLICATION\_NAME are

mutually exclusive.

Statistic types and datatypes

| _    |      | RATE_<br>SAMPLE | RATE_<br>SESSION | AVG_<br>SAMPLE | AVG_<br>SESSION |
|------|------|-----------------|------------------|----------------|-----------------|
| LONG | LONG | DOUBLE          | DOUBLE           |                |                 |

### SMC\_NAME\_PROC\_STATE

Description Reports the state of a process. The possible states are:

- None
- Alarm Sleep
- Background
- Bad Status
- Infected
- Lock Sleep
- Received Sleep
- Remote IO
- Runnable
- Running
- Send Sleep
- Sleeping
- Stopped
- Sync Sleep
- Terminating
- Yielding

Version compatibility

11.0 and later

Data item type

Key

Server level

No

Result data items that require this key

SMC\_NAME\_PROC\_STATE\_CNT

Result data items for which this key is optional

None

Statistic types and datatypes

| VAL |    | VALUE_<br>SESSION | _ | RATE_<br>SESSION | AVG_<br>SAMPLE | AVG_<br>SESSION |
|-----|----|-------------------|---|------------------|----------------|-----------------|
| ENU | MS |                   |   |                  |                |                 |

Enum

SMC\_PROC\_STATE

### SMC\_NAME\_PROC\_STATE\_CNT

Description Reports the number of processes in a particular state.

Version compatibility 11.0 and later

Data item type Result

Server level No

Required keys SMC\_NAME\_PROC\_STATE

Optional keys None

Statistic types and

datatypes

| - | /ALUE_<br>SAMPLE | _ | RATE_<br>SAMPLE | RATE_<br>SESSION | AVG_<br>SAMPLE | AVG_<br>SESSION |
|---|------------------|---|-----------------|------------------|----------------|-----------------|
| I | LONG             |   |                 |                  |                |                 |

### SMC\_NAME\_SPID

Description Reports the process identification number. Views that contain

SMC\_NAME\_SPID only report on processes that are active as of the end of

the sample period. SMC\_NAME\_SPID is mutually exclusive with

SMC NAME APPLICATION NAME in a view.

Version compatibility 11.0 and later

Data item type Key
Server level No

Result data items that require this key

SMC\_NAME\_CONNECT\_TIME

SMC\_NAME\_CPU\_PCT

SMC\_NAME\_CPU\_TIME

SMC\_NAME\_CUR\_APP\_NAME

SMC\_NAME\_CUR\_ENGINE

SMC\_NAME\_CUR\_EXECUTION\_CLASS

SMC\_NAME\_CUR\_EXECUTION\_CLASS

SMC\_NAME\_CUR\_STATE

SMC\_NAME\_CUR\_STMT\_ACT\_STP\_DB\_NAME

SMC\_NAME\_CUR\_STMT\_ACT\_STP\_DB\_NAME

SMC\_NAME\_CUR\_STMT\_ACT\_STP\_OWNER\_NAME

SMC\_NAME\_CUR\_STMT\_ACT\_STP\_TEXT

SMC\_NAME\_CUR\_STMT\_ACT\_STP\_TEXT

| SMC_NAME_CUR_STMT_CPU_TIME               |
|------------------------------------------|
| SMC_NAME_CUR_STMT_ELAPSED_TIME           |
| SMC_NAME_CUR_STMT_LINE_NUM               |
| SMC_NAME_CUR_STMT_LOCKS_GRANTED_IMMED    |
| SMC_NAME_CUR_STMT_LOCKS_GRANTED_WAITED   |
| SMC_NAME_CUR_STMT_LOCKS_NOT_GRANTED      |
| SMC_NAME_CUR_STMT_PAGE_IO_CNT            |
| SMC_NAME_CUR_STMT_PAGE_CACHE_READ_CNT    |
| SMC_NAME_CUR_STMT_PAGE_PHYSICAL_READ_CNT |
| SMC_NAME_CUR_STMT_PAGE_WRITE_CNT         |
| SMC_NAME_CUR_STMT_QUERY_PLAN_TEXT        |
| SMC_NAME_CUR_STMT_START_TIME             |
| SMC_NAME_CUR_STMT_TEXT_BYTE_OFFSET       |
| SMC_NAME_DEMAND_LOCK                     |
| SMC_NAME_HOST_NAME                       |
| SMC_NAME_KPID                            |
| SMC_NAME_LOCKS_BEING_BLOCKED_CNT         |
| SMC_NAME_LOGIN_NAME                      |
| SMC_NAME_TIME_WAITED_ON_LOCK             |

Result data items for which this key is optional

| SMC NAME LOCK CNT                 |
|-----------------------------------|
| SMC NAME LOCKS GRANTED IMMED      |
|                                   |
| SMC_NAME_LOCKS_GRANTED_WAITED     |
| SMC_NAME_LOCKS_NOT_GRANTED        |
| SMC_NAME_PAGE_INDEX_LOGICAL_READ  |
| SMC_NAME_PAGE_INDEX_PHYSICAL_READ |
| SMC_NAME_PAGE_LOGICAL_READ        |
| SMC_NAME_PAGE_PHYSICAL_READ       |
| SMC_NAME_PAGE_WRITE               |
| SMC_NAME_STP_CPU_TIME             |
| SMC_NAME_STP_NUM_TIMES_EXECUTED   |

Statistic types and datatypes

| VALUE_ | VALUE_  | <br>RATE_ | AVG_   | AVG_    |
|--------|---------|-----------|--------|---------|
| SAMPLE | SESSION | SESSION   | SAMPLE | SESSION |
| LONG   |         |           |        |         |

### SMC\_NAME\_SQL\_SERVER\_NAME

Description Reports the name of the Adaptive Server that is being monitored as specified

in the -s parameter to the start-up command of the Monitor Server to which the

application is connected.

Version compatibility 11.0 and later

Data item type Result

Server level Yes

Required keys None

Optional keys None

Statistic types and

datatypes

| VALUE_ | VALUE_  | RATE_  | RATE_   | AVG_   | AVG_    |
|--------|---------|--------|---------|--------|---------|
| SAMPLE | SESSION | SAMPLE | SESSION | SAMPLE | SESSION |
| CHARP  |         |        |         |        |         |

### SMC NAME SQL SERVER VERSION

Description Reports the version of the Adaptive Server that is being monitored. For more

information, refer to the global @@version variable in the Transact-SQL

User's Guide.

Version compatibility 11.0 and later

Data item type Result

Server level Yes

Required keys None

Optional keys None

Statistic types and datatypes

 VALUE\_
 VALUE\_
 RATE\_
 RATE\_
 AVG\_
 AVG\_

 SAMPLE
 SESSION
 SAMPLE
 SESSION

### SMC\_NAME\_STP\_CPU\_TIME

Description Reports the CPU time, in seconds, spent executing a stored procedure.

Version compatibility 11.0 and later

Data item type Result

Server level No

Required keys SMC\_NAME\_ACT\_STP\_DB\_ID, SMC\_NAME\_ACT\_STP\_ID

Optional keys SMC NAME SPID, SMC NAME STP STMT NUM,

SMC NAME STP LINE NUM

Statistic types and

datatypes

| VALUE_ | VALUE_  | RATE_  | RATE_   | AVG_   | AVG_    |
|--------|---------|--------|---------|--------|---------|
| SAMPLE | SESSION | SAMPLE | SESSION | SAMPLE | SESSION |
| DOUBLE | DOUBLE  |        |         | DOUBLE |         |

#### SMC\_NAME\_STP\_ELAPSED\_TIME

Description Reports the time, in seconds, spent executing a stored procedure.

Version compatibility 11.0 and later

Data item type Result

Server level No

Required keys SMC\_NAME\_ACT\_STP\_DB\_ID, SMC\_NAME\_ACT\_STP\_ID

Optional keys SMC\_NAME\_STP\_STMT\_NUM, SMC\_NAME\_STP\_LINE\_NUM

Statistic types and

datatypes

| VALUE_ | VALUE_  | RATE_  | RATE_   | AVG_   | AVG_    |
|--------|---------|--------|---------|--------|---------|
| SAMPLE | SESSION | SAMPLE | SESSION | SAMPLE | SESSION |
| DOUBLE | DOUBLE  |        |         | DOUBLE | DOUBLE  |

## SMC\_NAME\_STP\_EXECUTION\_CLASS

Description Reports the configured execution class, if any, for a given stored procedure.

Version compatibility 11.5 and later

Data item type Result

Server level No

Required keys SMC\_NAME\_ACT\_STP\_DB\_ID, SMC\_NAME\_ACT\_STP\_ID

Optional keys SMC\_NAME\_STP\_STMT\_NUM, SMC\_NAME\_STP\_LINE\_NUM

Statistic types and datatypes

|       | VALUE_  | RATE_  | RATE_   | AVG_   | AVG_    |
|-------|---------|--------|---------|--------|---------|
|       | SESSION | SAMPLE | SESSION | SAMPLE | SESSION |
| CHARP |         |        |         |        |         |

### SMC\_NAME\_STP\_HIT\_PCT

Description Reports the percentage of times that a stored procedure execution found the

procedure's query plan in procedure cache and available for use.

Version compatibility 11.0 and later

Data item type Result

Server level Yes

Required keys None

Statistic types and

Optional keys

datatypes

|        |        | RATE_<br>SAMPLE | RATE_<br>SESSION | AVG_<br>SAMPLE | AVG_<br>SESSION |
|--------|--------|-----------------|------------------|----------------|-----------------|
| DOUBLE | DOUBLE |                 |                  |                |                 |

### SMC\_NAME\_STP\_LINE\_NUM

Description Reports the stored procedure line number.

Version compatibility 11.0 and later

Data item type Key
Server level No

Result data items that

require this key

None

None

Result data items for which this key is

optional

SMC\_NAME\_STP\_CPU\_TIME
SMC\_NAME\_STP\_ELAPSED\_TIME

SMC\_NAME\_STP\_NUM\_TIMES\_EXECUTED

Statistic types and datatypes

|      | VALUE_  | RATE_  | RATE_   | AVG_   | AVG_    |
|------|---------|--------|---------|--------|---------|
|      | SESSION | SAMPLE | SESSION | SAMPLE | SESSION |
| LONG |         |        |         |        |         |

### SMC\_NAME\_STP\_LINE\_TEXT

Description Reports the entire text of the stored procedure.

Version compatibility 11.0 and later

Data item type Result

Server level No

Required keys SMC\_NAME\_ACT\_STP\_DB\_ID, SMC\_NAME\_ACT\_STP\_ID

Optional keys None

Statistic types and

datatypes

|   | VALUE_ | VALUE_  | RATE_  | RATE_   | AVG_   | AVG_    |
|---|--------|---------|--------|---------|--------|---------|
|   | SAMPLE | SESSION | SAMPLE | SESSION | SAMPLE | SESSION |
| Ĭ | CHARP  |         |        |         |        |         |

### SMC\_NAME\_STP\_LOGICAL\_READ

Description Reports the number of requests to execute a stored procedure, whether satisfied

from procedure cache or with a read from sysprocedures.

Version compatibility 11.0 and later

Data item type Result
Server level Yes
Required keys None

Optional keys None

Statistic types and

datatypes

|      | VALUE_<br>SESSION | RATE_<br>SAMPLE | RATE_<br>SESSION | AVG_<br>SAMPLE | AVG_<br>SESSION |
|------|-------------------|-----------------|------------------|----------------|-----------------|
| LONG | LONG              | DOUBLE          | DOUBLE           |                |                 |

### SMC\_NAME\_STP\_NUM\_TIMES\_EXECUTED

Description Reports the number of times a stored procedure, or a line in a stored procedure,

was executed.

Version compatibility 11.0 and later

Data item type Result
Server level No

Required keys SMC NAME ACT STP DB ID, SMC NAME ACT STP ID

Optional keys SMC NAME SPID, SMC NAME STP STMT NUM,

SMC NAME STP LINE NUM

Statistic types and

datatypes

| _    |      | RATE_<br>SAMPLE | RATE_<br>SESSION | AVG_<br>SAMPLE | AVG_<br>SESSION |
|------|------|-----------------|------------------|----------------|-----------------|
| LONG | LONG | DOUBLE          | DOUBLE           |                |                 |

### SMC\_NAME\_STP\_PHYSICAL\_READ

None

Description Reports the number of requests to execute a stored procedure for which a read

from sysprocedures was necessary.

Version compatibility 11.0 and later

Data item type Result Server level Yes Required keys None

Statistic types and

Optional keys

datatypes

|   | _    | _    | RATE_<br>SAMPLE | RATE_<br>SESSION | AVG_<br>SAMPLE | AVG_<br>SESSION |
|---|------|------|-----------------|------------------|----------------|-----------------|
| Î | LONG | LONG | DOUBLE          | DOUBLE           |                |                 |

### SMC\_NAME\_STP\_STMT\_NUM

Description Reports the number within a stored procedure. A single stored procedure line

may contain one or more statements.

Version compatibility 11.0 and later

Data item type Key Server level No

Result data items that

require this key

None

Result data items for which this key is

optional

SMC\_NAME\_STP\_CPU\_TIME

SMC\_NAME\_STP\_ELAPSED\_TIME

SMC\_NAME\_STP\_NUM\_TIMES\_EXECUTED

Statistic types and datatypes

| VALUE_ | VALUE_  | RATE_  | RATE_   | AVG_   | AVG_    |
|--------|---------|--------|---------|--------|---------|
| SAMPLE | SESSION | SAMPLE | SESSION | SAMPLE | SESSION |
| LONG   |         |        |         |        |         |

### SMC\_NAME\_THREAD\_EXCEEDED\_MAX

Description Reports the number of times a query plan was runtime-adjusted because of

attempting to exceed the configured limit of threads in the server-wide worker

thread pool in Adaptive Server.

Version compatibility 11.5 and later

Data item type Result
Server level Yes
Required keys None
Optional keys None

Statistic types and

datatypes

| VALUE_ | VALUE_  | RATE_  | RATE_   | AVG_   | AVG_    |
|--------|---------|--------|---------|--------|---------|
| SAMPLE | SESSION | SAMPLE | SESSION | SAMPLE | SESSION |
| LONG   | LONG    | DOUBLE | DOUBLE  |        |         |

### SMC\_NAME\_THREAD\_EXCEEDED\_MAX\_PCT

Description Reports the percentage of time a query plan was adjusted at runtime because it

tried to exceed the configured limit of threads in the server-wide worker thread

pool in Adaptive Server.

Version compatibility 11.5 and later

Data item type Result
Server level Yes
Required keys None
Optional keys None

Statistic types and

| ٠ | VALUE_ | VALUE_  | RATE_  | RATE_   | AVG_   | AVG_    |
|---|--------|---------|--------|---------|--------|---------|
|   | SAMPLE | SESSION | SAMPLE | SESSION | SAMPLE | SESSION |
|   | DOUBLE | DOUBLE  |        |         |        |         |

### SMC\_NAME\_THREAD\_MAX\_USED

Description Reports the maximum number of threads from the server-wide worker thread

pool that were concurrently in use on the server.

Version compatibility 11.5 and later

Data item type Result
Server level Yes
Required keys None
Optional keys None

Statistic types and

datatypes

|      | _ | RATE_<br>SAMPLE | RATE_<br>SESSION | AVG_<br>SAMPLE | AVG_<br>SESSION |
|------|---|-----------------|------------------|----------------|-----------------|
| LONG |   |                 |                  |                |                 |

### SMC NAME TIME WAITED ON LOCK

Description Reports the amount of time (in seconds) waited for a lock request to be granted.

Version compatibility 11.0 and later

Data item type Result
Server level No

Required keys SMC\_NAME\_SPID, SMC\_NAME\_DB\_ID, SMC\_NAME\_OBJ\_ID,

SMC\_NAME\_LOCK\_STATUS

Optional keys SMC\_NAME\_LOCK\_TYPE, SMC\_NAME\_PAGE\_NUM

Statistic types and

datatypes

| VALUE_ | VALUE_  | RATE_  | RATE_   | AVG_   | AVG_    |
|--------|---------|--------|---------|--------|---------|
| SAMPLE | SESSION | SAMPLE | SESSION | SAMPLE | SESSION |
| LONG   |         |        |         |        |         |

#### SMC\_NAME\_TIMESTAMP

Description Reports the date and time on Adaptive Server in its time zone. For more

information, refer to the getdate() function in the Transact-SQL User's Guide.

Version compatibility 11.0 and later

Data item type Result

Server level Yes

Required keys None

Optional keys None

Statistic types and datatypes

|       | _ | RATE_<br>SAMPLE | RATE_<br>SESSION | AVG_<br>SAMPLE | AVG_<br>SESSION |
|-------|---|-----------------|------------------|----------------|-----------------|
| CHARP |   |                 |                  |                |                 |

### SMC\_NAME\_TIMESTAMP\_DATIM

Description Reports the date and time on Adaptive Server in its time zone, returned in a

CS\_DATETIME struct. For more information, refer to the getdate() function in

the Transact-SQL User's Guide.

Version compatibility 11.0 and later

Data item type Result

Server level Yes

Required keys None

Optional keys None

Statistic types and

datatypes

| Ī | VALUE_ | VALUE_  | RATE_  | RATE_   | AVG_   | AVG_    |
|---|--------|---------|--------|---------|--------|---------|
|   | SAMPLE | SESSION | SAMPLE | SESSION | SAMPLE | SESSION |
| Ī | DATIM  |         |        |         |        |         |

### SMC\_NAME\_XACT

Description Reports the number of committed Transact-SQL statement blocks

(transactions).

Version compatibility 11.0 and later

Data item type Result
Server level Yes

Required keys None

Optional keys None

Statistic types and datatypes

| _    |      |        | RATE_<br>SESSION | AVG_<br>SAMPLE | AVG_<br>SESSION |
|------|------|--------|------------------|----------------|-----------------|
| LONG | LONG | DOUBLE | DOUBLE           |                |                 |

### SMC\_NAME\_XACT\_DELETE

Description Reports the number of rows deleted from database tables.

Version compatibility 11.0 and later

Data item type Result
Server level Yes
Required keys None
Optional keys None

Statistic types and datatypes

VALUE VALUE RATE RATE AVG AVG **SAMPLE SAMPLE SESSION SESSION SAMPLE SESSION** LONG LONG DOUBLE **DOUBLE** 

### SMC\_NAME\_XACT\_DELETE\_DEFERRED

Description Reports the number of rows deleted from a database table that were done in

deferred mode.

Version compatibility 11.0 and later

Data item type Result
Server level Yes
Required keys None
Optional keys None

Statistic types and

| _    | _    | RATE_<br>SAMPLE | RATE_<br>SESSION | AVG_<br>SAMPLE | AVG_<br>SESSION |
|------|------|-----------------|------------------|----------------|-----------------|
| LONG | LONG | DOUBLE          | DOUBLE           |                |                 |

### SMC\_NAME\_XACT\_DELETE\_DIRECT

Description Reports the number of rows deleted from a database table that were done in

direct mode.

Version compatibility 11.0 and later

Data item type Result
Server level Yes
Required keys None
Optional keys None

Statistic types and

datatypes

| VALUE_ | VALUE_  | RATE_  | RATE_   | AVG_   | AVG_    |
|--------|---------|--------|---------|--------|---------|
| SAMPLE | SESSION | SAMPLE | SESSION | SAMPLE | SESSION |
| LONG   | LONG    | DOUBLE | DOUBLE  |        |         |

### SMC NAME XACT INSERT

Description Reports the number of insertions into a database table.

Version compatibility 11.0 and later

Data item type Result
Server level Yes
Required keys None
Optional keys None

Statistic types and

datatypeś

| VALUE_ | VALUE_  | RATE_  | RATE_   | AVG_   | AVG_    |
|--------|---------|--------|---------|--------|---------|
| SAMPLE | SESSION | SAMPLE | SESSION | SAMPLE | SESSION |
| LONG   | LONG    | DOUBLE | DOUBLE  |        |         |

### SMC\_NAME\_XACT\_INSERT\_CLUSTERED

Description Reports the number of insertions to database tables that have a clustered index.

Version compatibility 11.0 and later

Data item type Result
Server level Yes

Required keys None
Optional keys None

Statistic types and

datatypes

| VALUE_ | VALUE_  | RATE_  | RATE_   | AVG_   | AVG_    |
|--------|---------|--------|---------|--------|---------|
| SAMPLE | SESSION | SAMPLE | SESSION | SAMPLE | SESSION |
| LONG   | LONG    | DOUBLE | DOUBLE  |        |         |

### SMC\_NAME\_XACT\_INSERT\_HEAP

Description Reports the number of insertions to database tables that do not have a clustered

index.

Version compatibility 11.0 and later

Data item type Result
Server level Yes
Required keys None
Optional keys None

Statistic types and datatypes

| VALUE_<br>SAMPLE | _    | RATE_<br>SAMPLE | RATE_<br>SESSION | AVG_<br>SAMPLE | AVG_<br>SESSION |
|------------------|------|-----------------|------------------|----------------|-----------------|
| LONG             | LONG | DOUBLE          | DOUBLE           |                |                 |

### SMC\_NAME\_XACT\_SELECT

Description Reports the number of SELECT or OPEN CURSOR statements.

Version compatibility 11.0 and later

Data item type Result
Server level Yes
Required keys None
Optional keys None

Statistic types and

| ٠ |      |      | RATE_<br>SAMPLE | RATE_<br>SESSION | AVG_<br>SAMPLE | AVG_<br>SESSION |
|---|------|------|-----------------|------------------|----------------|-----------------|
|   | LONG | LONG | DOUBLE          | DOUBLE           |                |                 |

### SMC NAME XACT UPDATE

Description Reports the updates to database tables.

Version compatibility 11.0 and later

Data item type Result
Server level Yes
Required keys None

Optional keys None

Statistic types and

datatypes

| VALUE_ | VALUE_  | RATE_  | RATE_   | AVG_   | AVG_    |
|--------|---------|--------|---------|--------|---------|
| SAMPLE | SESSION | SAMPLE | SESSION | SAMPLE | SESSION |
| LONG   | LONG    | DOUBLE | DOUBLE  |        |         |

### SMC\_NAME\_XACT\_UPDATE\_DEFERRED

Description Reports the updates to a database table that are performed in deferred mode

rather than in direct mode.

Version compatibility 11.0 and later

Data item type Result
Server level Yes
Required keys None
Optional keys None

Statistic types and

datatypeś

| _    | VALUE_<br>SESSION | RATE_<br>SAMPLE | RATE_<br>SESSION | AVG_<br>SAMPLE | AVG_<br>SESSION |
|------|-------------------|-----------------|------------------|----------------|-----------------|
| LONG | LONG              | DOUBLE          | DOUBLE           |                |                 |

### SMC\_NAME\_XACT\_UPDATE\_DIRECT

Description Reports the sum of expensive, in-place, and not-in-place updates (everything

except updates deferred). Also called updates in place.

Version compatibility 11.0 and later

Data item type Result
Server level Yes

Required keys None
Optional keys None

Statistic types and

datatypes

| VALUE_ | VALUE_  | RATE_  | RATE_   | AVG_   | AVG_    |
|--------|---------|--------|---------|--------|---------|
| SAMPLE | SESSION | SAMPLE | SESSION | SAMPLE | SESSION |
| LONG   | LONG    | DOUBLE | DOUBLE  |        |         |

#### SMC\_NAME\_XACT\_UPDATE\_EXPENSIVE

Description Reports the updates to a database table that are done in expensive mode. In

expensive mode, a row is deleted from its original location, and inserted at a

new location.

Version compatibility 11.0 and later

Data item type Result
Server level Yes
Required keys None
Optional keys None

Statistic types and

datatypes

| VALUE_ | VALUE_  | RATE_  | RATE_   | AVG_   | AVG_    |
|--------|---------|--------|---------|--------|---------|
| SAMPLE | SESSION | SAMPLE | SESSION | SAMPLE | SESSION |
| LONG   | LONG    | DOUBLE | DOUBLE  |        |         |

### SMC\_NAME\_XACT\_UPDATE\_IN\_PLACE

Description Reports the updates that do not require a delete and insert.

Version compatibility 11.0 and later

Data item type Result

Server level Yes

Required keys None

Optional keys None

Statistic types and

| VALUE_ | VALUE_  | RATE_  | RATE_   | AVG_   | AVG_    |
|--------|---------|--------|---------|--------|---------|
| SAMPLE | SESSION | SAMPLE | SESSION | SAMPLE | SESSION |
| LONG   | LONG    | DOUBLE | DOUBLE  |        |         |

### SMC\_NAME\_XACT\_UPDATE\_NOT\_IN\_PLACE

None

Description Reports the updates that require a delete and insert.

Version compatibility 11.0 and later

Data item type Result

Server level Yes

Required keys None

Statistic types and

Optional keys

| VALUE_ | VALUE_  | RATE_  | RATE_   | AVG_   | AVG_    |
|--------|---------|--------|---------|--------|---------|
| SAMPLE | SESSION | SAMPLE | SESSION | SAMPLE | SESSION |
| LONG   | LONG    | DOUBLE | DOUBLE  |        |         |

# CHAPTER 3 Monitor Client Library Functions

In addition to giving you detailed information about Monitor Client Library functions, this chapter contains the following topics:

| Topic          | Page |
|----------------|------|
| Threads        | 126  |
| Error handling | 127  |

You use Monitor Client Library functions to write applications that collect Adaptive Server performance data. This chapter describes, in alphabetical order, each Monitor Client Library function. Table 3-1 lists the functions and a brief description of each.

Table 3-1: Monitor Client Library functions

| Function                     | Description                                                          |
|------------------------------|----------------------------------------------------------------------|
| smc_close                    | Closes a connection                                                  |
| smc_connect_alloc            | Creates a connection structure                                       |
| smc_connect_drop             | Deallocates a connection structure                                   |
| smc_connect_ex               | Establishes a connection                                             |
| smc_connect_props            | Sets, retrieves, or clears properties on a connection                |
| smc_create_alarm_ex          | Adds an alarm to a data item                                         |
| smc_create_filter            | Adds a filter to a data item                                         |
| smc_create_playback_session  | Initializes a playback session on a<br>Historical Server connection  |
| smc_create_recording_session | Initializes a recording session on a<br>Historical Server connection |
| smc_create_view              | Defines a view                                                       |
| smc_drop_alarm               | Removes an alarm from a data item in a view                          |
| smc_drop_filter              | Removes a filter from a data item in a view                          |
| smc_drop_view                | Drop a views                                                         |
| smc_get_command_info         | Retrieves detailed information about an alarm or error               |
| smc_get_dataitem_type        | Retrieves the type of a data item                                    |

| Function                | Description                                                   |
|-------------------------|---------------------------------------------------------------|
| smc_get_dataitem_value  | Retrieves the data for a particular data item and row         |
| smc_get_row_count       | Retrieves the number of rows of data in a view                |
| smc_get_version_string  | Retrieves the Monitor Client Library version number           |
| smc_initiate_playback   | Concludes the definition of views for a playback session      |
| smc_initiate_recording  | Concludes the definition of views for a recording session     |
| smc_refresh_ex          | Retrieves data for all views in a given connection            |
| smc_terminate_playback  | Ends a playback session on a Historical<br>Server connection  |
| smc_terminate_recording | Cancels a recording session on a Historical Server connection |

Most functions work with Monitor Server and Historical Server. In this chapter, unless otherwise noted, the term connection means a connection to Monitor Server or Historical Server. See Appendix C, "Backward Compatibility" for information about obsolete functions.

### **Threads**

Two threads cannot use Monitor Client Library functions at the same time. Use a global lock (semaphore) on Monitor Client Library calls to avoid any thread overwrites or unpredictable actions.

Monitor Client Library functions are not protected from reentrant invocation. Use the following special programming considerations when using these functions in a multithreaded environment. Be sure that:

- A call to create a client connection (smc\_connect) is serialized with all other Monitor Client Library function calls across all threads.
- A call to disconnect a client connection (smc\_disconnect) is serialized with all other Monitor Client Library function calls across all threads.

- Any single client connection lives in one, and only one, thread. All
  Monitor Client Library function calls to access this client connection occur
  in this thread.
- A call to refresh a client connection is serialized with all other Monitor Client Library function calls on this connection in this thread.

# **Error handling**

A Monitor Client Library application installs an error handler when it creates a connection (smc\_connect\_alloc, described on 131). This error handler is called whenever an error occurs for that connection.

Most Monitor Client Library functions return one of the following values:

Table 3-2: Return values

| Return value            | Description                                                                                                    |
|-------------------------|----------------------------------------------------------------------------------------------------|
| SMC_RET_SUCCESS         | The function completed successfully.                                                                                                    |
| SMC_RET_FAILURE         | The function failed. More detailed information is available from the error handler.                                                                                                    |
| SMC_RET_INVALID_CONNECT | The function did not execute because it was requested against an erroneous connection.  The error handler is not invoked because error handlers are available only for valid connections. |

Other return values are listed with the functions that return them.

**Note** The error callback function is not triggered under certain error conditions regarding data item specification in smc\_create\_view and smc\_create\_alarm. To capture these error conditions, check the return code for these functions.

### **Error handler**

Description

An error handler is a user-defined function.

Syntax SMC\_VOID ErrorCallback (

SMC\_CONNECT\_ID clientId, SMC\_COMMAND\_ID commandId, SMC\_VOIDP userDataHandle)

Parameters clientId

identifies a Monitor connection.

commandId

identifies an instance of a command.

userDataHandle

user-supplied pointer.

• An error handler can be changed at any time via either

smc\_change\_error\_handler or smc\_connect\_props functions. (See

Callback function on page 128 for more information)

**Note** C++ member functions cannot be used as callback functions.

### Callback function

Description

Callback functions are user-defined functions that notify an application when an event has occurred. These functions are registered with Monitor Client Library API calls for:

- Alarms
- Error information

When either of the above events occur, a callback function is executed.

Syntax

SMC\_VOID CallbackFunction (SMC\_CONNECT\_ID clientId,

SMC\_COMMAND\_ID commandId, SMC\_VOIDP userDataHandle)

**Parameters** 

clientId

identifies the connection.

commandId

identifies the instance of a command.

## userDataHandle

user data pointer for a given connection. An application can set this pointer by using smc\_connect\_props.

Accessing callback data When an event triggers a callback function, you can request information about the event. Data is accessed by calling smc\_get\_command\_info from within the callback function. This function takes a connection ID, a command ID, and an enumerator constant that identifies which piece of data the user is interested in. The data available depends on the type of callback. Table 3-3 describes the data available for alarm callbacks. Table 3-4 describes the data available for error callbacks.

Table 3-3: Data available for alarm callbacks

| Information type               | Description                                                                                                    |
|--------------------------------|----------------------------------------------------------------------------------------------------|
| SMC_INFO_ALARM_ACTION_DATA     | String supplied for<br>alarmActionData upon creation<br>of the alarm.                                                     |
| SMC_INFO_ALARM_ALARMID         | Identifies the alarm.                                                                                                    |
| SMC_INFO_ALARM_CURRENT_VALUE   | Current value that met or exceeded the alarm threshold.                                                                   |
| SMC_INFO_ALARM_DATAITEM        | Data item on which the alarm was set. Points to a SMC_DATAITEM_STRUCT.                                                    |
| SMC_INFO_ALARM_ROW             | Row containing the data item value that triggered the alarm.                                                              |
| SMC_INFO_ALARM_THRESHOLD_VALUE | Threshold value defined for this alarm.                                                                                   |
| SMC_INFO_ALARM_TIMESTAMP       | Time (in the Adaptive Server time zone) marking the end of the sample interval in whose data the alarm condition was met. |
| SMC_INFO_ALARM_VIEWID          | Identifies a view created on the connection.                                                                              |

Table 3-4: Data available for error callbacks

| Information type         | Description                                                                                    |
|--------------------------|------------------------------------------------------------------------------------------------|
| SMC_INFO_ERR_MAPSEVERITY | Monitor Client Library severity level.                                                         |
| SMC_INFO_ERR_MSG         | Text of the error message. (See Appendix D, "Troubleshooting Information and Error Messages".) |
| SMC_INFO_ERR_NUM         | Number of the error.                                                                           |
| SMC_INFO_ERR_SEVERITY    | Severity of the error message.                                                                 |

Usage

| Information type    | Description                                                                     |
|---------------------|---------------------------------------------------------------------------------|
| SMC_INFO_ERR_SOURCE | Source of the error message. One of the following:                              |
|                     | • SMC_SRC_UNKNOWN – not known                                                   |
|                     | • SMC_SRC_HS – Historical Server                                                |
|                     | SMC_SRC_SMC – Monitor Client<br>Library                                         |
|                     | • SMC_SRC_CT – Client Library                                                   |
|                     | • SMC_SRC_SS – Adaptive Server                                                  |
|                     | • SMC_SRC_SMS – Monitor Server                                                  |
| SMC_INFO_ERR_STATE  | State of the error. Useful for technical support in diagnosing internal errors. |

# smc\_close

Description Closes a connection that was created with smc\_connect\_ex. This function

terminates the connection but does not deallocate it. Use smc\_connect\_drop to

deallocate a connection structure.

Syntax SMC\_RETURN\_CODE smc\_close (SMC\_CONNECT\_ID clientId,

SMC\_CLOSE\_TYPE closeType)

Parameters clientId

identifies the connection.

closeType

type of close: SMC\_CLOSE\_REQUEST

Return value

| Return value            | Indicates                  |
|-------------------------|----------------------------|
| SMC_RET_SUCCESS         | Function succeeded.        |
| SMC_RET_FAILURE         | Function failed.           |
| SMC_RET_INVALID_CONNECT | Connection does not exist. |

Examples

This example assumes that you have created a connection and have a *clientId*.

```
if (smc_close(clientId,SMC_CLOSE_REQUEST)
    != SMC_RET_SUCCESS)
{
    printf("smc_close failed\n");
    /* do some cleanup */
```

}

# Usage

- All views (as well as alarms and filters associated with the data items in the view) on the specified connection are also dropped.
- smc\_close only disconnects a connection. Call smc\_connect\_drop to deallocate a connection structure.
- If smc\_close returns a failure, the user is advised to call smc\_connect\_drop.

### Valid server modes

| Mode                    | Availability |
|-------------------------|--------------|
| SMC_SERVER_M_LIVE       | Yes          |
| SMC_SERVER_M_HISTORICAL | Yes          |

#### **Errors**

| Error                                 | Indicates                                                                |
|---------------------------------------|--------------------------------------------------------------------------|
| SMC_RET_INTERNAL_ERROR                | Internal error                                                           |
| SMC_RET_INVALID_API_FUNCTION          | Invalid use of obsolete and replacement functions in the same connection |
| SMC_RET_INVALID_API_FUNC_<br>SEQUENCE | Invalid calling sequence of Monitor<br>Client Library functions          |

See also

smc\_connect\_drop, smc\_connect\_ex

# smc\_connect\_alloc

Description Creates a connection structure with error callback, but does not establish a

connection.

Syntax SMC\_RETURN\_CODE smc\_connect\_alloc

(SMC\_GEN\_CALLBACK ErrCallback,

SMC\_CONNECT\_IDP clientIdHandle)

Parameters

**ErrCallback** 

Pointer to error callback function.

clientIdHandle

Pointer to a variable, which should be declared as type

SMC\_CONNECT\_ID. If the call to smc\_connect succeeds, this variable

contains the ID for the Monitor connection.

#### Return value

| Return value    | Indicates           |
|-----------------|---------------------|
| SMC_RET_SUCCESS | Function succeeded. |
| SMC_RET_FAILURE | Function failed.    |

## Examples

The following example assumes you have defined an error callback function, *myErrorHandler*.

```
SMC_CONNECT_ID clientId;
if (smc_connect_alloc(myErrorHandler,&clientId)
   != SMC_RET_SUCCESS)
{
    printf("smc_connect_alloc failed\n");
    exit(1);
}
```

### Usage

- The error handler parameter cannot be null.
- Use smc\_connect\_props to set properties on a connection.
- Use smc\_connect\_ex to establish the connection identified by clientIdHandle.
- Use smc\_connect\_drop to deallocate a connection structure created with smc connect alloc.

### Valid server modes

| Mode                    | Availability |
|-------------------------|--------------|
| SMC_SERVER_M_LIVE       | Yes          |
| SMC_SERVER_M_HISTORICAL | Yes          |

## **Errors**

| Error                       | Indicates           |
|-----------------------------|---------------------|
| SMC_RET_INSUFFICIENT_MEMORY | Insufficient memory |
| SMC_RET_INTERNAL_ERROR      | Internal error      |

#### See also

smc\_connect\_drop, smc\_connect\_ex, smc\_connect\_props

# smc\_connect\_drop

Description Deallocates a connection structure that was created with smc\_connect\_alloc.

SMC\_RETURN\_CODE smc\_connect\_drop

(SMC\_CONNECT\_ID clientId)

Syntax

# Parameters

### clientId

identifies the connection.

### Return value

| Return value            | Indicates                  |
|-------------------------|----------------------------|
| SMC_RET_SUCCESS         | Function succeeded.        |
| SMC_RET_FAILURE         | Function failed.           |
| SMC_RET_INVALID_CONNECT | Connection does not exist. |

# Examples

## This example assumes that:

- You have created a connection using smc\_connect\_alloc and have a clientId.
- You have successfully executed smc\_close on the connection.

```
if (smc_connect_drop(clientId) != SMC_RET_SUCCESS) {
   printf("smc_connect_drop failed\n");
   /* do some cleanup */
}
```

## Usage

• smc\_close must be called before smc\_connect\_drop, if a connection was successfully made.

## Valid server modes

| Mode                    | Availability |
|-------------------------|--------------|
| SMC_SERVER_M_LIVE       | Yes          |
| SMC_SERVER_M_HISTORICAL | Yes          |

## **Errors**

| Error                             | Indicates                                                                |
|-----------------------------------|--------------------------------------------------------------------------|
| SMC_RET_CONNECT_NOT_CLOSED        | Connection has not been                                                  |
|                                   | closed                                                                   |
| SMC_RET_INVALID_API_FUNCTION      | Invalid use of obsolete and replacement functions on the same connection |
| SMC_RET_INVALID_API_FUNC_SEQUENCE | Invalid calling sequence of<br>Monitor Client Library<br>functions       |

See also

smc\_close, smc\_connect\_alloc

# smc\_connect\_ex

Description

Establishes a connection for the connection structure created with smc\_connect\_alloc. Properties on the connection, such as Server Name and Server Mode, must have been set with smc\_connect\_props.

Syntax

SMC\_RETURN\_CODE smc\_connect\_ex (SMC\_CONNECT\_ID clientId)

**Parameters** 

clientId

identifies the connection.

Return value

| Return value            | Indicates                  |
|-------------------------|----------------------------|
| SMC_RET_SUCCESS         | Function succeeded.        |
| SMC_RET_FAILURE         | Function failed.           |
| SMC_RET_INVALID_CONNECT | Connection does not exist. |

Examples

This example assumes you have created a connection using smc\_connect\_alloc and have a *clientId*.

```
if (smc_connect_ex(clientId) != SMC_RET_SUCCESS)
{
    printf("smc_connect_ex failed\n");
    exit(1);
}
```

Usage

- smc\_connect\_alloc and smc\_connect\_props must be called before smc\_connect\_ex.
- Each Monitor Client Library connection uses two network connections. If you are running a Monitor Client Library application on a PC and reach the limit on network connections, reconfigure your networking software to raise the limit.

# Valid server modes

| Mode                    | Availability |
|-------------------------|--------------|
| SMC_SERVER_M_LIVE       | Yes          |
| SMC_SERVER_M_HISTORICAL | Yes          |

### **Errors**

| Error                       | Indicates           |
|-----------------------------|---------------------|
| SMC_RET_INSUFFICIENT_MEMORY | Insufficient memory |
| SMC_RET_INTERNAL_ERROR      | Internal error      |

| Error                             | Indicates                                                                |
|-----------------------------------|--------------------------------------------------------------------------|
| SMC_RET_INVALID_API_FUNCTION      | Invalid use of obsolete and replacement functions on the same connection |
| SMC_RET_INVALID_API_FUNC_SEQUENCE | Invalid calling sequence of<br>Monitor Client Library<br>functions       |
| SMC_RET_INVALID_PROPERTY          | Property has not been set                                                |
| SMC_RET_UNABLE_TO_CONNECT_TO_SMS  | Cannot connect to Monitor<br>Server                                      |
| SMC_RET_UNABLE_TO_CONNECT_TO_SS   | Cannot connect to Adaptive<br>Server                                     |

See also

smc\_close, smc\_connect\_alloc

# smc\_connect\_props

Description Sets, retrieves, or clears properties on a connection.

Syntax SMC\_RETURN\_CODE smc\_connect\_props

(SMC\_CONNECT\_ID clientId, SMC\_PROP\_ACTION propertyAction,

SMC\_PROP\_TYPE property,

SMC\_VALUE\_UNIONP propertyValue,

SMC\_SIZET bufferLength,

SMC\_SIZETP outputLengthHandle)

Parameters clientId

identifies the connection.

propertyAction

Property action type. Valid types are:

- SMC\_PROP\_ACT\_CLEAR reset the value of the specified property to its default.
- SMC\_PROP\_ACT\_GET retrieve the value of the specified property.
- SMC\_PROP\_ACT\_SET set the value of the specified property.

## property

the symbolic name of the property whose value is being set, retrieved, or cleared. See Table 3-5 on page 138 for a list of this argument's legal values.

## propertyValue

if propertyAction is:

- SMC\_PROP\_ACT\_CLEAR *propertyValue* is ignored.
- SMC\_PROP\_ACT\_GET pointer to the union in which smc\_connect\_props will place the requested information.
- SMC\_PROP\_ACT\_SET pointer to the union that contains the value to which property is to be set.

## bufferLength

the length of data in bytes of

\*(propertyValue->stringValue). Used only if propertyValue is a pointer to a string. If propertyAction is:

- SMC\_PROP\_ACT\_CLEAR *bufferLength* is ignored, and must be passed SMC\_UNUSED.
- SMC\_PROP\_ACT\_GET bufferLength is ignored, and must be passed SMC\_UNUSED.
- SMC\_PROP\_ACT\_SET *bufferLength* must contain the number of bytes of \*(*propertyValue-> stringValue*) or SMC\_NULLTERM to indicate the string's length by a terminating null byte.

## outputLengthHandle

a pointer to an integer variable. Used only if *propertyValue* is a pointer to a string. If *propertyAction* is:

- SMC\_PROP\_ACT\_CLEAR *outputLengthHandle* is ignored, and must be passed null.
- SMC\_PROP\_ACT\_GET the length in bytes of the requested information. Contains the number of bytes that were actually written to *propertyValue->stringValue* (not including the null-terminating byte). Pass null if this information is not desired.
- SMC\_PROP\_ACT\_SET *outputLengthHandle* is ignored, and must be passed null.

### Return value

| Return value            | Indicates                  |
|-------------------------|----------------------------|
| SMC_RET_SUCCESS         | Function succeeded.        |
| SMC_RET_FAILURE         | Function failed.           |
| SMC_RET_INVALID_CONNECT | Connection does not exist. |

## Examples

This example assumes that you have previously allocated a connection using smc\_connect\_alloc and have a *clientId*.

Usage

- A property resets to its default value when cleared.
- smc connect props must be called after smc connect alloc.
- The following properties must be set on a connection before calling smc\_connect\_ex:
  - SMC\_PROP\_PASSWORD
  - SMC\_PROP\_SERVERNAME
  - SMC\_PROP\_USERNAME
- The *serverMode* determines which other Monitor Client Library functions are applicable for the connection. For example, smc\_create\_recording\_session is not applicable for a live connection.
- The *serverMode* (specified upon creation of a connection) determines the behavior of the common functions. For example, smc\_create\_view can be used to create a live view or a historical view.
- For live connections and historical connections for defining recording sessions, the property SMC\_PROP\_USERNAME must be set to either "sa", the name of an Adaptive Server account having sa\_role, or the name of an Adaptive Server account with execute permission on the stored procedure master.dbo.mon\_rpc\_connect.
- To retrieve only the length of a string, pass null for *propertyValue* and a valid pointer for *outputLengthHandle*.
- For the definition of a SMC\_VALUE\_UNION structure, see "Union: SMC\_VALUE\_UNION" on page 240.

- For data of type SMC\_CHARP, *stringValue* points to the value. The Monitor Client Library allocates the memory for this string and the calling application must deallocate it using free().
- The following properties are only valid before a connection is made:
  - SMC PROP APPNAME
  - SMC\_PROP\_IFILE
  - SMC\_PROP\_PASSWORD
  - SMC\_PROP\_SERVERMODE
  - SMC\_PROP\_SERVERNAME
  - SMC\_PROP\_USERNAME.

If these properties are changed on a connection after it has been established, they take effect during the next call to smc\_connect\_ex.

• Table 3-5 summarizes the Monitor Client Library properties, whether they can be set, retrieved, or cleared, and the datatype of each property value:

Table 3-5: Monitor Client Library connection properties

|                  | Set/<br>Get/ |                                     |                                                                                                    |
|------------------|--------------|-------------------------------------|----------------------------------------------------------------------------------------------------|
| Property         | Clear        | *propertyValue is                   | Default                                                                                                    |
| SMC_PROP_APPNAME | All          | SMC_CHARP                           | An empty<br>string                                                                                                    |
| SMC_PROP_ERROR_  | Set/         | A function pointer                  |                                                                                                    |
| CALLBACK         | Get          | (use <i>voidpValue</i><br>member of |                                                                                                    |
|                  |              | SMC_VALUE_UNI<br>ON)                |                                                                                                    |
| SMC_PROP_IFILE   | All          | SMC_CHARP                           | Empty string, signifying the interfaces file in directory where the SYBASE environment variable points (on Windows, sql.ini in the ini subdirectory) |

|                        | Set/<br>Get/  |                   |                            |
|------------------------|---------------|-------------------|----------------------------|
| Property               | Clear         | *propertyValue is | Default                    |
| SMC_PROP_LOGIN_TIMEOUT | All           | SMC_SIZET         | 0 (Use the server default) |
| SMC_PROP_PACKETSIZE    | All           | SMC_SIZET         | 0 (Use the server default) |
| SMC_PROP_PASSWORD      | Set/<br>Clear | SMC_CHARP         | An empty string            |
| SMC_PROP_SERVERMODE    | All           | SMC_INT           | SMC_SERV<br>ER_M_LIVE      |
| SMC_PROP_SERVERNAME    | All           | SMC_CHARP         | An empty string            |
| SMC_PROP_TIMEOUT       | All           | SMC_SIZET         | 0 (Use the server default) |
| SMC_PROP_USERDATA      | All           | SMC_VOIDP         | NULL                       |
| SMC_PROP_USERNAME      | All           | SMC_CHARP         | An empty string            |

**Properties** 

| Property                    | Description                                                                                                    |
|-----------------------------|----------------------------------------------------------------------------------------------------|
| SMC_PROP_APPNAME            | The name of the application using Monitor Client Library. This property can be modified at any time, but takes effect only when smc_connect_ex is called. |
| SMC_PROP_ERROR_<br>CALLBACK | The error callback function. This property can be modified at any time during the connection.                                                             |
| SMC_PROP_IFILE              | The <i>interfaces</i> file. This property can be modified at any time, but takes effect only when smc_connect_ex is called.                               |
| SMC_PROP_LOGIN_TIMEOUT      | The timeout value (in seconds) used during login time. This property can be modified at any time, but takes effect when only smc_connect_ex is called.    |
| SMC_PROP_PACKETSIZE         | The packet size to use for communicating to the servers. This property can be modified at any time during the connection.                                 |
| SMC_PROP_PASSWORD           | The password. This property can be modified at any time, but takes effect only when smc_connect_ex is called.                                             |

| Property            | Description                                                                                                    |
|---------------------|----------------------------------------------------------------------------------------------------|
| SMC_PROP_SERVERMODE | The server mode. This property can be set only before a connection is established. It can be modified at any time, but takes effect when only smc_connect_ex is called. The value is an enum: SMC_SERVER_MODE. See "Enum: SMC_SERVER_MODE" on page 239. |
| SMC_PROP_SERVERNAME | The server name. This property can be modified at any time, but takes effect only when smc_connect_ex is called.                                                                                                    |
| SMC_PROP_TIMEOUT    | The timeout value to use for requests sent to<br>the servers. This property can be modified at<br>any time during the connection.                                                                                                    |
| SMC_PROP_USERDATA   | A user-supplied pointer. This pointer is passed back to callback functions. It can be changed at any time on an available connection.                                                                                                    |
| SMC_PROP_USERNAME   | The <i>username</i> to use for this connection. This property can be modified at any time, but takes effect only when smc_connect_ex is called.                                                                                                    |

## Valid server modes

| Mode                    | Availability |
|-------------------------|--------------|
| SMC_SERVER_M_LIVE       | Yes          |
| SMC_SERVER_M_HISTORICAL | Yes          |

## **Errors**

| Error                        | Indicates                                                     |
|------------------------------|---------------------------------------------------------------|
| SMC_RET_INVALID_API_FUNCTION | Invalid use of obsolete and replacement functions in program. |
| SMC_RET_INVALID_PARAMETER    | Invalid parameter value.                                      |

See also

smc\_connect\_alloc, smc\_connect\_ex

# smc\_create\_alarm\_ex

Description Creates an alarm on one data item within a view on a connection.

Syntax SMC\_RETURN\_CODE smc\_create\_alarm\_ex

(SMC\_CONNECT\_ID clientId, SMC\_VIEW\_ID viewId, SMC\_DATAITEM\_STRUCTP dataItemHandle,
SMC\_VALUE\_UNIONP alarmValueDataHandle,
SMC\_DATAITEM\_TYPE alarmDatatype,
SMC\_ALARM\_ACTION\_TYPE alarmActionType,
SMC\_CHARP alarmActionData,
SMC\_VOIDP userDataHandle,
SMC\_GEN\_CALLBACK alarmCallback,
SMC\_ALARM\_IDP alarmIdHandle)

#### **Parameters**

#### clientId

identifies the connection.

#### viewId

identifies a view created on the connection.

## dataItemHandle

pointer to data item and statistic type.

## alarmValueDataHandle

pointer to threshold at or above which the alarm is triggered.

## alarmDatatype

the datatype of the alarm value must be one of the following and must match the expected datatype for the given data item:

- SMC DI TYPE DOUBLE
- SMC DI TYPE INT
- SMC DI TYPE LONG

## alarmActionType

- SMC\_ALARM\_A\_NOTIFY (SMC\_SERVER\_ M\_LIVE mode only) invokes the alarm callback.
- SMC\_ALARM\_A\_EXEC\_PROC (SMC\_SERVER\_ M\_HISTORICAL mode only) – invokes the specified external program.
- SMC\_ALARM\_A\_LOG\_TO\_FILE (SMC\_SERVER\_ M HISTORICAL mode only) – writes a message to the log file.

## alarmActionData

pointer to null-terminated string whose contents depend on *alarmActionType*. If *alarmActionType* equals:

- SMC ALARM A NOTIFY *alarmActionData* is ignored.
- SMC\_ALARM\_A\_EXEC\_PROC null-terminated string that contains the filename and optional parameter list of the program to invoke.

• SMC\_ALARM\_A\_LOG\_TO\_FILE – null-terminated string that contains the log file name.

These file names are on the system where Historical Server is running (which need not be where the application is running). The Historical Server must have access to the files.

### userDataHandle

user-supplied pointer.

#### alarmCallback

identifies the notification function employed by *alarmActionType*, SMC ALARM A NOTIFY.

## alarmIdHandle

pointer to a variable, which should be declared as type SMC\_ALARM\_ID. If the call to smc\_create\_alarm succeeds, this variable contains the ID for the alarm.

### Return value

| Return value            | Indicates                  |
|-------------------------|----------------------------|
| SMC_RET_SUCCESS         | Function succeeded.        |
| SMC_RET_FAILURE         | Function failed.           |
| SMC_RET_INVALID_CONNECT | Connection does not exist. |

## Examples

This example assumes that:

- You have created a connection using smc\_connect\_ex and have a *clientId*.
- You have created a view on the connection and have a viewId.
- The view contains the dataItem SMC\_NAME\_PAGE\_LOGICAL\_READ, SMC\_STAT\_VALUE\_SAMPLE.
- You have defined an alarm handler function, myAlarmHandler.

```
viewId,
    dataItemHandle,
    alarmValueHandle,
    SMC_DI_TYPE_LONG,
    SMC_ALARM_A_NOTIFY,
    NULL, /* ignored */
    NULL,/* no user data */
    myAlarmHandler,
    alarmIdHandle) != SMC_RET_SUCCESS)
{
    printf("smc_create_alarm_ex failed\n");
    /* do some cleanup */
}
```

Usage

- Alarms can be created on result data items, but not on key data items.
- *alarmId*s are unique only within a given view.
- Alarms are triggered for each row of a view where the data item value meets or exceeds the threshold.
- Alarms are applied after filters, in the context of a refresh call.
- Alarms are triggered at each refresh based upon a data item's value (state) rather than the change of a data item's value (transition).
- Multiple alarms can be created on the same data item.
- When used in a Historical Server connection during the definition of a recording session, smc\_create\_alarm\_ex defines an alarm that will be created during the execution of a recording session.
- Alarms cannot be defined in a Historical Server connection during a playback session.
- When creating a log-to-file alarm, if you specify a UNIX directory for the
  location of the log file, be sure that the directory is valid and mounted on
  the machine where Historical Server is running. Also be sure that you have
  write permissions to the directory. If the directory you specify is invalid,
  unmounted, or not writable, Historical Server does not create a log file, nor
  does it issue a message advising you that the location is invalid.

The syntax of the alarm callback is:

```
SMC_VOID AlarmCallback
(SMC_CONNECT_ID clientId,
SMC_COMMAND_ID commandId,
SMC_VOIDP userDataHandle)
```

# Valid server modes

| Mode                    | Availability        |
|-------------------------|---------------------|
| SMC_SERVER_M_LIVE       | Yes                 |
| SMC_SERVER_M_HISTORICAL | Yes (for recording) |

### **Errors**

| Error                                  | Indicates                                                                 |
|----------------------------------------|---------------------------------------------------------------------------|
| SMC_RET_INSUFFICIENT_MEMORY            | Insufficient memory                                                       |
| SMC_RET_INVALID_ALARM_VALUE            | Invalid alarm value                                                       |
| SMC_RET_INVALID_API_FUNCTION           | Invalid use of obsolete and replacement functions within the same program |
| SMC_RET_INVALID_DATAITEM_FOR_<br>ALARM | Data item statistic type or alarm value mismatched                        |
| SMC_RET_INVALID_DATATYPE               | Invalid datatype                                                          |
| SMC_RET_INVALID_DINAME                 | Data item does not exist                                                  |
| SMC_RET_INVALID_DISTAT                 | Data item statistic type does not exist                                   |
| SMC_RET_INVALID_PARAMETER              | Invalid parameter value                                                   |
| SMC_RET_INVALID_VIEWID                 | View does not exist                                                       |
| SMC_RET_INTERNAL_ERROR                 | Internal error                                                            |

## **Callback parameters**

| Parameter      | Description                                                   |
|----------------|---------------------------------------------------------------|
| clientId       | Identifies the connection.                                    |
| commandId      | Identifies the instance of a command.                         |
| userDataHandle | Pointer that was set by the call to smc_create_alarm for this |
|                | alarm.                                                        |

The alarm callback function uses smc\_get\_command\_info to obtain information about the circumstances that triggered the alarm.

See also smc\_connect\_ex, smc\_drop\_alarm, smc\_get\_command\_info

# smc\_create\_filter

Description

Creates a filter on a data item in a view. Each data item in a view can have only one filter.

This function can be used with both Monitor Server and Historical Server. When used with Historical Server (that is, when the connection mode is SMC\_SERVER\_M\_HISTORICAL), it creates a filter for the recording session that is being defined.

Syntax

```
SMC_RETURN_CODE smc_create_filter
(SMC_CONNECT_ID
                       clientld,
                   viewld.
SMC_VIEW_ID
 SMC_DATAITEM_STRUCTP dataItemHandle,
 SMC_FILTER_TYPE
                       filterType.
 SMC_VALUE_UNIONP
                        filterValueListHandle,
 SMC_SIZET
                   filterValueListLength,
 SMC DATAITEM TYPE
                         filterDatatype.
 SMC_FILTER_IDP
                     filterIdHandle)
```

**Parameters** 

## clientId

identifies the connection.

#### viewId

identifies a view created on the connection.

## dataItemHandle

data item and statistic type. The data item must be numeric if the filter type is any of the following:

- SMC FILT T GE
- SMC FILT T LE
- SMC FILT T GE AND LE
- SMC FILT TOP N

## filterType

type of filter to apply. Valid filter types are:

- SMC FILT T EQ equal to.
- SMC\_FILT\_T\_NEQ not equal to.
- SMC FILT T GE greater than or equal to.
- SMC\_FILT\_T\_LE less than or equal to.
- SMC\_FILT\_T\_GE\_AND\_LE a lower bound followed by an upper bound.
- SMC FILT T TOP N top N.

## filterValueListHandle

pointer to an array of filter values. The number of filter values depends on the filter type:

- SMC\_FILT\_T\_EQ one or more.
- SMC\_FILT\_T\_NEQ one or more.
- SMC\_FILT\_T\_GE one.
- SMC FILT T LE one.
- SMC\_FILT\_T\_GE\_AND\_LE two; low bound must be first element in list and high bound second.
- SMC\_FILT\_T\_TOP\_N one.

## filterValueListLength

number of filter values listed in filterValueListHandle.

## filterDataType

datatype of the values for the filter; one of the following:

- SMC\_DI\_TYPE\_CHARP
- SMC\_DI\_TYPE\_DATIM
- SMC DI TYPE DOUBLE
- SMC\_DI\_TYPE\_ENUMS
- SMC\_DI\_TYPE\_INT
- SMC DI TYPE LONG

Must match the datatype for the data item. The filter values must also be of this type, except:

- If the filter type is SMC\_FILT\_T\_TOP\_N, the filter value in the *filterValueListHandle* must be type SMC\_INT.
- If the datatype is SMC\_DI\_TYPE\_ENUMS, the filter value in the *filterValueListHandle* must be passed using the *intValue* member.

## filterIdHandle

pointer to a variable, which should be declared as type SMC\_FILTER\_ID. If the call to smc\_create\_filter succeeds, this variable contains the ID for the filter.

## Return value

| Return value            | Indicates                  |
|-------------------------|----------------------------|
| SMC_RET_SUCCESS         | Function succeeded.        |
| SMC_RET_FAILURE         | Function failed.           |
| SMC_RET_INVALID_CONNECT | Connection does not exist. |

## Examples

The following example assumes that:

- You have created a connection and have a clientId.
- You have created a view on that connection and have a viewId.
- The view contains the *dataItem* defined in the example.

```
SMC_DATAITEM STRUCT dataItem =
                      { SMC NAME PAGE LOGICAL READ,
                         SMC STAT VALUE SAMPLE };
SMC DATAITEM STRUCTP dataItemHandle = &dataItem;
SMC VALUE UNION filterValue;
SMC VALUE UNIONP filterValueHandle = &filterValue;
SMC_FILTER ID filterId;
SMC FILTER IDP filterIdHandle = &filterId;
filterValue.longValue = 10L;
if (smc create filter(clientId,
         viewId,
   dataItemHandle,
         SMC FILT T GE,
         filterValueHandle,
              /* just one filterValue */
         SMC DI TYPE LONG,
         filterIdHandle) != SMC_RET_SUCCESS)
   printf("smc create filter failed\n");
   /* do some cleanup */
```

Usage

- The application can employ wildcard (%) characters on all filters that apply to string datatypes.
- Filters are applied before alarms, in the context of a refresh call.
- Only one filter can be created on a data item.
- A filter defined for a recording session is not created until execution of the recording session.
- Not allowed during playback.
- For database objects, you can define SMC\_FILT\_T\_EQ filters on the name of the object, that is, on a data item of SMC\_NAME\_OBJ\_NAME or SMC\_NAME\_ACT\_STP\_NAME. The string value must include the fully qualified object name, for example, *database.owner.object*. However, you can use wildcards for each component of the name.

## Valid server modes

| Mode                    | Availability             |
|-------------------------|--------------------------|
| SMC_SERVER_M_LIVE       | Yes                      |
| SMC_SERVER_M_HISTORICAL | Yes (for recording only) |

#### **Errors**

| Error                            | Indicates                        |
|----------------------------------|----------------------------------|
| SMC_RET_INSUFFICIENT_MEMORY      | Insufficient memory              |
| SMC_RET_INVALID_COMPOSITE_FILTER | Invalid composite filter         |
| SMC_RET_MISSING_DATAITEM         | Missing data item                |
| SMC_RET_INVALID_DATATYPE         | Invalid datatype                 |
| SMC_RET_INVALID_DINAME           | Invalid data item                |
| SMC_RET_INVALID_DISTAT           | Invalid data item statistic type |
| SMC_RET_INVALID_FILTER_VALUE     | Invalid value for filter         |
| SMC_RET_INVALID_FILTER_RANGE     | Invalid range values             |
| SMC_RET_INVALID_VALUE_COUNT      | Invalid value for                |
|                                  | filterValueListLength            |
| SMC_RET_INVALID_VIEWID           | View does not exist              |

See also

smc\_drop\_filter

# smc\_create\_playback\_session

Description Initializes a playback session on Historical Server.

Syntax SMC\_RETURN\_CODE smc\_create\_playback\_session

(SMC\_CONNECT\_ID clientId,

SMC\_SESSION\_IDP sessionIdArray, SMC\_SIZET numInputSessions,

SMC\_SIZET numInputSes SMC\_CHARP startTime,

SMC\_CHARP start time, SMC\_CHARP endTime,

SMC\_HS\_PLAYBACK\_OPT playbackType,
SMC\_SIZET summarizationInterval,
SMC\_HS\_ESTIM\_OPT estimationOption,

SMC\_HS\_MISSDATA\_OPT missingDataOption, SMC\_HS\_TARGET\_OPT playbackTarget,

SMC\_CHARP directoryName

SMC\_HS\_SESS\_PROT\_LEVEL protectionLevel,

SMC\_HS\_SESS\_SCRIPT\_OPT scriptOption,

SMC\_HS\_SESS\_DELETE\_OPT deleteOption, SMC\_SESSION\_IDP sessionIdHandle)

#### **Parameters**

#### clientId

identifies the connection.

## *sessionIdArray*

array of session numbers identifying the existing recording session(s) on Historical Server that furnishes data for this playback session. If more than one input session is specified, then they all must have been defined to record data from the same Adaptive Server, and they must be ordered chronologically.

If *playbackTarget* is SMC\_HS\_TARGET\_FILE, then there must not be any gaps between the times covered by multiple input sessions. The input sessions must contain data for all times between the *startTime* and *endTime* parameters.

## numInputSessions

the number of input sessions, that is, the length of the *sessionIdArray*. Must be at least one.

### startTime

null-terminated string containing the time to start playback, using the format:

```
yyyy/mm/dd hh:mm[:ss] [time zone]
```

The default is to start at the beginning of the first input session.

### endTime

null-terminated string containing the time at which to stop playback, using the format:

```
yy/mm/dd hh:mm[:ss] [time zone]
```

The default is to stop at the end of the last input session.

### playbackType

specifies the level of detail of the playback. Valid values are:

- SMC\_HS\_PBTYPE\_RAW plays back data as it was collected, using whatever (possibly varying) intervals are contained in the input session. This option can include snapshot data such as current SQL statement data and status on locks or processes. Valid only with *playbackTarget* SMC\_HS\_TARGET CLIENT.
- SMC\_HS\_PBTYPE\_ACTUAL plays back data at whatever (possibly varying) intervals are contained in the input session(s). This option cannot include snapshot data.

- SMC\_HS\_PBTYPE\_INTERVAL plays back data summarized into sample intervals of the length specified in *summarizationInterval*.
- SMC\_HS\_PBTYPE\_ENTIRE plays back data for each input recording session summarized as a single sample. The sample interval is the time between the requested playback *startTime* and *endTime*.

If *playbackTarget* is SMC\_HS\_TARGET\_FILE, then *playbackType* must be SMC\_HS\_PBTYPE\_INTERVAL or SMC\_HS\_PBTYPE\_ENTIRE.

#### *summarizationInterval*

if *playbackType* is SMC\_HS\_PBTYPE\_INTERVAL, then this specifies the length in seconds of the playback intervals over which the input data is to be summarized.

For other values of *playbackType*, applications must specify SMC\_UNUSED for this parameter.

### *estimationOption*

specifies whether playback may estimate the values of data items that cannot be calculated exactly. Valid values are:

- SMC HS ESTIM ALLOW
- SMC\_HS\_ESTIM\_DISALLOW

If SMC\_HS\_ESTIM\_DISALLOW is specified, then a subsequent call for this playback session to smc\_create\_view will return an error if it includes data items requiring estimation.

This option is ignored if *playbackType* is SMC\_HS\_PBTYPE\_RAW.

## missingDataOption

specifies whether the Monitor Client Library will return playback samples for periods of time when no data is available in the input session(s). Valid values are:

- SMC\_HS\_MISSDATA\_SHOW Monitor Client Library will return a sample for periods of time lacking data.
- SMC\_HS\_MISSDATA\_SKIP Monitor Client Library will not return a sample for periods of time lacking data; instead, the Library will return data for the next available time interval for which data is available.

If playbackTarget is SMC\_HS\_TARGET\_FILE, this parameter is ignored.

# playbackTarget

specifies whether the playback session returns data to the application or whether playback creates a new session on Historical Server. Valid values are:

- SMC\_HS\_TARGET\_CLIENT the playback session returns data to the application, by means of calls to smc\_refresh\_ex.
- SMC\_HS\_TARGET\_FILE playback creates a new session on Historical Server.

## directoryName

if *playbackTarget* is SMC\_HS\_TARGET\_FILE, this parameter specifies the directory in which the Historical Server creates the data file(s) and error file for the new sessions to be created.

# protectionLevel

if *playbackTarget* is SMC\_HS\_TARGET\_FILE, this parameter specifies the protection level of the new session to be created. Valid values are:

- SMC\_HS\_SESS\_PROT\_PUBLIC
- SMC\_HS\_SESS\_PROT\_PRIVATE

This parameter is ignored if *playbackTarget* is SMC\_HS\_TARGET\_CLIENT.

# scriptOption

if *playbackTarget* is SMC\_HS\_TARGET\_FILE, this parameter specifies whether Historical Server must create a script that creates tables for loading results (from the new session) into Adaptive Server. The choices are:

- SMC\_HS\_SESS\_SCRIPT\_NONE no script.
- SMC HS SESS SCRIPT SYBASE Sybase script.

This parameter is ignored if *playbackTarget* is SMC HS TARGET CLIENT.

## deleteOption

if *playbackTarget* is SMC\_HS\_TARGET\_FILE, this parameter specifies whether Historical Server must delete the input session(s) after successfully creating a new session. The choices are:

- SMC HS DELETE FILES
- SMC HS RETAIN FILES

This parameter is ignored if *playbackTarget* is SMC\_HS\_TARGET\_CLIENT.

sessionIdHandle

if *playbackTarget* is SMC\_HS\_TARGET\_FILE, this parameter must be a pointer to a variable of type SMC\_SESSION\_ID, into which the Monitor Client Library writes the identifier for the new session.

This parameter is ignored if *playbackTarget* is SMC\_HS\_TARGET\_CLIENT.

#### Return value

| Return value            | Indicates                  |
|-------------------------|----------------------------|
| SMC_RET_SUCCESS         | Function succeeded.        |
| SMC_RET_FAILURE         | Function failed.           |
| SMC_RET_INVALID_CONNECT | Connection does not exist. |

### Examples

This example assumes that you have created a connection to Historical Server and have a *clientId*.

```
SMC SESSION ID inputSessions[2];
if (smc create playback session(clientId,
         inputSessions,
         2,/* number of input sessions */
"",/* default start time */
"",/* default end time */
         SMC HS PBTYPE INTERVAL, /* summarize at */
         60,/* uniform minute intervals */
         SMC HS ESTIM ALLOW, /* allow estimation */
         SMC HS MISSDATA SHOW, /* produce a sample*/
              /* every minute even if no data is */
              /* available for that interval */
         SMC HS TARGET CLIENT, /* do playback */
         "",/* directory name */
         SMC HS SESS PROT PUBLIC, /* so next 5 */
         SMC_HS_SESS_SCRIPT_SYBASE,/* are */
         SMC HS DELETE FILES, /* unused */
         NULL) /* No output session ID */
    != SMC_RET_SUCCESS)
{
   printf("smc create playback session failed\n");
      /* do some cleanup */
```

Usage

- In a Historical Server connection, recording sessions and playback sessions are mutually exclusive. An application that connects to a Historical Server and defines a recording session, must complete the definition of the recording session using the function smc\_initiate\_recording before creating a playback session.
- If the playbackType is SMC\_HS\_PBTYPE\_RAW, the application can specify only one input session. Otherwise, the application can specify any number of input sessions (but at least one), provided that all sessions were recorded against the same Adaptive Server installation and Monitor Server.
- If the *playbackType* is SMC\_HS\_PBTYPE\_RAW, different rules apply to the definition of playback views. Refer to the *Adaptive Server Enterprise Monitor Historical Server User's Guide* for more information about views.
- You cannot combine *playbackTarget* SMC\_HS\_TARGET\_FILE with *playbackType* SMC\_HS\_PBTYPE\_RAW or SMC\_HS\_PBTYPE\_ACTUAL.
- Input sessions can include recording sessions that are still in the process of recording, unless *playbackTarget* is SMC\_HS\_TARGET\_FILE.
- If *playbackTarget* is SMC\_HS\_TARGET\_FILE, then the input session must contain performance data for the entire time from *startTime* to *endTime*, with no gaps between input sessions.
- Refer to the *Monitor Historical Server User's Guide* for more information about the hs\_create\_playback\_session command.

#### Valid server modes

| Mode                    | Availability |
|-------------------------|--------------|
| SMC_SERVER_M_LIVE       | No           |
| SMC_SERVER_M_HISTORICAL | Yes          |

#### **Errors**

| Error                  | Indicates           |
|------------------------|---------------------|
| SMC_RET_INTERNAL_ERROR | Internal error      |
| SMC_INVALID_SVR_MODE   | Invalid server mode |

See also

smc\_initiate\_playback

# smc\_create\_recording\_session

Description Initiates the definition of a recording session on Historical Server.

This function is applicable only if the connection mode is

SMC SERVER M HISTORICAL.

Syntax SMC\_RETURN\_CODE smc\_create\_recording\_session

SMC\_HS\_SESS\_PROT\_LEVEL protectionLevel,

SMC\_HS\_SESS\_ERR\_OPT errOption,

SMC\_HS\_SESS\_SCRIPT\_OPT scriptOption,SMC\_SESSION\_IDP sessionIdHandle)

Parameters

clientId

identifies the connection.

**SMSName** 

null-terminated string containing the name of the Monitor Server.

sampleInterval

the number of seconds to wait between consecutive samplings of data.

directoryName

null-terminated string containing the full path name to the directory containing the data and error files created by Historical Server during execution of this recording session.

The directory must be writable on the system on which Historical Server is running. This might not be the same system that is running the client application that invoked the function call.

#### startTime

null-terminated string containing the time to start recording, using the format:

```
yyyy/mm/dd hh:mm[:ss] [time zone]
```

The default is to start immediately.

## endTime

null-terminated string containing the time at which to stop the recording, using the format:

```
yy/mm/dd hh:mm[:ss] [time zone]
```

The default is to stop 24 hours after *startTime*.

## protectionLevel

protection level of the data recorded. Valid values are:

- SMC\_HS\_SESS\_PROT\_PUBLIC
- SMC HS SESS PROT PRIVATE

## *errOption*

indicate what Historical Server must do when encountering a non-fatal error. The choices are:

- SMC HS SESS ERR CONT continue the session.
- SMC\_HS\_SESS\_ERR\_HALT stop the session.

### scriptOption

indicate whether Historical Server must create a script that creates tables for loading results (from this recording session) into Adaptive Server. The choices are:

- SMC\_HS\_SESS\_SCRIPT\_NONE no script.
- SMC\_HS\_SESS\_SCRIPT\_SYBASE Sybase script.

#### sessionIdHandle

pointer to a variable, which should be declared as type SMC\_SESSION\_ID. If the call to smc\_create\_recording\_session succeeds, this variable contains the ID for the recording session.

### Return value

| Return value            | Indicates                  |
|-------------------------|----------------------------|
| SMC_RET_SUCCESS         | Function succeeded.        |
| SMC_RET_FAILURE         | Function failed.           |
| SMC_RET_INVALID_CONNECT | Connection does not exist. |

## Examples

This example assumes that you have created a connection to Historical Server and have a *clientId*.

Usage

- In a Historical Server connection, recording sessions and playback sessions are mutually exclusive. An application that connects to Historical Server and creates a playback session must end the playback session using the function smc\_terminate\_playback before creating a recording session.
- Refer to the Adaptive Server Enterprise Monitor Historical Server User's Guide for more information on the hs\_create\_recording\_session command.

### Valid server modes

| Mode                    | Availability |
|-------------------------|--------------|
| SMC_SERVER_M_LIVE       | No           |
| SMC_SERVER_M_HISTORICAL | Yes          |

#### **Errors**

| Error                    | Indicates           |
|--------------------------|---------------------|
| SMC_RET_INTERNAL_ERROR   | Internal error      |
| SMC_RET_INVALID_SVR_MODE | Invalid server mode |

See also

smc\_initiate\_recording

# smc\_create\_view

Description

Creates a view that can contain one or more data items.

For information about data items, refer to Chapter 2, "Data Items and Statistical Types".

You can use the smc\_create\_view function with both Monitor Server and Historical Server. When used with Historical Server (SMC\_SERVER\_M\_HISTORICAL), it creates a view for the recording or playback session that is being defined.

Syntax

SMC\_RETURN\_CODE smc\_create\_view (SMC\_CONNECT\_ID clientId,

```
SMC_DATAITEM_STRUCTP dataItemListHandle,
SMC_SIZET dataItemListLength,
SMC_CHARP viewName,
SMC_VIEW_IDP viewIdHandle)
```

#### **Parameters**

#### clientId

identifies the connection.

### dataItemListHandle

pointer to array of SMC\_DATAITEM\_STRUCTs.

## dataItemListLength

number of data items in the array pointed to by the dataItemListHandle.

### viewName

null-terminated string containing a descriptive name for this view. This name can include a-z, A-Z, 0-9, and underscore (\_) characters, or can be NULL.

Used only for a Historical Server connection. For a live connection, the view name is ignored.

### viewIdHandle

pointer to a variable, which should be declared as type SMC\_VIEW\_ID. If the call to smc\_create\_view succeeds, this variable contains the ID for the view.

#### Return value

| Return value            | Indicates                  |
|-------------------------|----------------------------|
| SMC_RET_SUCCESS         | Function succeeded.        |
| SMC_RET_FAILURE         | Function failed.           |
| SMC_RET_INVALID_CONNECT | Connection does not exist. |

## Examples

This example assumes that you have created a connection and have a *clientId*.

```
{
    printf("smc_create_view failed\n");
    /* do some cleanup */
}
```

Usage

- Refer to Chapter 2, "Data Items and Statistical Types" for rules for using views with live views.
- When called against a Historical Monitor connection, smc\_create\_view must be preceded by a call to smc\_create\_recording\_session or smc\_create\_playback\_session.
- When used in Historical Server during the definition of a recording session, it defines a view to be recorded by Historical Server during the recording session.
- When used in Historical Server during a playback session, it selects a view for playback from those previously recorded in recording session(s). If the playback session uses more than one input session, then the selected view must exist in all input sessions and use the same name, data items, and filters.
- Depending on whether the playback session was created for "raw" or summarizing playback, the playback view may or may not include certain data items from the original view. Refer to the *Adaptive Server Enterprise Monitor Historical Server User's Guide* for more information on the hs\_create\_playback\_view command.

#### Valid server modes

| Mode                    | Availability |
|-------------------------|--------------|
| SMC_SERVER_M_LIVE       | Yes          |
| SMC_SERVER_M_HISTORICAL | Yes          |

### **Errors**

| Error                             | Indicates                                                          |
|-----------------------------------|--------------------------------------------------------------------|
| SMC_RET_INVALID_API_FUNC_SEQUENCE | Invalid calling sequence of<br>Monitor Client Library<br>functions |
| SMC_RET_INVALID_DINAME            | Invalid data item                                                  |
| SMC_RET_INVALID_DI_STATTYPE       | Invalid data item statistic type                                   |
| SMC_RET_INSUFFICIENT_MEMORY       | Insufficient memory                                                |

See also

smc\_create\_recording\_session, smc\_create\_playback\_session, smc\_initiate\_recording, smc\_initiate\_playback, smc\_drop\_view

# smc\_drop\_alarm

Description Removes an alarm on a data item in a view.

Syntax SMC\_RETURN\_CODE smc\_drop\_alarm

(SMC\_CONNECT\_ID clientId, SMC\_VIEW\_ID viewId, SMC\_ALARM\_ID alarmId)

Parameters clientId

identifies the connection.

viewId

identifies a view created on the connection.

alarmId

identifies the alarm.

Return value

| Return value            | Indicates                                  |
|-------------------------|--------------------------------------------|
| SMC_RET_SUCCESS         | Function succeeded.                        |
| SMC_RET_FAILURE         | Function failed.                           |
| SMC_RET_BUSY            | Function not executed, connection is busy. |
| SMC_RET_INVALID_CONNECT | Connection does not exist.                 |

## Examples

The following example assumes that:

- You have created a connection and have a clientId.
- You have created a view on that connection and have a *viewId*.
- You have created an alarm on that view and have an *alarmId*.

Usage

You cannot drop an alarm created while defining a Historical session (that is, when the connection mode is SMC\_SERVER\_M\_HISTORICAL).

### Valid server modes

| Mode                    | Availability |
|-------------------------|--------------|
| SMC_SERVER_M_LIVE       | Yes          |
| SMC_SERVER_M_HISTORICAL | No           |

## **Errors**

| Error                   | Indicates             |
|-------------------------|-----------------------|
| SMC_RET_INVALID_VIEWID  | Function failed.      |
| SMC_RET_INVALID_ALARMID | Alarm does not exist. |

See also

smc\_create\_alarm\_ex, smc\_drop\_view

# smc\_drop\_filter

Description Removes a filter on a data item.

Syntax SMC\_RETURN\_CODE smc\_drop\_filter

(SMC\_CONNECT\_ID clientId, SMC\_VIEW\_ID viewId, SMC\_FILTER\_ID filterId)

Parameters clientId

identifies the connection.

viewId

identifies a view created on the connection.

filterId

identifies the filter to be dropped.

### Return value

| Return value            | Indicates                  |
|-------------------------|----------------------------|
| SMC_RET_SUCCESS         | Function succeeded.        |
| SMC_RET_FAILURE         | Function failed.           |
| SMC_RET_INVALID_CONNECT | Connection does not exist. |

## Examples

The following example assumes that:

- You have created a connection and have a clientId.
- You have created a view on that connection and have a viewId.
- You have created a filter on that view and have a filterId.

}

Usage

- Dropping a filter takes effect at the next call to smc\_refresh following the call to smc\_drop\_filter.
- You cannot drop a filter created while defining a Historical Server session (that is, when the connection mode is SMC\_SERVER\_M\_HISTORICAL).

## Valid server modes

| Mode                    | Availability |
|-------------------------|--------------|
| SMC_SERVER_M_LIVE       | Yes          |
| SMC_SERVER_M_HISTORICAL | No           |

## **Errors**

| Error                    | Indicates              |
|--------------------------|------------------------|
| SMC_RET_INVALID_VIEWID   | View does not exist.   |
| SMC_RET_INVALID_FILTERID | Filter does not exist. |

See also

smc\_create\_filter, smc\_drop\_view

# smc\_drop\_view

Description Removes a view from a connection.

Syntax SMC\_RETURN\_CODE smc\_drop\_view

(SMC\_CONNECT\_ID\_clientId,

SMC\_VIEW\_ID viewId)

Parameters clientId

identifies the connection.

viewId

identifies a view created on the connection.

Return value

| Return value            | Indicates                  |
|-------------------------|----------------------------|
| SMC_RET_SUCCESS         | Function succeeded.        |
| SMC_RET_FAILURE         | Function failed.           |
| SMC_RET_INVALID_CONNECT | Connection does not exist. |

Examples

The following example assumes that:

• You have created a connection and have a *clientId*.

• You have created a view on that connection and have a *viewId*.

Usage

- All alarms and filters associated with the data items in the view are dropped.
- You cannot drop a view created on a Historical Server session (that is, when the connection mode is SMC\_SERVER\_M\_HISTORICAL).

### Valid server modes

| Mode                    | Availability |
|-------------------------|--------------|
| SMC_SERVER_M_LIVE       | Yes          |
| SMC_SERVER_M_HISTORICAL | No           |

#### Frror

| Error                  | Indicates            |
|------------------------|----------------------|
| SMC_RET_INVALID_VIEWID | View does not exist. |

See also

smc\_create\_view, smc\_drop\_alarm, smc\_drop\_filter

# smc\_get\_command\_info

Description Retrieves detailed information about an alarm or error notification.

Syntax SMC\_RETURN\_CODE smc\_get\_command\_info

(SMC\_CONNECT\_ID clientId,

SMC\_COMMAND\_ID commandId, SMC\_INFO\_TYPE infoType, SMC\_VALUE\_UNIONP infoValue, SMC\_SIZETP outputLengthHandle)

**Parameters** 

clientId

identifies the connection.

commandId

identifies an invocation of a callback function.

## *infoType*

describes the type of requested information. See "Data available for alarm callbacks" on page 129.

## infoValue

pointer to an SMC\_VALUE\_UNION structure receiving the value of *infoType*.

## outputLengthHandle

a pointer to an integer variable. Upon a successful call to smc\_get\_command\_info, the Monitor Client Library writes into this variable. The actual length, in bytes, of the data to be copied into \*infoValue (not including the null-terminator byte). If the infoValue datatype is not SMC\_CHARP, this parameter is ignored. Pass null if the information is not desired.

### Return value

| Return value                                 | Indicates                                                                                                    |  |
|----------------------------------------------|----------------------------------------------------------------------------------------------------|--|
| SMC_RET_SUCCESS                              | Function succeeded.                                                                                                    |  |
| SMC_RET_FAILURE SMC_RET_INVALID_API_FUNCTION | Function failed.  Invalid use of obsolete and replacement functions within the same program.  Instance of command does not exist. |  |
|                                              |                                                                                                    |  |
| SMC_RET_INVALID_CONNECT                      |                                                                                                    |  |
| SMC_RET_INVALID_INFOTYPE                     | Invalid context for requested information type.                                                                                   |  |
| SMC_RET_INVALID_PARAMETER                    | Invalid parameter value.                                                                                                    |  |

## Examples

## This example assumes that:

- An error callback function is executing.
- You have created a connection and have a clientId.
- The example code is being used in the context of a Monitor Client Library API callback function, which supplies the *commandId*.

```
/* do some cleanup */
}
```

Usage

- For the definition of an SMC\_VALUE\_UNION structure, see "Union: SMC\_VALUE\_UNION" on page 240.
- For data of type SMC\_CHARP, *stringValue* points to the value. The Monitor Client Library allocates the memory for this string and the calling application must deallocate it using free().
- To retrieve just the length in bytes of a string, pass null for *infoValue* and a valid pointer for *outputLengthHandle*.
- Table 3-6 lists the command *infoType* and associated datatype:

Table 3-6: Monitor Client Library command information types

| Information type                   | infoValue datatype                                                                                                    | Available                           |
|------------------------------------|----------------------------------------------------------------------------------------------------|-------------------------------------|
| SMC_INFO_ALARM_ACTION_DATA         | SMC_CHARP                                                                                                    | In an alarm callback function       |
| SMC_INFO_ALARM_ALARMID             | SMC_SIZET                                                                                                    | In an alarm<br>callback<br>function |
| SMC_INFO_ALARM_CURRENT_<br>VALUE   | Depends on the data<br>item and statistic type<br>combination. (See<br>Chapter 2, "Data Items<br>and Statistical Types".) | In an alarm<br>callback<br>function |
| SMC_INFO_ALARM_DATAITEM            | SMC_VOIDP                                                                                                    | In an alarm callback function       |
| SMC_INFO_ALARM_ROW                 | SMC_SIZET                                                                                                    | In an alarm<br>callback<br>function |
| SMC_INFO_ALARM_THRESHOLD_<br>VALUE | Depends on data item/<br>statistic type<br>combination. (See<br>Chapter 2, "Data Items<br>and Statistical Types".)        | In an alarm<br>callback<br>function |
| SMC_INFO_ALARM_TIMESTAMP           | SMC_CHARP                                                                                                    | In an alarm callback function       |
| SMC_INFO_ALARM_VALUE_<br>DATATYPE  | SMC_INT                                                                                                    | In an alarm<br>callback<br>function |

| Information type         | infoValue datatype | Available                           |
|--------------------------|--------------------|-------------------------------------|
| SMC_INFO_ALARM_VIEWID    | SMC_SIZET          | In an alarm<br>callback<br>function |
| SMC_INFO_ERR_MAPSEVERITY | SMC_SIZET          | In an error callback function       |
| SMC_INFO_ERR_MSG         | SMC_CHARP          | In an error callback function       |
| SMC_INFO_ERR_NUM         | SMC_SIZET          | In an error callback function       |
| SMC_INFO_ERR_SEVERITY    | SMC_SIZET          | In an error callback function       |
| SMC_INFO_ERR_SOURCE      | SMC_SIZET          | In an error callback function       |
| SMC_INFO_ERR_STATE       | SMC_SIZET          | In an error callback function       |

#### Valid server modes

| Mode                    | Availability |
|-------------------------|--------------|
| SMC_SERVER_M_LIVE       | Yes          |
| SMC_SERVER_M_HISTORICAL | Yes          |

**Errors** This function does not employ error callback functions.

See also smc\_create\_alarm\_ex

# smc\_get\_dataitem\_type

Description Returns the datatype for the specified data item.

Syntax SMC\_RETURN\_CODE smc\_get\_dataitem\_type

(SMC\_DATAITEM\_STRUCTP dataItemHandle,

SMC\_DATAITEM\_TYPEP ptrType)

Parameters dataItemHandle

pointer to data item and statistical type.

ptrType pointer to data value type.

#### Return value

| Return value    | Indicates           |
|-----------------|---------------------|
| SMC_RET_SUCCESS | Function succeeded. |
| SMC_RET_FAILURE | Function failed.    |

### Examples

Usage

The data item types are as follows:

| Data item type     | Description                                                                                                    |
|--------------------|----------------------------------------------------------------------------------------------------|
| SMC_DI_TYPE_CHARP  | Pointer to a character string.                                                                                                    |
| SMC_DI_TYPE_DATIM  | Sybase date and time.                                                                                                    |
| SMC_DI_TYPE_DOUBLE | Double-precision floating-point number.                                                                                                    |
| SMC_DI_TYPE_ENUMS  | An enumerated datatype, specific to the data item. Enumerated types are defined in the <i>mctype.sh</i> include file and in Appendix B, "Datatypes and Structures". |
| SMC_DI_TYPE_INT    | Integer.                                                                                                    |
| SMC_DI_TYPE_LONG   | Long integer.                                                                                                    |
|                    |                                                                                                    |

 If you supply a data item and statistical type that Monitor Client Library does not support, the output parameter type is set to SMC\_DI\_TYPE\_NONE.

See also

smc\_create\_view

### smc\_get\_dataitem\_value

Description Returns data after a refresh. This data is returned one data item of one row at a

time.

Syntax SMC\_RETURN\_CODE smc\_get\_dataitem\_value

(SMC\_CONNECT\_ID clientId, SMC\_VIEW\_ID viewId,

SMC\_DATAITEM\_STRUCTP dataItemHandle,

SMC SIZET rd

SMC\_VALUE\_UNIONP returnVal)

Parameters clientId

identifies the connection.

viewId

identifies a view created on the connection.

dataItemHandle

pointer to data item and statistic type.

row

row number of requested data.

returnVal

return value that contains the value of one data item.

#### Return value

| Return value            | Indicates                                   |
|-------------------------|---------------------------------------------|
| SMC_RET_SUCCESS         | Function succeeded.                         |
| SMC_RET_FAILURE         | Function failed.                            |
| SMC_RET_INVALID_CONNECT | No connection exists with the specified ID. |

#### Examples

The following example assumes that:

- You have created a connection and have a clientId.
- You have created a view on that connection and have a viewId.
- The view contains the *dataItem* defined in the example.
- You have successfully executed a refresh call.
- The row count is greater than zero.

Usage

- The first row of data is indexed by row number zero, the second by one, and so on.
- For data of type SMC\_DI\_TYPE\_CHARP, the Monitor Client Library allocates the memory. The calling application must deallocate the memory using free().
- See Appendix B, "Datatypes and Structures" for a listing of members in SMC\_VALUE\_UNION.
- See the *mctype.sh* include file or Appendix B, "Datatypes and Structures" for the values for enumerated types.

#### **Errors**

| Error                     | Indicates                         |
|---------------------------|-----------------------------------|
| SMC_RET_INVALID_VIEWID    | View does not exist.              |
| SMC_RET_INVALID_DINAME    | Invalid data item.                |
| SMC_RET_INVALID_DISTAT    | Invalid data item statistic type. |
| SMC_RET_INVALID_PARAMETER | Invalid parameter.                |

See also

smc\_refresh\_ex, smc\_get\_dataitem\_type

### smc\_get\_row\_count

Description Returns the number of rows returned by a given view after a refresh.

Syntax SMC\_RETURN\_CODE smc\_get\_row\_count

(SMC\_CONNECT\_ID clientId, SMC\_VIEW\_ID viewId,

SMC\_SIZETP rowCountHandle)

Parameters clientId

identifies the connection.

viewId

identifies a view created on the connection.

#### rowCountHandle

pointer to a variable into which Monitor Client Library writes the number of rows in a view.

#### Return value

| Return value            | Indicates                  |
|-------------------------|----------------------------|
| SMC_RET_SUCCESS         | Function succeeded.        |
| SMC_RET_FAILURE         | Function failed.           |
| SMC_RET_INVALID_CONNECT | Connection does not exist. |

#### Examples

The following example assumes that:

- You have created a connection and have a clientId.
- You have created a view on that connection and have a *viewId*.
- You have successfully executed a refresh call.

#### Usage

The first row of data is indexed by row number 0, the second by 1, and so on.

#### Valid server modes

| Mode                    | Availability          |
|-------------------------|-----------------------|
| SMC_SERVER_M_LIVE       | Yes                   |
| SMC_SERVER_M_HISTORICAL | Yes (during playback) |

#### **Error**

| Error                  | Indicates            |
|------------------------|----------------------|
| SMC_RET_INVALID_VIEWID | View does not exist. |

#### See also

smc\_refresh\_ex, smc\_get\_dataitem\_value

# smc\_get\_version\_string

Description Returns the Monitor Client Library version number.

Syntax SMC\_RETURN\_CODE smc\_get\_version\_string

(SMC\_CHARPP versionBuffer)

Parameters versionBuffer

return value that contains the version string.

Return value

| Return value    | Indicates           |
|-----------------|---------------------|
| SMC_RET_SUCCESS | Function succeeded. |
| SMC_RET_FAILURE | Function failed.    |

Examples

Usage

- The Monitor Client Library allocates the memory for this string. The calling application must deallocate this memory using free().
- This function does not require a connection.

# smc\_initiate\_playback

Description Concludes the definition of views for a playback session on Historical Server,

and prepares to start playback.

Syntax SMC\_RETURN\_CODE smc\_initiate\_playback

(SMC\_CONNECT\_ID clientId)

Parameters clientId

identifies the connection.

Return value

| Return value    | Indicates           |
|-----------------|---------------------|
| SMC_RET_SUCCESS | Function succeeded. |
| SMC_RET_FAILURE | Function failed.    |

| Return value            | Indicates                  |
|-------------------------|----------------------------|
| SMC_RET_INVALID_CONNECT | Connection does not exist. |

#### Examples

This example assumes that:

- You have created a connection to Historical Server and have a *clientId*.
- You have successfully executed smc\_create\_playback\_session.
- You have created at least one view on the connection.

```
if (smc_initiate_playback(clientId) !=
    SMC_RET_SUCCESS)
{
    printf("smc_initiate_playback failed\n");
    /* do some cleanup */
}
```

Usage

- The data for a playback session is defined by calls to smc\_create\_view, made after a call to smc\_create\_playback\_session and before the call to smc\_initiate\_playback.
- If this playback session was defined to create a new session from playback (that is, if smc\_create\_playback\_session was called with playbackTarget SMC\_HS\_TARGET\_FILE), then smc\_initiate\_playback creates the new session. The application must then call smc\_terminate\_playback to conclude the playback session.
- If the playback session was defined to play back data to the application
   (that is, if smc\_create\_playback\_session was called with playbackTarget
   SMC\_HS\_TARGET\_CLIENT), then the application calls smc\_refresh\_ex
   to retrieve each playback sample, and smc\_terminate\_playback to conclude
   the playback session.
- After a successful call to smc\_terminate\_playback, the Historical Server connection can be used to define another playback session, or to create a recording session.

#### Valid server modes

| Mode                    | Availability |
|-------------------------|--------------|
| SMC_SERVER_M_LIVE       | No           |
| SMC_SERVER_M_HISTORICAL | Yes          |

#### **Errors**

| Error                    | Indicates            |
|--------------------------|----------------------|
| SMC_RET_INVALID_SVR_MODE | Invalid server mode. |
| SMC_RET_INTERNAL_ERROR   | Internal error.      |

See also

smc\_create\_view, smc\_create\_playback\_session, smc\_refresh\_ex, smc\_terminate\_playback

### smc\_initiate\_recording

Description

Completes the definition of a recording session against Historical Server, that is, an SMC SERVER M HISTORICAL connection only.

Syntax

SMC\_RETURN\_CODE smc\_initiate\_recording (SMC\_CONNECT\_ID clientId)

**Parameters** 

clientId

identifies the connection.

Return value

| Return value            | Indicates                  |
|-------------------------|----------------------------|
| SMC_RET_SUCCESS         | Function succeeded.        |
| SMC_RET_FAILURE         | Function failed.           |
| SMC_RET_INVALID_CONNECT | Connection does not exist. |

Examples

The following example assumes that:

- You have created a connection to Historical Server and have a clientId.
- You have successfully executed smc\_create\_recording\_session.
- You have created at least one view on the connection.

```
if (smc_initiate_recording(clientId) !=
    SMC_RET_SUCCESS)
{
    printf("smc_initiate_recording failed\n");
    /* do some cleanup */
}
```

Usage

- The data for the recording session is defined by calls to smc\_create\_view and smc\_create\_filter that are made after a call to smc\_create\_recording\_session and before the call to smc\_initiate\_recording.
- After a successful call to smc\_initiate\_recording, the Historical Server connection can be used to define another recording session, or to create a playback session.

#### Valid server modes

| Mode                    | Availability |
|-------------------------|--------------|
| SMC_SERVER_M_LIVE       | No           |
| SMC_SERVER_M_HISTORICAL | Yes          |

#### **Errors**

| Error                    | Indicates            |
|--------------------------|----------------------|
| SMC_RET_INVALID_SVR_MODE | Invalid server mode. |
| SMC_RET_INTERNAL_ERROR   | Internal error.      |

See also

smc\_create\_alarm\_ex, smc\_create\_filter, smc\_create\_view, smc\_create\_recording\_session, smc\_terminate\_recording\_session

### smc refresh ex

Description Obtains a sampling of data for all views on a connection.

Syntax SMC\_RETURN\_CODE smc\_refresh\_ex

(SMC\_CONNECT\_ID clientId,

SMC\_SIZET step)

Parameters clientId

identifies the connection.

step

during playback in a Historical Server connection, allows skipping ahead a specified number of samples. Ordinarily, on playback, *step* is +1 to retrieve the next sample (negative *step* values are not allowed).

Does not apply for live connections; use SMC\_UNUSED.

Return value

| Return value            | Indicates                  |
|-------------------------|----------------------------|
| SMC_RET_SUCCESS         | Function succeeded.        |
| SMC_RET_FAILURE         | Function failed.           |
| SMC_RET_INVALID_CONNECT | Connection does not exist. |

#### Examples

This example assumes that:

- You have created a connection and have a *clientId*.
- You have created at least one view on that connection.

 $\verb|if (smc_refresh_ex(clientId, SMC_UNUSED)||\\$ 

```
!= SMC_RET_SUCCESS)
{
  printf("smc_refresh_ex failed\n");
  /* do some cleanup */
}
```

Usage

- In a playback session, smc\_refresh\_ex must be preceded by a call to smc\_initiate\_playback.
- If you try to refresh a view at the same time someone creates a database, the refresh may fail.
- A refresh for a view may fail if one or more databases on Adaptive Server are in single-user mode.

#### Valid server modes

| Mode                    | Availability       |
|-------------------------|--------------------|
| SMC_SERVER_M_LIVE       | Yes                |
| SMC_SERVER_M_HISTORICAL | Yes (for playback) |

#### **Errors**

| Error                        | Indicates                                                     |
|------------------------------|---------------------------------------------------------------|
| SMC_RET_INVALID_API_FUNCTION | Invalid use of obsolete and replacement functions in program. |
| SMC_RET_INVALID_SVR_MODE     | Invalid server mode.                                          |

See also

smc\_connect\_ex

# smc\_terminate\_playback

Description Concludes a playback session on Historical Server.

Syntax SMC\_RETURN\_CODE smc\_terminate\_playback

(SMC\_CONNECT\_ID clientId)

Parameters clientId

identifies the connection.

Return value

| Return value            | Indicates                  |
|-------------------------|----------------------------|
| SMC_RET_SUCCESS         | Function succeeded.        |
| SMC_RET_FAILURE         | Function failed.           |
| SMC_RET_INVALID_CONNECT | Connection does not exist. |

### Examples

This example assumes that:

- You have created a connection to Historical Server and have a *clientId*.
- You have successfully executed smc\_create\_playback\_session.
- You have created at least one view on the connection.
- You have successfully executed smc\_initiate\_playback.

```
if (smc_terminate_playback(clientId)
  != SMC_RET_SUCCESS)
{
   printf("smc_terminate_playback failed\n");
   /* do some cleanup */
}
```

Usage

 After a successful call to smc\_terminate\_playback, the Historical Server connection can be used to create another playback session, or to define a recording session.

#### Valid server modes

| Mode                    | Availability |
|-------------------------|--------------|
| SMC_SERVER_M_LIVE       | No           |
| SMC_SERVER_M_HISTORICAL | Yes          |

#### **Errors**

| Error                    | Indicates            |
|--------------------------|----------------------|
| SMC_RET_INVALID_SVR_MODE | Invalid server mode. |
| SMC_RET_INTERNAL_ERROR   | Internal error.      |

See also

smc\_create\_playback\_session, smc\_initiate\_playback

### smc\_terminate\_recording

Description Cancels a recording session on a Historical Server connection.

Syntax SMC\_RETURN\_CODE smc\_terminate\_playback(

SMC\_CONNECT\_ID clientId, SMC SESSION ID sessionId

 ${\tt SMC\_HS\_SESS\_DELETE\_OPT} \textit{ delete Option},$ 

)

**Parameters** 

clientId

identifies the Monitor connection.

sessionId

identifies the recording session to cancel.

#### deleteOption

specifies whether Historical Server should delete the data files, if any, associated with the session. The choices are SMC\_HS\_DELETE\_FILES and SMC\_HS\_RETAIN\_FILES.

This parameter is ignored if the session has not been initiated or if it has not started recording.

#### Return value

| Return value            | Indicates                          |
|-------------------------|------------------------------------|
| SMC_RET_SUCCESS         | Function succeeded.                |
| SMC_RET_FAILURE         | Function failed.                   |
| SMC_RET_INVALID_CONNECT | Monitor connection does not exist. |

### Examples

This example assumes that:

- You have created a connection to Historical Server and have a *clientId*.
- You have successfully executed smc\_create\_recording\_session and have a sessionId.

Usage

- If the recording session had already been initiated, then smc\_terminate\_recording cancels the session. If the session had been scheduled, but had not actually started recording, then smc\_terminate\_recording causes the session to be unscheduled. If the session had actually started recording, then smc\_terminate\_recording causes the session to end prematurely, that is, before the scheduled end time.
- If the recording session had not been initiated, then smc\_terminate\_recording cancels definition of the recording session. After a successful call to smc\_terminate\_recording, the HISTORICAL connection may be used to create another recording session, or to define a playback session.

### Valid server modes

| Mode                    | Availability |
|-------------------------|--------------|
| SMC_SERVER_M_LIVE       | No           |
| SMC_SERVER_M_HISTORICAL | Yes          |

### **Errors**

| Error                    | Indicates            |
|--------------------------|----------------------|
| SMC_RET_INVALID_SVR_MODE | Invalid server mode. |
| SMC_RET_INTERNAL_ERROR   | Internal error.      |

See also

smc\_create\_recording\_session, smc\_initiate\_recording

# CHAPTER 4 Building a Monitor Client Library Application

This chapter contains information about building a Monitor Client Library application on the following platforms:

| Topic                         | Page |
|-------------------------------|------|
| Building on UNIX platforms    | 180  |
| Building on Windows platforms | 182  |

This chapter describes the steps required to build a Monitor Client Library application, including:

- Compiling
- Linking
- Running

Two sample programs are provided with the Monitor Client Library:

- *testmon*, which obtains data from a Monitor Server
- testhist, which creates a Historical Server recording session and places data into a file

You can use the build procedures supplied with these sample applications as a model for other applications. The sample programs are discussed separately for UNIX and Windows platforms.

**Note** The following instructions assume that the Monitor Client Library is installed in the Sybase root directory, and that the *SYBASE* environment variable is set to this root directory.

# **Building on UNIX platforms**

This section explains how to compile, link, run, and build the sample applications for UNIX platforms.

### Compiling the application

Each source file that uses the Monitor Client Library must include the following line:

```
#include "mcpublic.h"
```

The header files for Monitor Client Library are installed, by default, in the *monclt/include* directory of the directory indicated by the *SYBASE* environment variable.

Open Client header files, which are needed for compilation, are also installed in this directory. Include this directory in the compilation command line. For example, you could enter:

```
cc -I$SYBASE/monclt/include myprog.c
```

If the header files have been installed in directories other than the default, substitute those directories in the compilation command line.

### Linking the application

The Monitor Client Library is installed in the *monclt/lib* directory of the directory indicated by the *SYBASE* environment variable. In addition, Open Client libraries, which are required for linking with the Monitor Client Library, are installed in the *monclt/lib* directory. To find the names of the libraries with which you must link your application, see the *make* files supplied with the examples.

### Running the application

To run a Monitor Client Library application, set the *SYBASE* environment variable to the Open Client installation directory that contains the *locales*, *charsets*, and *lib* directories. These directories are loaded during Monitor Client Library installation.

**Note** Adaptive Server and Monitor Server must be configured and running on your network before you run a Monitor Client Library application.

### **Building the sample applications**

The sample programs and the procedures to build them are installed, by default, in the *\$SYBASE/sample/monclt* directory. The two versions of the build procedure are:

- *Makefile*, which uses the native ANSI compiler and linker
- Makefile\_gcc, which uses the GNU C compiler and linker

To build and run the sample programs, use the following steps:

- 1 If the entries for the Adaptive Server, Monitor Server, and Historical Server that you intend to use with the examples do not appear in your *interfaces* file, add the entries. You can use monclt/bin/sybinit to edit the *interfaces* file.
- 2 Copy the sample files from the *moncht/sample* directory to another directory to keep the original sample for future reference and enable you to edit your own copy.
- If you are not already there, change your directory to the directory that contains your copies of the sample files.
- 4 Edit the *example.h* file to supply the names of:
  - Adaptive Server
  - Monitor Server
  - Historical Server
  - Login name on Adaptive Server
  - Password
  - interfaces file location

If you are using the default *interfaces* file located in the directory indicated by the *SYBASE* environment variable, you can accept the default null string ("") for the *interfaces* file name. If you are not using the default *interfaces* file, specify the full path name of the *interfaces* file.

5 Set the *MONCLTLIBDIR* environment variable to the root installation directory for Monitor Client Library, which is by default, the *monclt* directory of the Sybase root installation directory:

```
setenv MONCLTLIBDIR $SYBASE/monclt
```

- 6 You can edit the *make* files and change the value of the *SYBASE* variable to point to a different Sybase root directory. By default, it points to \$MONCLTLIBDIR.
- 7 Use the make utility to build the test programs.

If you use the native UNIX make utility, enter:

```
make all
```

If you use the GNU compiler, enter:

```
make -f Makefile_gcc
```

8 Run the sample programs.

To run the program that retrieves and displays live data from Monitor Server, enter:

```
./testmon
```

To run the program that creates a recording session using Historical Server, enter:

```
./testhist
```

# **Building on Windows platforms**

This section describes how to compile, link, run, and build the sample applications on a Windows platform.

### Compiling the application

To compile a Monitor Client Library application on a Windows platform, do the following:

1 Include the following line in each source file that uses Monitor Client Library:

```
#include "mcpublic.h"
```

- 2 Include the path of the directory that contains the Monitor Client Library and Open Client header files in the list of directories (sometimes called the Include path) in which the C compiler preprocessor looks for header files. The header files for Monitor Client Library and Open Client are installed, by default, in the *C:\SYBASE\INCLUDE* directory.
- 3 Set the compiler preprocessor option to define the \_WIN and WIN32 preprocessor macros.
- 4 Set the code generation option to use the <u>\_\_cdecl</u> calling convention.

**Note** To use a calling convention other than the default, you must declare it in each callback function that uses it.

### Linking the application

The Monitor Client Library is contained in the *smcapi32.lib* file, which is installed in the *C:\SYBASE\LIB* directory.

You can specify the full path name of the library or the *smcapi32.lib* file name in the list of libraries for the linker to use for your application. However, if you include only the file name, you must include the *C:\SYBASE\LIB* directory in the list of directories in which the linker looks for libraries.

### Running the application

Refer to the release bulletin for Adaptive Server Enterprise Monitor for a list of software required to run a Monitor Client Library application.

Define the *SYBASE* environment variable to indicate the directory where the Sybase client software has been installed. The *ini* directory within this directory must contain the *sql.ini* file. Use the SQLEDIT utility to set up this file to include the names of any Adaptive Server installations, Monitor Servers, and (optionally) Historical Servers that your application uses.

**Note** Adaptive Server and Monitor Server must be configured and running on your network before you run a Monitor Client Library application.

### **Building the sample applications**

The sample programs and the build procedures to build them are installed in the *C:\SYBASE\SAMPLE\MONCLT\TESTMON* and *C:\SYBASE\SAMPLE\MONCLT\TESTHIST* directories.

For each of the sample programs, there is a project (*.mak*) file. For applications to be built using Microsoft Visual C/C++ version 4.0 and to be run under Windows NT or Windows 95 as a console application, the two project files are *TESTMO32.MAK* and *TESTHI32.MAK*.

To build and run the sample programs, use the following steps:

- 1 Modify the *PATH* environment variable to include the *C:\SYBASE\DLL* directory in which the Sybase DLLs were installed.
- 2 If you have not already done so, set the *SYBASE* environment variable to the Sybase \*SYBASE* root installation directory.
- If you do not have the appropriate server names in the *sql.ini* file, add the entries for the Adaptive Server installation, Monitor Server, and Historical Server that you intend to use to the *C:\SYBASE\INI\SOL.INI* file.
- 4 Edit the \SYBASE\SAMPLE\MONCLT\TESTMON\ EXAMPLE.H and \SYBASE\SAMPLE\MONCLT\TESTHIST\ EXAMPLE.H files to supply the names of the Adaptive Server, Monitor Server, Historical Server (for TESTHIST only), login name on Adaptive Server, and password.
- 5 Open the project (.mak) file for the sample application you want to build.
  - To use the program that tests a live connection to Monitor Server, enter:

\SYBASE\SAMPLE\MONCLT\TESTMON\TESTMO32.MAK

• To use the program that tests Historical Server, enter:

\SYBASE\SAMPLE\MONCLT\TESTHIST\TESTHI32.MAK

- 6 If the Monitor Client Library is installed in a directory other than \( SYBASE: \)
  - Modify the compiler preprocessor option to include the *INCLUDE* subdirectory of the installation directory, instead of the default \(\sigma YBASE\INCLUDE\) directory, in the list of directories in which the C compiler preprocessor looks for header files.
  - Edit the list of libraries for the linker to use for the application so that it specifies the full path name of the library, instead of the \SYBASE\LIB\SMCAPI32.LIB default directory path name.
- 7 Build the project.
- 8 Run the application.

To run applications under Windows NT or Windows 95, enter the name of the executable program from a Command Prompt window. For example:

C:\SYBASE\SAMPLE\MONCLT\TESTMON\WinDebug\TESTMO32

# CHAPTER 5 Monitor Client Library Configuration Instructions

This chapter describes the installation and configuration process for Monitor Client Library.

| Topic                                         | Page |
|-----------------------------------------------|------|
| Loading Monitor Client Library                | 187  |
| Results of the load                           | 188  |
| Confirming your login account and permissions | 188  |
| Modifying the interfaces file                 | 188  |
| Setting up the user environment               | 190  |
| Using Monitor Client Library                  | 191  |

# **Loading Monitor Client Library**

To move the Monitor Client Library files from the distribution media onto your machine, use Studio Installer. This utility allows you to load all of the products you have ordered onto one machine in one Studio Installer session or to distribute your software among different licensed machines by running separate Studio Installer sessions.

### **Using Studio Installer**

If you have not already done so, follow the instructions in the installation guide to load Monitor Client Library onto your machine.

After loading the software, return to this chapter to complete the installation and configuration of Monitor Client Library.

### Results of the load

The Studio Installer utility places the Monitor Client Library software in the load directory you specified to Studio Installer during the installation process. The default load directory is the *\$SYBASE* directory.

The load directory contains all software and other files for Monitor Client Library, including the *locales* and *charsets* subdirectories at the correct version level for Monitor Client Library.

# Confirming your login account and permissions

To perform the tasks described in this chapter, you must be logged in using the "sybase" account or some other account that has read, write, and search (execute) permissions on the load directory. The load directory is the directory name you supplied to Studio Installer when you loaded the Monitor Client Library software onto your machine. The default load directory is the \$SYBASE directory.

# Modifying the interfaces file

Before a Monitor Client Library application can run, it must have access to an *interfaces* file that contains entries for Adaptive Server Enterprise Monitor. The *interfaces* file can exist on a local or remote machine, so long as the Monitor Client Library application has access to the file system containing the *interfaces* file.

If an *interfaces* file does not exist on a machine where a Monitor Client Library application will run and an *interfaces* file is not accessible remotely, you must create one.

The *interfaces* file accessed by a Monitor Client Library application must contain entries for the following servers:

- The Adaptive Server installations being monitored
- The Monitor Server(s) that Monitor Viewer is using
- Optionally, the Monitor Historical Server if one is being used

The entries that you add to the *interfaces* file accessed by the Monitor Client Library application must match the entries that already exist in the *interfaces* file for the servers, on the server machine. Those entries define the server names, their host machine names, and their port numbers. You must use the same values on the client machine. See the person who installed Monitor Server and Monitor Historical Server to obtain the entries for the servers.

The general format for additions to a client *interfaces* file is:

```
sql_server_name
query entry
master entry
monitor_server_name
query entry
master entry
historical_server_name
query entry
master entry
```

Use the sybinit utility or a text editor to add entries to the *interfaces* file.

**Note** Before invoking sybinit, make sure that your *SYBASE* environment variable points to the directory containing the *interfaces* file that you want to change or, if the file does not yet exist on your machine, the directory where you want it to reside.

If you use a text editor to update the *interfaces* file, entries must comply with the following rules:

- The entry cannot contain blank lines.
- The server\_name line must start in the first column of the interfaces file.
- The entries for query and master must have one tab preceding them. You must indent the query and master lines using the Tab key; do not use the space bar to indent these two lines.

If you use sybinit to edit the *interfaces* file, the utility enforces these rules.

For information about editing *interfaces* files, specifics about the *interfaces* file format, and details about parameters within an *interfaces* file entry, see *Configuring Adaptive Server Enterprise* for your platform.

# Setting up the user environment

On start-up, a Monitor Client Library application must:

- The correct version of the *locales* and *charsets* directories
- An interfaces file

The SYBASE environment variable defines the location of the *locales* and *charsets* directories. The SYBASE variable also defines the default location of the *interfaces* file; however, the Monitor Client Library application might need to override that default location.

### Setting the SYBASE environment variable

When a user starts a Monitor Client Library application, the directory pointed to by the *SYBASE* environment variable must contain the correct version of the *locales* and *charsets* directories. Therefore, users must set their *SYBASE* environment variable to point to the *monclt* subdirectory of the load directory (the directory where the Studio Installer placed Monitor Client Library software).

### Overriding the default location of the interfaces file

The default location of the *interfaces* file is the directory pointed to by the *SYBASE* environment variable. Since the *SYBASE* environment variable must point to the load directory, then one of the following statements also must be true when users run a Monitor Client Library application:

- The *interfaces* file must be located in the load directory, or
- The Monitor Client Library application code must override the default location of the *interfaces* file.

To override the default location, the Monitor Client Library application must call the smc\_connect function, specifying an explicit value in the *interfaceFile* parameter. In most cases, it would be appropriate to obtain the value of the *interfaceFile* parameter from the user at start-up time, as a command-line argument, from an X resource file, or from an interactive dialog box.

For more information about the smc\_connect function, see the *Adaptive Server Enterprise Monitor Client Library Programmer's Guide*.

# **Using Monitor Client Library**

After completing the installation and setting up the user environment, you can build and run the sample programs provided. For more details on the sample programs, see the *Adaptive Server Enterprise Monitor Client Library Programmer's Guide*.

If you have not already done so, read the *Adaptive Server Enterprise Monitor Client Library Release Bulletin* for your platform.

Notes

- Adaptive Server and Monitor Server must be configured and running on your network before you run a Monitor Client Library application.
- For maximum responsiveness, Sybase recommends that Monitor Client applications run on different machines from the one on which Adaptive Server and Monitor Server are running.

# APPENDIX A Examples of Views

This appendix contains examples of views. These views also appear in the sample views file installed with Historical Server.

You may find that some of these views collect exactly the information that you are interested in, while others can serve as templates for building the views that you need.

Some of the sample views differ from one another only in the time interval over which the data is accumulated (either the duration of the most recent sample interval or the entire session). Other views may contain similar data items, but in a different order. The order in which data items appear in a view is significant because the data is sorted according to the key field. The first key field appears in a view's definition and acts as the primary sort key, the second key field is the secondary sort key, and so on.

```
#include mcpublic.h
SMC VOID
ErrorCallback (
SMC_SIZET id,
SMC_SIZET error_number,
SMC_SIZET severity,
SMC_SIZET map_severity,
SMC_SIZET source,
SMC_CCHARP error_msg,
SMC SIZET
                state);
SMC VOID
RefreshCallback(
SMC SIZET id,
SMC_VOIDP
              user_msg,
SMC CHARP
              msg);
SMC CHARP
SMC DATAITEM NAME
                         value);
SMC CHARP
LookupDataItemStat(
SMC DATAITEM STATTYPE
                              value);
```

```
SMC CHARP
LookupLockResult (
SMC LOCK RESULT value);
SMC CHARP
LookupLockResultSummary(
SMC LOCK RESULT SUMMARY
                         value);
SMC CHARP
LookupLockStatus (
SMC LOCK STATUS
                 value);
SMC CHARP
LookupLockType (
SMC LOCK TYPE
              value);
SMC CHARP
LookupObjectType(
SMC_OBJ_TYPE value);
SMC CHARP
LookupProcessState(
SMC PROCESS STATE value);
SMC INT
main(
SMC INT
          argc,
SMC CHARP argv[])
```

# **Cache performance summary**

This view shows the overall effectiveness of Adaptive Server caches during the most recent sample interval. It shows the percentage of data page reads that were satisfied from Adaptive Server data caches and the percentage of requests for procedure execution that were satisfied from Adaptive Server procedure cache.

# **Current statement summary**

This view displays information about the statement that is currently being executed by Adaptive Server whether it is part of a stored procedure or batch text. Use a view such as this if you are trying to determine what an application is doing at a particular point in its execution.

```
SMC SIZET cur stmt act count = 11;
SMC DATAITEM STRUCT cur stmt act view[] = {
{ SMC NAME SPID,
                                     SMC STAT VALUE SAMPLE },
 SMC NAME CUR STMT ACT STP DB ID,
                                     SMC STAT VALUE SAMPLE },
 SMC NAME CUR STMT ACT STP DB NAME, SMC STAT VALUE SAMPLE },
 SMC NAME CUR STMT ACT STP ID,
                                     SMC STAT VALUE SAMPLE },
 SMC NAME CUR STMT ACT STP NAME,
                                      SMC STAT VALUE SAMPLE },
 SMC_NAME_CUR_STMT_ACT_STP_TEXT,
                                     SMC_STAT_VALUE_SAMPLE },
{ SMC NAME CUR STMT BATCH ID,
                                     SMC STAT VALUE SAMPLE },
 SMC NAME CUR STMT CONTEXT ID,
                                     SMC STAT VALUE SAMPLE },
{ SMC NAME CUR STMT NUM,
                                     SMC STAT VALUE SAMPLE },
{ SMC NAME CUR STMT QUERY PLAN TEXT, SMC STAT VALUE SAMPLE },
{ SMC NAME CUR STMT START TIME,
                                     SMC STAT VALUE SAMPLE },
```

# Database object lock status

This view shows the status of locks on database objects that are held or being requested by Adaptive Server processes as of the end of the most recent sample interval. Each lock is identified by:

- The name and ID of the object being locked
- The name and ID of the database that contains that object
- The page number to which the lock applies (if it is a page lock)

Each Adaptive Server process associated with the lock is also identified by its login name, Process ID and Kernel Process ID. The type of lock is shown, together with the current status of the lock and an indication of whether or not this is a demand lock.

If the lock is being requested by the process, the amount of time that this process has waited to acquire the lock and the Process ID of the process that already holds the lock are shown. If the process already holds the lock, the count of other processes waiting to acquire that lock is shown.

```
SMC SIZET object lock status count = 14;
SMC DATAITEM STRUCT object lock status view[] = {
 SMC NAME DB ID,
                                      SMC STAT VALUE SAMPLE },
{ SMC NAME DB NAME,
                                      SMC STAT VALUE SAMPLE },
{ SMC NAME OBJ ID,
                                      SMC STAT VALUE SAMPLE },
{ SMC NAME OBJ NAME,
                                      SMC_STAT_VALUE_SAMPLE },
                                     SMC_STAT_VALUE_SAMPLE },
{ SMC NAME PAGE NUM,
 SMC NAME LOGIN NAME,
                                     SMC STAT VALUE SAMPLE },
                                     SMC STAT VALUE SAMPLE },
{ SMC NAME SPID,
 SMC NAME KPID,
                                     SMC STAT VALUE SAMPLE },
                                      SMC STAT VALUE SAMPLE },
 SMC NAME LOCK TYPE,
{ SMC NAME LOCK STATUS,
                                     SMC STAT VALUE SAMPLE },
                                     SMC STAT VALUE SAMPLE },
 SMC NAME DEMAND LOCK,
 SMC NAME TIME WAITED ON LOCK,
                                      SMC STAT VALUE SAMPLE },
 SMC NAME BLOCKING SPID,
                                      SMC_STAT_VALUE_SAMPLE },
{ SMC NAME LOCKS BEING BLOCKED CNT, SMC STAT VALUE SAMPLE }
```

# Database object page I/O

This view shows the objects in Adaptive Server databases and the page I/Os associated with them. It shows the Adaptive Server database name and ID, and the object names and IDs within each database. For each object, this view shows the associated logical reads, physical reads, and page writes for both the most recent sample interval and for the session.

```
SMC SIZET object page io count = 10;
SMC DATAITEM STRUCT object page io view[] = {
                                 SMC STAT VALUE SAMPLE },
{ SMC NAME DB ID,
{ SMC NAME DB NAME,
                                 SMC STAT VALUE SAMPLE },
{ SMC NAME OBJ ID,
                                 SMC STAT VALUE SAMPLE },
{ SMC NAME OBJ NAME,
                                 SMC STAT VALUE SAMPLE },
                               SMC STAT_VALUE_SAMPLE },
{ SMC NAME PAGE LOGICAL READ,
 SMC NAME PAGE PHYSICAL READ,
                                 SMC STAT VALUE SAMPLE },
                                 SMC STAT VALUE SAMPLE },
{ SMC NAME PAGE WRITE,
{ SMC NAME PAGE LOGICAL READ,
                                 SMC STAT VALUE SESSION },
 SMC NAME PAGE PHYSICAL READ,
                                 SMC STAT VALUE SESSION },
 SMC NAME PAGE WRITE,
                                 SMC STAT VALUE SESSION }
```

### Data cache activity for individual caches

This view shows information about the performance of individual data caches.

For each named cache, including the default data cache, configured in Adaptive Server, this view collects the cache's name and the percentage of page reads for objects bound to the cache that were satisfied from the cache since the start of the recording session.

This view also shows the:

- Efficiency of the cache's use of space
- Percentage of times when an attempt to acquire the cache's spinlock was forced to wait, since the start of the session
- Number of cache hits and misses for the session

### Data cache statistics for session

This view shows the effectiveness of the data caches of Adaptive Server since the start of the session. It shows the:

- Percentage of requests for page reads that were satisfied from cache for the session
- Number of logical reads, physical reads, and page writes for the session
- Rate of logical reads, physical reads, and page writes for the session

```
{ SMC_NAME_PAGE_LOGICAL_READ, SMC_STAT_VALUE_SESSION }, 
 { SMC_NAME_PAGE_LOGICAL_READ, SMC_STAT_RATE_SESSION }, 
 { SMC_NAME_PAGE_PHYSICAL_READ, SMC_STAT_VALUE_SESSION }, 
 { SMC_NAME_PAGE_WRITE, SMC_STAT_VALUE_SESSION }, 
 { SMC_NAME_PAGE_WRITE, SMC_STAT_VALUE_SESSION }, 
 { SMC_NAME_PAGE_WRITE, SMC_STAT_VALUE_SESSION }, 
 { SMC_NAME_PAGE_WRITE, SMC_STAT_RATE_SESSION }, 
 { SMC_NAME_PAGE_WRITE, SMC_STAT_RATE_SESSION }, 
 { SMC_STAT_RATE_SESSION }, 
 { SMC_STAT_RATE_SESSION }, 
 { SMC_STAT_RATE_SESSION }, 
 { SMC_STAT_RATE_SESSION }, 
 { SMC_STAT_RATE_SESSION }, 
 { SMC_STAT_RATE_SESSION }, 
 { SMC_STAT_RATE_SESSION }, 
 { SMC_STAT_RATE_SESSION }, 
 { SMC_STAT_RATE_SESSION }, 
 { SMC_STAT_RATE_SESSION }, 
 { SMC_STAT_RATE_SESSION }, 
 { SMC_STAT_RATE_SESSION }, 
 { SMC_STAT_RATE_SESSION }, 
 { SMC_STAT_RATE_SESSION }, 
 { SMC_STAT_RATE_SESSION }, 
 { SMC_STAT_RATE_SESSION }, 
 { SMC_STAT_RATE_SESSION }, 
 { SMC_STAT_RATE_SESSION }, 
 { SMC_STAT_RATE_SESSION }, 
 { SMC_STAT_RATE_SESSION }, 
 { SMC_STAT_RATE_SESSION }, 
 { SMC_STAT_RATE_SESSION }, 
 { SMC_STAT_RATE_SESSION }, 
 { SMC_STAT_RATE_SESSION }, 
 { SMC_STAT_RATE_SESSION }, 
 { SMC_STAT_RATE_SESSION }, 
 { SMC_STAT_RATE_SESSION }, 
 { SMC_STAT_RATE_SESSION }, 
 { SMC_STAT_RATE_SESSION }, 
 { SMC_STAT_RATE_SESSION }, 
 { SMC_STAT_RATE_SESSION }, 
 { SMC_STAT_RATE_SESSION }, 
 { SMC_STAT_RATE_SESSION }, 
 { SMC_STAT_RATE_SESSION }, 
 { SMC_STAT_RATE_SESSION }, 
 { SMC_STAT_RATE_SESSION }, 
 { SMC_STAT_RATE_SESSION }, 
 { SMC_STAT_RATE_SESSION }, 
 { SMC_STAT_RATE_SESSION }, 
 { SMC_STAT_RATE_SESSION }, 
 { SMC_STAT_RATE_SESSION }, 
 { SMC_STAT_RATE_SESSION }, 
 { SMC_STAT_RATE_SESSION }, 
 { SMC_STAT_RATE_SESSION }, 
 { SMC_STAT_RATE_SESSION }, 
 { SMC_STAT_RATE_SESSION }, 
 { SMC_STAT_RATE_SESSION }, 
 { SMC_STAT_RATE_SESSION }, 
 { SMC_STAT_RATE_SESSION }, 
 { SMC_STAT_RATE_SESSION }, 
 { SMC_STAT_RATE_SESSION }, 
 { SMC_STAT_RATE_SESSION }, 
 { SMC_STAT_RATE_SESSION }, 
 { SMC_STAT_RATE_SESSION }, 
 { SMC_STAT_RATE_SESSION }, 
 { SMC_STAT_RATE_SESSION
```

# Data cache statistics for sample interval

This view shows the effectiveness of the data caches of Adaptive Server for the most recent sample interval. It shows the:

- Percentage of requests for page reads that were satisfied from cache for the most recent sample interval
- Number of logical reads, physical reads, and page writes for the most recent sample interval
- Rate of logical reads, physical reads, and page writes for the most recent sample interval

### Device I/O for session

This view shows the I/O activity that occurred on Adaptive Server database devices since the start of the session. It identifies each device by name. Device I/O levels are presented in two ways: as counts of total device I/Os, reads and writes since the start of the session, and also as overall rates of total I/Os, reads and writes per second since the session began.

# **Device I/O for sample interval**

This view shows the I/O activity that occurred on Adaptive Server database devices during the most recent sample interval. It identifies each device by name. Device I/O levels are presented in two ways: as counts of total device I/Os, reads and writes during the most recent sample interval, and also as rates of total I/Os, reads and writes per second during the sample interval.

# **Device I/O performance summary**

This view shows reads and writes to database devices by Adaptive Server, since the start of the session. It shows the:

- Overall rate of reads and writes to database devices since the start of the session
- Most active database device for that time period

Rate of reads and writes to the most active device

# **Engine activity**

This view shows the level of activity for each active Adaptive Server engine during the most recent sample interval. This view shows, for each engine, the:

- Percentage of the sample interval when that engine used the CPU
- Number of lock requests
- Number of logical page reads, physical page reads, and page writes that were generated by the engine during the sample interval

# Lock performance summary

This view shows the total number of locks of each type requested and granted during the most recent sample interval.

};

### **Network activity for session**

This view shows the network activity over all Adaptive Server network connections since the start of the session. It shows the:

- Default packet size
- Maximum packet size
- Average packet sizes sent and received since the start of the session
- Number of packets sent
- Number of packets received
- The rate at which packets were sent and received
- Number of bytes sent
- Number of bytes received
- Rate at which bytes were sent and received

```
SMC SIZET session network activity count = 12;
SMC DATAITEM STRUCT session network activity view[] = {
{ SMC_NAME_NET_DEFAULT_PKT_SIZE, SMC_STAT_VALUE_SAMPLE },
{ SMC NAME NET MAX PKT SIZE,
                                SMC STAT VALUE SAMPLE },
                               SMC STAT VALUE SESSION },
 SMC NAME NET PKT SIZE SENT,
{ SMC NAME NET PKT SIZE RCVD,
                                 SMC STAT VALUE SESSION },
 SMC NAME NET PKTS SENT,
                                  SMC STAT VALUE SESSION },
 SMC NAME NET PKTS RCVD,
                                 SMC STAT VALUE SESSION },
 SMC NAME NET PKTS SENT,
                                 SMC STAT RATE SESSION },
 SMC NAME NET PKTS RCVD,
                                 SMC STAT RATE SESSION },
 SMC NAME NET BYTES SENT,
                                  SMC STAT VALUE SESSION },
                                 SMC STAT VALUE SESSION },
 SMC NAME NET BYTES RCVD,
                                  SMC STAT RATE SESSION },
 SMC NAME NET BYTES SENT,
 SMC NAME NET BYTES RCVD,
                                  SMC STAT RATE SESSION }
};
```

### **Network activity for sample interval**

This view shows the network activity over all Adaptive Server network connections during the most recent sample interval. It shows the:

- Default packet size
- Maximum packet size
- Average packet sizes sent and received for the sample interval
- Number of packets sent
- Number of packets received
- Rate at which packets were sent and received
- Number of bytes sent
- Number of bytes received
- Rate at which bytes were sent and received

```
SMC SIZET sample network activity count = 12;
SMC DATAITEM STRUCT sample network activity view[] = {
 SMC NAME NET DEFAULT PKT SIZE, SMC STAT VALUE SAMPLE },
{ SMC_NAME_NET_MAX_PKT_SIZE, SMC_STAT_VALUE_SAMPLE }, 
 { SMC_NAME_NET_PKT_SIZE_SENT, SMC_STAT_VALUE_SAMPLE }, 
 { SMC_NAME_NET_PKT_SIZE_RCVD, SMC_STAT_VALUE_SAMPLE },
  SMC NAME NET PKTS SENT,
                                             SMC STAT VALUE SAMPLE },
                                            SMC_STAT_VALUE_SAMPLE },
SMC_STAT_RATE_SAMPLE },
{ SMC NAME NET PKTS RCVD,
{ SMC NAME NET PKTS SENT,
                                         SMC_STAT_RATE_SAMPLE },
SMC_STAT_VALUE_SAMPLE },
SMC_STAT_VALUE_SAMPLE },
SMC_STAT_RATE_SAMPLE },
  SMC NAME NET PKTS RCVD,
{ SMC NAME NET BYTES SENT,
{ SMC_NAME_NET_BYTES RCVD,
{ SMC NAME NET BYTES SENT,
{ SMC NAME NET BYTES RCVD,,
                                               SMC STAT RATE SAMPLE }
```

## **Network performance summary**

This view shows the rate of Adaptive Server activity over all its network connections during the most recent sample interval. It shows the number of bytes per second that were received by and sent by Adaptive Server during the interval.

### Procedure cache statistics for session

This view shows the effectiveness of the procedure cache of Adaptive Server since the start of the session. It shows the:

- Percentage of requests for stored procedure executions that were satisfied by the procedure cache
- Number of logical reads and physical reads of stored procedures since the start of the session
- Overall rate of logical and physical reads of stored procedures since the start of the session

## Procedure cache statistics for sample interval

This view shows the effectiveness of the procedure cache of Adaptive Server for the most recent sample interval. It shows the:

- Percentage of requests for stored procedure executions that were satisfied by the procedure cache for the most recent sample interval
- Number of logical reads and physical reads of stored procedures during the most recent sample interval

 Rate of logical and physical reads of stored procedures for the most recent sample interval

## Procedure page I/O

This view shows page I/Os that occurred while running stored procedures during the most recent sample interval. For each stored procedure that generated page I/Os during the sample interval, it shows the stored procedure name and ID, together with the name and ID of the database that contains the procedure. If page I/Os were produced when no stored procedure was active, those I/Os are associated with procedure ID and database ID values of zero.

This view also shows, on a per stored procedure level:

- Total page I/Os
- Percentage of page I/O requests that could be satisfied by Adaptive Server data caches
- Number of logical reads, physical reads, and page writes generated while
  executing the stored procedures during the most recent sample interval.

```
SMC SIZET procedure page cache io count = 9;
SMC DATAITEM STRUCT procedure page cache io view[] = {
{ SMC NAME ACT STP DB NAME,
                                SMC STAT VALUE SAMPLE },
                                SMC_STAT_VALUE_SAMPLE },
{ SMC NAME ACT STP DB ID,
{ SMC NAME ACT STP NAME,
                                SMC STAT VALUE SAMPLE },
 SMC_NAME_ACT_STP_ID,
                                SMC STAT VALUE SAMPLE },
{ SMC NAME PAGE IO,
                                SMC STAT VALUE SAMPLE },
{ SMC NAME PAGE HIT PCT,
                                SMC STAT VALUE SAMPLE },
{ SMC NAME PAGE LOGICAL READ,
                                SMC STAT VALUE SAMPLE },
{ SMC NAME PAGE PHYSICAL READ,
                                SMC STAT VALUE SAMPLE },
                                 SMC STAT VALUE SAMPLE }
{ SMC NAME PAGE WRITE,
};
```

## **Process activity**

This view shows the CPU use, page I/Os, and current process state for all processes in Adaptive Server.

For each process in the most recent sample interval it shows the:

- Login name
- Process ID
- Kernel Process ID
- Current process state.

The view also presents each process's connect time, total page I/Os and CPU usage time, accumulated since the start of the session.

```
SMC SIZET process activity count = 7;
SMC_DATAITEM_STRUCT process_activity_view[] = {
{ SMC NAME LOGIN NAME,
                                SMC STAT VALUE SAMPLE },
{ SMC NAME SPID,
                                SMC STAT VALUE SAMPLE },
{ SMC NAME KPID,
                                SMC STAT VALUE SAMPLE },
{ SMC NAME CONNECT TIME,
                                SMC STAT VALUE SESSION },
{ SMC NAME PAGE IO,
                                SMC STAT VALUE SESSION },
{ SMC_NAME_CPU_TIME, 
{ SMC_NAME_CUR_PROC_STATE,
                                SMC STAT VALUE SESSION },
                                SMC STAT VALUE SAMPLE }
};
```

# Process database object page I/O

This view shows the page I/Os by database object for each Adaptive Server process. For each process that had page I/Os during the most recent sample interval it shows the:

- Login name
- Process ID
- Kernel Process ID

For each such process and for each database object it accessed, the view shows the:

- Object name
- Object ID

- Database name and ID
- Page I/Os

The view also shows the total page I/Os, the percentage of page I/O requests that could be satisfied by Adaptive Server cache, and the number of logical reads, physical reads, and page writes for the most recent sample interval.

```
SMC SIZET process object page io count = 13;
SMC DATAITEM STRUCT process object page io view[] = {
                                  SMC STAT VALUE SAMPLE },
 SMC NAME LOGIN NAME,
                                  SMC STAT VALUE SAMPLE },
 SMC NAME SPID,
 SMC NAME KPID,
                                 SMC STAT VALUE SAMPLE },
 SMC NAME DB NAME,
                                  SMC STAT VALUE SAMPLE },
                                 SMC STAT_VALUE_SAMPLE },
 SMC NAME DB ID,
 SMC NAME OBJ NAME,
                                 SMC STAT VALUE SAMPLE },
 SMC NAME OBJ ID,
                                 SMC STAT VALUE SAMPLE },
 SMC NAME OBJ TYPE,
                                 SMC STAT VALUE SAMPLE },
                                SMC_STAT_VALUE_SAMPLE },
SMC_STAT_VALUE_SAMPLE },
 SMC NAME PAGE IO,
 SMC NAME PAGE HIT PCT,
 SMC_NAME_PAGE_LOGICAL_READ, SMC_STAT_VALUE_SAMPLE },
 SMC_NAME_PAGE_PHYSICAL_READ, SMC_STAT_VALUE_SAMPLE },
 SMC NAME PAGE WRITE,
                                  SMC STAT VALUE SAMPLE }
};
```

### Process detail for locks

This view shows the status of locks held or being requested by Adaptive Server processes as of the end of the most recent sample interval. Each lock is identified by:

- Login name
- Process ID
- Kernel Process ID of the Adaptive Server process associated with the lock
- Name and ID of the object being locked
- Name and ID of the database that contains that object
- Page number to which the lock applies (if it is a page lock)
- Current status of each lock
- Indication of whether or not this is a demand lock

If the lock is being requested by the process, the amount of time that this process has waited to acquire the lock and the Process ID of the process that holds the lock are shown. If the process holds the lock, the count of other processes waiting to acquire that lock is shown.

```
SMC SIZET process detail locks count = 13;
SMC DATAITEM STRUCT process detail locks view[] = {
{ SMC_NAME_LOGIN_NAME,
                                      SMC STAT VALUE SAMPLE },
{ SMC NAME SPID,
                                      SMC STAT VALUE SAMPLE },
{ SMC NAME KPID,
                                      SMC STAT VALUE SAMPLE },
                                      SMC STAT VALUE SAMPLE },
{ SMC NAME DB NAME,
                                      SMC STAT VALUE SAMPLE },
{ SMC NAME DB ID,
{ SMC NAME OBJ NAME,
                                      SMC STAT VALUE SAMPLE },
{ SMC NAME OBJ ID,
                                      SMC STAT VALUE SAMPLE },
{ SMC NAME PAGE NUM,
                                     SMC STAT VALUE SAMPLE },
{ SMC NAME LOCK STATUS,
                                      SMC STAT VALUE SAMPLE },
{ SMC NAME DEMAND_LOCK,
                                      SMC STAT VALUE SAMPLE },
{ SMC NAME TIME WAITED ON LOCK,
                                      SMC STAT VALUE SAMPLE },
{ SMC NAME BLOCKING SPID,
                                      SMC STAT VALUE SAMPLE },
{ SMC_NAME_LOCKS_BEING_BLOCKED_CNT,
                                      SMC STAT VALUE SAMPLE }
};
```

## Process detail page I/O

This view shows the page I/Os for each Adaptive Server process in detail. It shows the following as of the end of the most recent sample interval:

- Login name
- Process ID
- Kernel Process ID
- Process state and current engine are shown for each Adaptive Server process

The view shows the percentage of page I/O requests that could be satisfied by Adaptive Server data caches, both for the sample interval and since the start of the session. It also shows the number of logical reads, physical reads, and page writes since the start of the session.

```
SMC NAME KPID,
                                  SMC STAT VALUE SAMPLE },
 SMC NAME CUR_PROC_STATE,
                                SMC STAT VALUE SAMPLE },
                                SMC STAT VALUE SAMPLE },
 SMC NAME CUR ENGINE,
                                SMC_STAT_VALUE_SESSION },
 SMC NAME CONNECT TIME,
{ SMC NAME CPU TIME,
                                 SMC STAT VALUE SESSION },
                                SMC_STAT_VALUE_SAMPLE },
 SMC NAME PAGE HIT PCT,
 SMC_NAME_PAGE_HIT_PCT, SMC_STAT_VALUE_SESSION },
SMC_NAME_PAGE_LOGICAL_READ, SMC_STAT_VALUE_SESSION },
{ SMC NAME PAGE PHYSICAL READ, SMC STAT VALUE SESSION },
 SMC NAME PAGE WRITE,
                                  SMC STAT VALUE SESSION }
```

### **Process locks**

This view shows the count of lock requests for every process in Adaptive Server that generated lock requests during the most recent sample interval.

## Process page I/O

This view summarizes the page I/Os for each Adaptive Server process for the most recent sample. For each process in Adaptive Server that generated page I/Os during the interval, it shows the login name, Process ID, and Kernel Process ID.

This view also shows, for each process:

- Total page I/Os
- Percentage of page I/O requests that could be satisfied by Adaptive Server data caches
- Number of logical reads, physical reads, and writes for the most recent sample interval

```
SMC SIZET process page io count = 8;
SMC DATAITEM STRUCT process page io view[] = {
                                  SMC STAT VALUE SAMPLE },
{ SMC NAME LOGIN NAME,
{ SMC NAME SPID,
                                  SMC STAT VALUE SAMPLE },
{ SMC NAME KPID,
                                  SMC STAT VALUE SAMPLE },
{ SMC NAME PAGE IO,
                                  SMC STAT VALUE SAMPLE },
{ SMC NAME PAGE HIT PCT,
                                  SMC STAT VALUE SAMPLE },
{ SMC NAME PAGE LOGICAL READ,
                                  SMC STAT VALUE SAMPLE },
{ SMC NAME PAGE PHYSICAL READ,
                                  SMC STAT VALUE SAMPLE },
{ SMC NAME PAGE WRITE,
                                  SMC STAT VALUE SAMPLE }
};
```

### **Process state summary**

This view shows the number of processes that were in each process state at the end of the most recent sample interval.

## Process stored procedure page I/O

This view shows the page I/Os associated with stored procedure executions by Adaptive Server processes. It shows the login name, Process ID, and Kernel Process ID for each process that generated page I/Os during the sample interval.

For each process and stored procedure that generated page I/Os, it shows the name and ID of the database that contains the stored procedure, and the name and ID of the procedure.

For the most recent sample interval, the view shows the:

- Total page I/Os
- Percentage of page I/O requests that could be satisfied from data caches
- Number of logical reads, physical reads, and page writes

```
SMC SIZET process procedure page io count = 12;
SMC DATAITEM STRUCT process procedure page io view[] = {
{ SMC NAME LOGIN NAME,
                                           SMC STAT VALUE SAMPLE },
                                          SMC_STAT_VALUE_SAMPLE },
SMC_STAT_VALUE_SAMPLE },
{ SMC NAME SPID,
{ SMC NAME KPID,
                                         SMC_STAT_VALUE_SAMPLE },
SMC_STAT_VALUE_SAMPLE },
SMC_STAT_VALUE_SAMPLE },
{ SMC NAME ACT_STP_DB_NAME,
{ SMC NAME ACT STP DB ID,
{ SMC NAME ACT STP NAME,
                                          SMC_STAT_VALUE_SAMPLE },
{ SMC NAME ACT STP ID,
                                           SMC STAT VALUE SAMPLE },
{ SMC NAME PAGE IO,
{ SMC_NAME_PAGE_HIT_PCT, SMC_STAT_VALUE_SAMPLE }, 
 { SMC_NAME_PAGE_LOGICAL_READ, SMC_STAT_VALUE_SAMPLE },
{ SMC_NAME_PAGE_PHYSICAL_READ, SMC_STAT_VALUE_SAMPLE }, 
{ SMC_NAME_PAGE_WRITE, SMC_STAT_VALUE_SAMPLE }
```

## Server performance summary

This view shows overall Adaptive Server performance. It shows the:

- Number of lock requests per second
- Percentage of the sample interval when Adaptive Server was busy
- Number of transactions processed per second
- Number of times Adaptive Server detected a deadlock during the most recent sample interval

## Stored procedure activity

This view shows stored procedure activity for procedure statements. Each statement of any stored procedure that was executed during the most recent sample interval is identified by:

- Name and ID of the database that contains the procedure
- Name and ID of the procedure
- Relative number of the statement within the stored procedure
- Line of the procedure's text on which the statement begins

The view shows the:

- Number of times each statement was executed, both during the most recent sample interval and since the start of the session
- Average elapsed time needed to execute the statement, both for the sample interval and for the session so far

```
SMC SIZET procedure activity count = 10;
SMC DATAITEM STRUCT procedure activity view[] = {
{ SMC NAME ACT STP DB ID, SMC STAT VALUE SAMPLE },
{ SMC NAME ACT STP DB NAME,
                                SMC STAT VALUE SAMPLE },
{ SMC NAME ACT STP ID,
                                  SMC STAT VALUE SAMPLE },
{ SMC NAME ACT STP NAME,
                                  SMC STAT VALUE SAMPLE },
{ SMC NAME STP LINE NUM,
                                    SMC STAT VALUE SAMPLE },
{ SMC NAME STP STMT NUM,
                                    SMC STAT VALUE SAMPLE },
{ SMC NAME STP NUM TIMES EXECUTED,
                                    SMC STAT VALUE SAMPLE },
 SMC NAME STP NUM TIMES EXECUTED,
                                    SMC STAT VALUE SESSION },
{ SMC NAME STP ELAPSED TIME,
                                    SMC STAT AVG SAMPLE },
{ SMC_NAME_STP_ELAPSED TIME,
                                    SMC STAT AVG SESSION }
};
```

## **Transaction activity**

This view shows the transaction activity that occurred in the Adaptive Server, both for the sample interval and the session.

```
{ SMC NAME XACT UPDATE, SMC STAT VALUE SAMPLE },
{ SMC_NAME_XACT_UPDATE_DIRECT, SMC_STAT_VALUE_SAMPLE },
                                SMC STAT VALUE SESSION },
{ SMC NAME XACT,
                               SMC_STAT_VALUE_SESSION },
{ SMC NAME XACT DELETE,
{ SMC NAME XACT INSERT,
                               SMC STAT VALUE SESSION },
                               SMC STAT VALUE SESSION },
{ SMC NAME XACT UPDATE,
{ SMC_NAME_XACT_UPDATE_DIRECT, SMC_STAT_VALUE_SESSION },
                                SMC STAT RATE SAMPLE },
{ SMC NAME XACT,
{ SMC NAME XACT DELETE,
                               SMC STAT RATE SAMPLE },
{ SMC NAME XACT INSERT,
                               SMC STAT RATE SAMPLE },
{ SMC NAME XACT UPDATE,
                               SMC STAT RATE SAMPLE },
{ SMC_NAME_XACT_UPDATE_DIRECT, SMC_STAT_RATE_SAMPLE },
                                SMC STAT RATE SESSION },
{ SMC NAME XACT,
                               SMC_STAT_RATE_SESSION },
SMC_STAT_RATE_SESSION },
{ SMC NAME XACT DELETE,
{ SMC NAME XACT INSERT,
                               SMC STAT RATE SESSION },
{ SMC NAME XACT UPDATE,,
{ SMC NAME XACT UPDATE DIRECT, SMC STAT RATE SESSION }
};SMC SIZET num views = 27;
 SMC SIZET* view count = (SMC SIZET*) malloc (sizeof(SMC SIZET)
      * num views );
 SMC DATAITEM STRUCT** view list = (SMC DATAITEM STRUCT**)
      malloc (sizeof(SMC DATAITEM STRUCT*) * num views );
 SMC SIZET** view id handle list = (SMC SIZET**) malloc
       (sizeof(SMC_SIZET*) * num_views );
 SMC SIZET* view id list = (SMC SIZET*) malloc
       (sizeof(SMC SIZET) * num views);
 SMC SIZET client id;
 SMC SIZETP client id handle = &client id;
 SMC SERVER MODE server mode = SMC SERVER M LIVE;
 SMC CHAR server name [ 40 ];
 SMC CHAR user name[ 40 ];
 SMC CHAR password[ 40 ];
 SMC CHAR interfaces file[ 40 ];
 SMC RETURN CODE ret;
 SMC SIZET refresh num, view num, col num, row num;
 SMC SIZET num refreshes = 10;
 SMC SIZET row_count;
 SMC SIZETP row count handle = &row count;
 SMC DATAITEM STRUCTP dataitem list;
 SMC DATAITEM NAME dataitem name;
```

```
SMC CHARP dataitem name str;
 SMC DATAITEM STATTYPE dataitem stat;
 SMC CHARP dataitem stat str;
 SMC DATAITEM TYPE dataitem type;
 SMC VALUE UNION data union;
 SMC VALUE UNIONP data union handle = &data union;
 SMC CHARP data str;
 SMC INT ival;
printf("** Test Driver for SQL Monitor Client Library **\n");
if (argc != 5)
   printf(Usage: testcli <SQLMonitorServer> <user> <password>
      <"interfaces file>\n");
   exit(1);
 strcpy(server name, arqv[1]);
 strcpy(user name, argv[2]);
 strcpy(password, argv[3]);
 strcpy(interfaces file, arqv[4]);
 for(view num=0; view num<num views; view num++)</pre>
   view id handle list[ view num ] = &(view id list[ view num ]);
 view count [ 0 ] = cache perf sum count;
 view list [ 0 ] = cache perf sum view;
 view count [ 1 ] = object lock status count;
 view list [ 1 ] = object_lock_status_view;
 view count [ 2 ] = object page io count;
 view list [ 2 ] = object page io view;
 view count [ 3 ] = session page cache stats count;
 view list [ 3 ] = session page cache stats view;
 view count [ 4 ] = sample page cache stats count;
 view list [ 4 ] = sample page cache stats view;
 view count [ 5 ] = session device io count;
 view list [ 5 ] = session device io view;
 view count [ 6 ] = sample device io count;
 view list [ 6 ] = sample device io view;
 view count [ 7 ] = device perf sum count;
 view list [ 7 ] = device perf sum view;
 view count [ 8 ] = engine activity count;
```

```
view list [ 8 ] = engine activity view;
view count [ 9 ] = lock perf sum count;
view list [ 9 ] = lock perf sum view;
view count [ 10 ] = session_network_activity_count;
view list [ 10 ] = session network activity view;
view count [ 11 ] = sample network activity count;
view list [ 11 ] = sample network activity view;
view count [ 12 ] = network perf sum count;
view list [ 12 ] = network perf sum view;
view count [ 13 ] = session procedure cache stats count;
view list [ 13 ] = session procedure cache stats view;
view count [ 14 ] = sample procedure cache stats count;
view list [ 14 ] = sample procedure cache stats view;
view count [ 15 ] = procedure page cache io count;
view list [ 15 ] = procedure page cache io view;
view count [ 16 ] = process activity count;
view list [ 16 ] = process activity view;
view count [ 17 ] = process object page io count;
view list [ 17 ] = process object page io view;
view count [ 18 ] = process detail locks count;
view list [ 18 ] = process detail locks view;
view count [ 19 ] = process detail io count;
view list [ 19 ] = process detail io view;
view count [ 20 ] = process lock count;
view list [ 20 ] = process lock view;
view count [ 21 ] = process page io count;
view list [ 21 ] = process page io view;
view count [ 22 ] = process perf sum count;
view list [ 22 ] = process perf sum view;
view count [ 23 ] = process procedure page io count;
view list [ 23 ] = process procedure page io view;
view count [ 24 ] = server perf sum count;
view list [ 24 ] = server perf sum view;
view count [ 25 ] = procedure activity count;
view list [ 25 ] = procedure activity view;
view count [ 26 ] = transaction activity count;
view list [ 26 ] = transaction activity view;
printf("*******
                   testing smc connect() ********n");
ret = smc connect(server mode,
                  server name,
                  user name,
                  password,
                  interfaces file,
                  ErrorCallback,
                  0,
```

```
0,
                    client id handle);
  if ( ret != SMC_RET_SUCCESS )
   printf("error returned by smc connect()\n");
   return (int) ret;
 else
   printf("smc connect() succeeded\n");
printf("******* testing smc create view() *********\n");
for(view num=0; view num<num views; view num++)</pre>
ret = smc_create_view(client_id,
                    view list[ view num ],
                    view count[ view num ],
                    (SMC CHARP) 0,
                    view id handle list[ view num ]);
    if ( ret != SMC RET SUCCESS )
     printf("error returned by smc create view( %d )\n",
          view num);
     return (int) ret;
    else
      printf("smc create view( %d ) succeeded\n", view num);
printf("******* testing smc refresh() ********\n");
for(refresh num=0; refresh num<num refreshes; refresh num++)</pre>
    ret = smc refresh(client id,
                      (SMC VOIDP) 0,
                      RefreshCallback,
                      0);
    if ( ret != SMC RET SUCCESS )
     printf("error returned by smc refresh() number %d\n",
          refresh num);
     return (int) ret;
    else
      printf("smc refresh() number %d succeeded\n", refresh num);
```

```
}
for(view num=0; view num<num views; view num++)</pre>
 printf("*****
                   testing smc get row count()
                                                 *****\n");
  ret = smc_get_row_count(client id,
                           view id list[ view num ],
                           row count handle);
  if ( ret != SMC_RET_SUCCESS )
    printf("error returned by smc get row count()\n");
    return (int) ret;
  else
   printf("smc get row count( view id = %d ) = %d\n",
      view id list[view num], row count);
  dataitem list = view list[view num];
  /* print dataitem name headers */
  for(col num = 0; col num<view count[ view num ]; col num++)</pre>
    dataitem name = (dataitem list[col num]).dataItemName;
    dataitem name str = LookupDataItemName( dataitem name );
    printf("Col %d %s\t", col num, dataitem name str);
 printf("\n");
  /* print dataitem stattype headers */
  for(col num = 0; col num<view count[ view num ]; col num++)</pre>
    dataitem stat = (dataitem list[col num]).dataItemStatType;
    dataitem stat str = LookupDataItemStat( dataitem stat );
    printf("Col %d %s\t", col num, dataitem stat str);
 printf("\n");
  for(row num = 0; row num<row count; row num++)</pre>
    for(col_num = 0; col_num<view_count[ view_num ];</pre>
      col num++)
      dataitem name = (dataitem list[col num]).dataItemName;
      dataitem stat = (dataitem list[col num]).dataItemStatType;
```

```
dataitem name str = LookupDataItemName( dataitem name );
ret = smc qet dataitem value(client id,
                             view id list[ view num ],
                              &(dataitem list[col num]),
                             row num,
                             data_union_handle);
if ( ret != SMC RET SUCCESS )
  printf("error returned by smc_get_dataitem value()\n");
  return (int) ret;
smc get dataitem type(&(dataitem list[col num]),
                        &dataitem type);
switch(dataitem type)
  case SMC DI TYPE CHARP:
    printf("Col %d:
      \"%s\"\t",col num,data union.stringValue);
    free( data union.stringValue );
    break;
  case SMC DI TYPE DOUBLE:
    printf("Col %d:
      %f\t",col num,data union.doubleValue);
    break:
  case SMC DI TYPE ENUMS:
    ival = data union.intValue;
    switch (dataitem name)
      case SMC NAME LOCK RESULT SUMMARY:
        data str = LookupLockResultSummary(
          ((SMC LOCK RESULT SUMMARY) ival) );
        printf("Col %d: \"%s\"\t",col num, data str );
        break;
      case SMC NAME LOCK RESULT:
        data str = LookupLockResult(
          ((SMC LOCK RESULT) ival) );
        printf("Col %d: \"%s\"\t",col_num, data_str );
        break;
      case SMC NAME LOCK STATUS:
        data str = LookupLockStatus(
          ((SMC LOCK STATUS) ival));
        printf("Col %d: \"%s\"\t",col num, data str );
        break;
      case SMC NAME_LOCK_TYPE:
```

```
data str = LookupLockType( ((SMC LOCK TYPE)
                  ival));
                printf("Col %d: \"%s\"\t",col num, data str );
                break;
              case SMC NAME OBJ TYPE:
                data_str = LookupObjectType( ((SMC_OBJ_TYPE)
                  ival));
                printf("Col %d: \"%s\"\t",col num, data str );
                break;
              case SMC NAME CUR PROC STATE:
              case SMC NAME PROC STATE:
                data str = LookupProcessState(
                  ((SMC PROCESS STATE) ival));
                printf("Col %d: \"%s\"\t",col num, data str );
                break;
              default:
                printf("Col %d: \"ERR with %s\"\t",col num,
                  dataitem name str );
            break;
          case SMC DI TYPE LONG:
            printf("Col %d: %d\t",col num,
              data union.longValue);
            break;
          case SMC DI TYPE DATIM:
          case SMC DI TYPE NONE:
          default:
            printf("Col %d: \"ERR with %s\"\t",col num,
              dataitem name str );
     printf("\n");
  }
}
printf("******* testing smc disconnect() ***********

ret = smc disconnect(client id);
if ( ret != SMC_RET_SUCCESS )
 printf("error returned by smc disconnect()\n");
 return (int) ret;
 printf("smc disconnect() succeeded\n");
```

```
free(view count);
 free(view list);
 return 0;
SMC VOID
ErrorCallback(
 SMC SIZET
          id,
 SMC SIZET error number,
 SMC SIZET severity,
 SMC_SIZET map_severity,
 SMC_SIZET source,
 SMC CCHARP error msg,
 SMC SIZET
            state
 )
 printf("Inside ErrorCallback()\n");
 printf("id = %d\n", id);
 printf("error number = %d\n", error number);
 printf("err severity = %d\n", severity);
 printf("map severity = %d\n", map_severity);
 printf("source = %d\n", source);
 printf("error msg = %s\n", error msg);
 printf("state = %d\n", state);
 return;
SMC VOID
RefreshCallback(
 SMC SIZET id,
 SMC VOIDP user msg,
 SMC_CHARP
          msg
 )
 printf("Inside RefreshCallback()\n");
 printf("id = %d\n", id);
 printf("user msg = %s\n", (SMC CHARP) user msg);
```

```
printf("msg = %s\n", msg);
   return;
SMC CHARP
LookupDataItemName(
   SMC DATAITEM NAME value
   typedef struct {
      SMC CHARP
                                     str name;
      SMC DATAITEM NAME enum name;
   } DATAITEM NAME MAPPER;
   DATAITEM NAME MAPPER dataitem name map[] = {
   { "Process ID", SMC NAME SPID },
   { "Kernel Process ID", SMC_NAME_KPID }, 
{ "Cache Name", SMC_NAME_DATA_CACHE_NAME }, 
{ "Database ID", SMC_NAME_DB_ID }, 
{ "Object ID", SMC_NAME_OBJ_ID },
     "Procedure Database ID", SMC NAME ACT STP DB ID },
     "Procedure ID", SMC NAME ACT STP ID },
     "Procedure Line Number", SMC NAME STP LINE NUM },
     "Lock Type", SMC NAME LOCK TYPE },
     "Lock Result", SMC NAME LOCK RESULT },
     "Lock Results Summarized", SMC NAME LOCK RESULT SUMMARY },
    "Lock Results Summarized", SMC_NAME_LOCK_RESULT
"Lock Status", SMC_NAME_LOCK_STATUS },

"Engine Number", SMC_NAME_ENGINE_NUM },

"Page Number", SMC_NAME_PAGE_NUM },

"Device Name", SMC_NAME_DEV_NAME },

"Process State", SMC_NAME_PROC_STATE },

"Login Name", SMC_NAME_LOGIN_NAME },

"Database Name", SMC_NAME_DB_NAME },

"Owner Name", SMC_NAME_OBJ_NAME },

"Object Name", SMC_NAME_OBJ_TYPE },

"Device Name", SMC_NAME_OBJ_TYPE },

"Procedure Database Name", SMC_NAME_OBJ_TYPE },
     "Procedure Database Name", SMC NAME ACT STP DB NAME },
      "Procedure Owner Name", SMC_NAME_ACT_STP_OWNER_NAME },
     "Procedure Name", SMC NAME ACT STP NAME },
     "Blocking Process ID", SMC NAME BLOCKING SPID },
     "Cache Efficiency", SMC_NAME_DATA_CACHE_EFFICIENCY },
"Cache Hit Pct", SMC_NAME_DATA_CACHE_HIT_PCT },
"Cache Hits", SMC_NAME_DATA_CACHE_HIT },
"Cache Misses", SMC_NAME_DATA_CACHE_MISS },
   { "Cache Spinlock Contention", SMC NAME DATA CACHE CONTENTION },
```

```
"Connect Time", SMC_NAME_CONNECT_TIME },
{ "CPU Busy Percent", SMC_NAME_CPU_BUSY_PCT },
{ "CPU Percent",
                        SMC NAME CPU PCT },
                        SMC NAME CPU TIME },
{ "CPU Time",
{ "Current Engine", SMC NAME CUR ENGINE },
{ "Current Process State", SMC NAME CUR PROC STATE },
{ "Deadlock Count", SMC NAME DEADLOCK CNT },
                        SMC NAME DEMAND LOCK },
{ "Demand Lock",
                       SMC_NAME_DEV_HIT },
{ "Device Hits",
{ "Device Hit Percent", SMC NAME DEV HIT PCT },
{ "Device I/O", SMC_NAME_DEV_IO }, 
{ "Device Misses", SMC_NAME_DEV_MISS },
{ "Device Reads",
                        SMC NAME DEV READ },
{ "Device Writes", SMC_NAME_DEV_WRITE }, 
{ "Lock Count", SMC_NAME_LOCK_CNT }, 
{ "Lock Hit Percent", SMC_NAME_LOCK_HIT_PCT },
{ "Lock Status Count", SMC NAME LOCK STATUS CNT },
{ "Locks Being Blocked Count", SMC_NAME_LOCKS_BEING_BLOCKED_CNT },
{ "Code Memory Size", SMC NAME MEM CODE SIZE },
{ "Kernel Structures Memory Size", SMC NAME MEM KERNEL STRUCT SIZE },
{ "Page Cache Size", SMC NAME MEM PAGE CACHE SIZE },
{ "Procedure Buffer Size", SMC NAME MEM PROC BUFFER },
{ "Procedure Header Size", SMC NAME MEM PROC HEADER },
{ "Server Structures Size", SMC NAME MEM SERVER STRUCT SIZE },
{ "Most Active Device I/O", SMC NAME MOST ACT DEV IO },
{ "Most Active Device Name", SMC NAME MOST ACT DEV NAME },
{ "Net I/O Bytes", SMC NAME NET BYTE IO },
{ "Net Bytes Received", SMC NAME NET BYTES RCVD },
{ "Net Bytes Sent", SMC NAME NET BYTES SENT },
{ "Net Default Packet Size", SMC NAME NET DEFAULT PKT SIZE },
{ "Net Max Packet Size", SMC NAME NET MAX PKT SIZE },
\{ "Net Packet Size Received",SMC NAME NET PKT SIZE RCVD \},
{ "Net Packet Size Sent", SMC NAME NET PKT SIZE SENT },
{ "Net Packets Received", SMC NAME NET PKTS RCVD },
{ "Net Packets Sent", SMC NAME NET PKTS SENT },
{ "Page Hit Percent", SMC_NAME_PAGE HIT PCT },
{ "Logical Page Reads", SMC_NAME_PAGE_LOGICAL_READ },
{ "Page I/O", SMC NAME PAGE IO },
{ "Physical Page Reads", SMC_NAME_PAGE_PHYSICAL_READ },
{ "Page Writes", SMC NAME PAGE WRITE },
{ "Process State Count", SMC NAME PROC STATE CNT },
{ "Timestamp", SMC_NAME_TIMESTAMP }, 
{ "Elapsed Time", SMC_NAME_ELAPSED_TIME },
{ "SQL Server Name", SMC_NAME_SQL_SERVER_NAME },
{ "SQL Server Version", SMC NAME SQL SERVER VERSION },
{ "Procedure Elapsed Time", SMC_NAME STP ELAPSED TIME },
```

```
"Procedure Hit Percent", SMC NAME STP HIT PCT },
   "Procedure Line Text", SMC NAME STP LINE TEXT },
   "Procedure Execution Count", SMC NAME STP NUM TIMES EXECUTED },
   "Procedure Logical Reads", SMC NAME STP LOGICAL READ },
   "Procedure Physical Reads", SMC NAME STP PHYSICAL READ },
    "Time Waited on Lock", SMC NAME TIME WAITED ON LOCK },
   "Transactions", SMC_NAME_XACT },
"Rows Deleted", SMC_NAME_XACT_DELETE },
   "Rows Inserted Clustered", SMC_NAME_XACT_CINSERT },
   "Rows Inserted",
                          SMC NAME XACT INSERT },
   "Rows Inserted Nonclustered", SMC NAME XACT NCINSERT },
                           SMC NAME XACT UPDATE },
   "Rows Updated",
  { "Rows Updated Directly", SMC NAME XACT UPDATE DIRECT },
  { (SMC CHARP) 0, SMC NAME NONE }
  };
  SMC INT idx = 0;
  SMC BOOL match = FALSE;
  while( match == FALSE)
    if ( value == dataitem name map[ idx ].enum name )
      return dataitem name map[ idx ].str name;
    if (dataitem name map[ idx ].enum name == SMC NAME NONE )
      return dataitem name map[ idx ].str name;
    idx++;
}
SMC CHARP
LookupDataItemStat(
  SMC DATAITEM STATTYPE value
  typedef struct {
    SMC CHARP
                            str stat;
    SMC DATAITEM_STATTYPE enum_stat;
  } DATAITEM STAT MAPPER;
  DATAITEM_STAT_MAPPER dataitem_stat_map[] = {
  { "Value for Sample", SMC STAT VALUE SAMPLE },
  { "Value for Session", SMC_STAT_VALUE_SESSION },
{ "Rate for Sample", SMC_STAT_RATE_SAMPLE },
  { "Rate for Sample",
  { "Rate for Session", SMC STAT RATE SESSION },
```

```
{ "Avg for Sample", SMC STAT AVG SAMPLE },
  { "Avg for Session",
                            SMC STAT AVG SESSION },
  { (SMC CHARP) 0, 0 }
  };
  SMC INT
           idx = 0;
  SMC BOOL
            match = FALSE;
 while( match == FALSE)
    if ( value == dataitem stat map[ idx ].enum stat )
      return dataitem_stat_map[ idx ].str_stat;
    if (dataitem stat map[ idx ].enum stat == 0 )
      return dataitem_stat_map[ idx ].str_stat;
   idx++;
SMC CHARP
LookupLockResult(
  SMC LOCK RESULT value
  typedef struct {
   SMC CHARP
                     str lock res;
    SMC LOCK RESULT enum lock res;
  } LOCK RESULT MAPPER;
 LOCK RESULT MAPPER lock result map[] = {
  { "granted",
                              SMC LOCK R GRANTED },
  { "notneeded",
                              SMC LOCK R NOTNEEDED },
  { "waited",
                              SMC LOCK R WAITED },
  { "didntwait",
                              SMC LOCK R DIDNTWAIT },
  { "deadlock",
                            SMC LOCK R DEADLOCK },
  { "interrupted",
                              SMC LOCK R INTERRUPTED },
  { (SMC_CHARP)0,0 }
  };
  SMC INT
           idx = 0;
  SMC BOOL
            match = FALSE;
  while ( match == FALSE)
```

```
if ( value == lock result map[ idx ].enum lock res )
      return lock result map[ idx ].str lock res;
    if (lock result map[ idx ].enum lock res == 0 )
      return lock result map[ idx ].str lock res;
    idx++;
}
SMC CHARP
LookupLockResultSummary(
  SMC_LOCK_RESULT_SUMMARY
                           value
  typedef struct {
    SMC CHARP
                              str lock ressum;
    SMC LOCK RESULT SUMMARY
                              enum lock ressum;
  } LOCK RESULT SUMMARY MAPPER;
  LOCK RESULT SUMMARY MAPPER lock result summary map[] = {
  { "granted",
                              SMC LOCK RS GRANTED },
  { "notgranted",
                              SMC LOCK RS NOTGRANTED },
  { (SMC CHARP)0,0 }
  };
  SMC INT
             idx = 0;
  SMC BOOL
           match = FALSE;
  while( match == FALSE)
    if ( value == lock result_summary_map[ idx ].enum_lock_ressum )
      return lock result summary map[ idx ].str lock ressum;
    if (lock result summary map[ idx ].enum lock ressum == 0 )
      return lock_result_summary_map[ idx ].str_lock_ressum;
    idx++;
SMC CHARP
LookupLockStatus(
  SMC LOCK STATUS
                   value
  typedef struct {
```

```
SMC CHARP
                    str lock status;
    SMC LOCK STATUS enum lock status;
  } LOCK STATUS MAPPER;
 LOCK STATUS MAPPER lock status map[] = {
                     SMC_LOCK_S_HELD_BLOCKING },
  { "held blocking",
  { "held notblocking", SMC LOCK S HELD NOTBLOCKING },
  { "requested blocked", SMC LOCK S REQUESTED BLOCKED },
  { "requested_notblocked", SMC_LOCK_S_REQUESTED_NOTBLOCKED },
  { (SMC CHARP) 0, 0 }
  };
  SMC INT
            idx = 0;
  SMC BOOL
            match = FALSE;
  while( match == FALSE)
    if ( value == lock status map[ idx ].enum lock status )
     return lock status map[ idx ].str lock status;
    if (lock status map[ idx ].enum lock status == 0 )
      return lock status map[ idx ].str lock status;
   idx++;
SMC CHARP
LookupLockType(
 SMC LOCK TYPE value
  )
  typedef struct {
    SMC CHARP
                    str lock type;
    SMC LOCK TYPE
                    enum_lock_type;
  } LOCK TYPE MAPPER;
 LOCK TYPE_MAPPER lock_type_map[] = {
  { "ex_tab",
                              SMC LOCK T EX TAB },
  { "sh tab",
                              SMC LOCK T SH TAB },
  { "ex int",
                         SMC LOCK T EX INT },
  { "sh int",
                         SMC LOCK T SH INT },
  { "ex page",
                         SMC LOCK T EX PAGE },
  { "sh page",
                         SMC LOCK T SH PAGE },
  { "upd page",
                         SMC LOCK T UP PAGE },
```

```
{ (SMC_CHARP)0,0 }
};

SMC_INT    idx = 0;
SMC_BOOL    match = FALSE;

while( match == FALSE)
{
    if ( value == lock_type_map[ idx ].enum_lock_type )
        return lock_type_map[ idx ].str_lock_type;

    if (lock_type_map[ idx ].enum_lock_type == 0 )
        return lock_type_map[ idx ].str_lock_type;

    idx++;
}
```

# **Datatypes and Structures**

# **Summary of datatypes**

Table B-1 lists Monitor Client Library type constants with descriptions and their corresponding C or Open Client datatypes.

Table B-1: Summary of datatypes

| Monitor Client Library datatype | Description                                                                                | Corresponding C or Open Client datatype |
|---------------------------------|--------------------------------------------------------------------------------------------|-----------------------------------------|
| SMC_ALARM_ACTION_TYPE           | Specifies the type of action to take when an alarm is triggered                            | None                                    |
| SMC_ALARM_ID                    | Alarm identifier                                                                           | size_t                                  |
| SMC_ALARM_IDP                   | Pointer to alarm identifier                                                                | size_t*                                 |
| SMC_BOOL                        | Boolean                                                                                    | int                                     |
| SMC_CHAR                        | Character                                                                                  | char                                    |
| SMC_CHARP                       | Character pointer                                                                          | char*                                   |
| SMC_CHARPP                      | Pointer to character pointer                                                               | char**                                  |
| SMC_CCHARP                      | Constant character pointer                                                                 | CS_CONST char*                          |
| SMC_CLOSE_TYPE                  | Specifies an option when closing a Adaptive<br>Server Enterprise Monitor connection        | None                                    |
| SMC_COMMAND_ID                  | Command identifier                                                                         | size_t                                  |
| SMC_COMMAND_IDP                 | Pointer to command identifier                                                              | size_t*                                 |
| SMC_CONNECT_ID                  | Connection identifier                                                                      | size_t                                  |
| SMC_CONNECT_IDP                 | Pointer to connection identifier                                                           | size_t*                                 |
| SMC_DATETIME                    | Date and time                                                                              | CS_DATETIME                             |
| SMC_DATAITEM_NAME               | Identifies a particular piece of performance data that Monitor Client Library is to obtain | None                                    |
| SMC_DATAITEM_NAMEP              | Pointer to SMC_DATAITEM_NAME                                                               | None                                    |
| SMC_DATAITEM_STATTYPE           | Identifies what normalization, if any, Monitor<br>Client Library should perform on data    | None                                    |
| SMC_DATAITEM_STRUCT             | Identifies data that Monitor Client Library is to obtain                                   | None                                    |
| SMC_DATAITEM_STRUCTP            | Pointer to SMC_DATAITEM_STRUCT                                                             | None                                    |

| Monitor Client Library datatype | Description                                                                                                    | Corresponding<br>C or Open<br>Client datatype |
|---------------------------------|----------------------------------------------------------------------------------------------------|-----------------------------------------------|
| SMC_DATAITEM_TYPE               | Identifies datatype of data that Monitor Client<br>Library obtains                                                                                                 | None                                          |
| SMC_DATAITEM_TYPEP              | Pointer to SMC_DATAITEM_TYPE                                                                                                    | None                                          |
| SMC_DOUBLE                      | Double precision floating point                                                                                                    | double                                        |
| SMC_DOUBLEP                     | Pointer to double precision                                                                                                    | double*                                       |
| SMC_ERR_SEVERITY                | Indicates the degree of severity of an error                                                                                                    | None                                          |
| SMC_FILTER_ID                   | Filter identifier                                                                                                    | size_t                                        |
| SMC_FILTER_IDP                  | Pointer to filter identifier                                                                                                    | size_t*                                       |
| SMC_FILTER_TYPE                 | Specifies the type of filter to create with smc_create_filter                                                                                                    | None                                          |
| SMC_HS_ESTIM_OPT                | Specifies whether, in playback of historical performance data, to authorize estimation of data that cannot be calculated reliably from the available recorded data | None                                          |
| SMC_HS_MISSDATA_OPT             | Specifies whether, in playback of historical performance data, a sample should be returned for a period of time for which no data is available                     | None                                          |
| SMC_HS_PLAYBACK_OPT             | Specifies whether playback of historical performance data should be normalized or summarized or both                                                               | None                                          |
| SMC_HS_SESS_DELETE_OPT          | Specifies whether to delete data files associated with a Historical Server session                                                                                 | None                                          |
| SMC_HS_SESS_ERR_OPT             | Specifies whether a recording session should continue after an error                                                                                               | None                                          |
| SMC_HS_SESS_PROT_LEVEL          | Specifies whether the data in a recording session should be accessible to other users                                                                              | None                                          |
| SMC_HS_SESS_SCRIPT_OPT          | Specifies whether to create a script to create tables corresponding to the views in a recording session                                                            | None                                          |
| SMC_HS_TARGET_OPT               | Specifies whether playback of historical performance data should be sent to the client application, or used to create a new session                                | None                                          |
| SMC_INFO_TYPE                   | Specifies the type of information to request in a call to smc_get_command_info                                                                                     | None                                          |
| SMC_INT                         | Integer                                                                                                    | int                                           |
| SMC_INTP                        | Pointer to integer                                                                                                    | int*                                          |
| SMC_LOCK_RESULT                 | Identifies the possible outcomes of a lock request                                                                                                    | None                                          |
| SMC_LOCK_RESULT_SUMMARY         | Identifies the two major categories of outcomes of a lock request                                                                                                  | None                                          |

| Monitor Client Library datatype | Description                                                                                                    | Corresponding<br>C or Open<br>Client datatype |
|---------------------------------|----------------------------------------------------------------------------------------------------|-----------------------------------------------|
| SMC_LOCK_STATUS                 | Identifies the possible statuses of a lock or lock request                                                                                          | None                                          |
| SMC_LOCK_TYPE                   | Identifies the granularity and exclusivity of a lock                                                                                                | None                                          |
| SMC_LONG                        | Long                                                                                                    | long                                          |
| SMC_LONGP                       | Pointer to long                                                                                                    | long*                                         |
| SMC_OBJ_TYPE                    | Identifies the type of an object in an Adaptive<br>Server database                                                                                  | None                                          |
| SMC_PROC_STATE                  | Identifies the possible statuses of an Adaptive Server process                                                                                      | None                                          |
| SMC_PROP_ACTION                 | Specifies the action to take in a call to smc_connect_props                                                                                         | None                                          |
| SMC_PROP_TYPE                   | Specifies the property that is the object of a call to smc_connect_props                                                                            | None                                          |
| SMC_RETURN_CODE                 | Indicates whether a Monitor Client Library operation succeeded, and, if not, what error occurred                                                    | None                                          |
| SMC_SERVER_MODE                 | Specifies whether a Adaptive Server Enterprise<br>Monitor connection is to obtain live performance<br>data or whether to manipulate historical data | None                                          |
| SMC_SESSION_ID                  | Session identifier                                                                                                    | size_t                                        |
| SMC_SESSION_IDP                 | Pointer to session identifier                                                                                                    | size_t*                                       |
| SMC_SIZET                       | unsigned integer                                                                                                    | size_t                                        |
| SMC_SIZETP                      | Pointer to unsigned integer                                                                                                    | size_t*                                       |
| SMC_SOURCE                      | Indicates the software layer that detected an error                                                                                                 | None                                          |
| SMC_VALUE_UNION                 | Structure containing data                                                                                                    | None                                          |
| SMC_VALUE_UNIONP                | Pointer to SMC_VALUE_UNION                                                                                                    | None                                          |
| SMC_VIEW_ID                     | View identifier                                                                                                    | size_t                                        |
| SMC_VIEW_IDP                    | Pointer to view identifier                                                                                                    | size_t*                                       |
| SMC_VOID                        | Void                                                                                                    | void                                          |
| SMC_VOIDP                       | Pointer to void                                                                                                    | void*                                         |

The rest of this appendix describes individual datatypes that have no equivalent in C or Open-Client Client Library.

### **Enum: SMC ALARM ACTION TYPE**

An enum to identify the type of action taken when an alarm is triggered:

#### Table B-2: Alarm action type

SMC\_ALARM\_A\_EXEC\_PROC
SMC\_ALARM\_A\_LOG\_TO\_FILE
SMC\_ALARM\_A\_NOTIFY

### **Enum: SMC\_CLOSE\_TYPE**

An enum used to identify the extent of a close command:

Table B-3: Close type

SMC\_CLOSE\_REQUEST

### **Enum: SMC DATAITEM NAME**

An enum used in conjunction with smc\_create\_view to specify performance data. See Chapter 2, "Data Items and Statistical Types" for a list of the available data items.

# **Enum: SMC\_DATAITEM\_STATTYPE**

An enum used in conjunction with smc\_create\_view to identify statistical type and accumulation interval of performance data.

#### Table B-4: Data item statistical type

| SMC_STAT_VALUE_SAMPLE  |
|------------------------|
| SMC_STAT_VALUE_SESSION |
| SMC_STAT_RATE_SAMPLE   |
| SMC_STAT_RATE_SESSION  |
| SMC_STAT_AVG_SAMPLE    |
| SMC_STAT_AVG_SESSION   |

### Structure: SMC\_DATAITEM\_STRUCT

A structure used in conjunction with smc\_create\_view to identify performance data.

| typedef struct SMC_DATAITEM_STRUCT{ |                  |
|-------------------------------------|------------------|
| SMC_DATAITEM_NAME                   | dataItemName     |
| SMC_DATAITEM_STATTYPE               | dataItemStatType |
| } SMC_DATAITEM_STRUCT;              |                  |

### Enum: SMC\_DATAITEM\_TYPE

An enum used in conjunction with smc\_get\_dataitem\_type to identify physical type of performance data results:

Table B-5: Data item type

| SMC_DI_TYPE_NONE   |
|--------------------|
| SMC_DI_TYPE_CHARP  |
| SMC_DI_TYPE_DATIM  |
| SMC_DI_TYPE_DOUBLE |
| SMC_DI_TYPE_ENUMS  |
| SMC_DI_TYPE_INT    |
| SMC_DI_TYPE_LONG   |

# **Enum: SMC\_ERR\_SEVERITY**

An enum used in conjunction with smc\_get\_command\_info to identify the severity of an error, warning, or informational notification.

Table B-6: Error severity

| SMC_ERR_SEV_INFO  |  |
|-------------------|--|
| SMC_ERR_SEV_WARN  |  |
| SMC_ERR_SEV_FATAL |  |

### **Enum: SMC FILTER TYPE**

An enum to identify the types of filters:

#### Table B-7: Filter type

| SMC_FILT_T_EQ        |
|----------------------|
| SMC_FILT_T_NEQ       |
| SMC_FILT_T_GE        |
| SMC_FILT_T_LE        |
| SMC_FILT_T_GE_AND_LE |
| SMC_FILT_T_TOP_N     |

### Enum: SMC\_HS\_ESTIM\_OPT

An enum to specify whether to allow certain data to be estimated during a playback session.

#### Table B-8: Historical Server error action

| SMC_HS_ESTIM_ALLOW    |  |
|-----------------------|--|
| SMC_HS_ESTIM_DISALLOW |  |

### **Enum: SMC HS MISSDATA OPT**

An enum to specify what action Historical Server should take if a given sample during a playback session has no performance data to play back:

#### Table B-9: Historical Server missing data option

|                      | <br>• |  |  |
|----------------------|-------|--|--|
| SMC_HS_MISSDATA_SHOW |       |  |  |
| SMC_HS_MISSDATA_SKIP |       |  |  |

### Enum: SMC\_HS\_PLAYBACK\_OPT

An enum to specify whether data for a playback session should be normalized, summarized, or both.

#### Table B-10: Historical Server protection level

| SMC_HS_PBTYPE_ENTIRE   |
|------------------------|
| SMC_HS_PBTYPE_ACTUAL   |
| SMC_HS_PBTYPE_INTERVAL |
| SMC_HS_PBTYPE_RAW      |

### Enum: SMC\_HS\_SESS\_DELETE\_OPT

An enum to specify whether to delete data files associated with a Historical Server connection.

#### Table B-11: Historical Server file deletion option

| SMC_HS_SESS_DELETE_FILES |  |
|--------------------------|--|
| SMC_HS_SESS_RETAIN_FILES |  |

### Enum: SMC\_HS\_SESS\_ERR\_OPT

An enum to specify what action Historical Server should take if a recording session encounters non-fatal errors:

#### Table B-12: Historical Server error option

| SMC_HS_SESS_ERR_CONT |
|----------------------|
| SMC_HS_SESS_ERR_HALT |

# Enum: SMC\_HS\_SESS\_PROT\_LEVEL

An enum to specify the protection level for access to performance data recorded by Historical Server:

#### Table B-13: Historical Server protection level

| SMC_HS_SESS_PROT_PRIVATE |  |
|--------------------------|--|
| SMC_HS_SESS_PROT_PUBLIC  |  |

# Enum: SMC\_HS\_SESS\_SCRIPT\_OPT

An enum to specify the type of script (if any) that Historical Server should create to help the user to manipulate the performance data of a recording session:

#### Table B-14: Historical Server script option

SMC\_HS\_SESS\_SCRIPT\_SYBASE

SMC\_HS\_SESS\_SCRIPT\_NONE

### **Enum: SMC HS TARGET OPT**

An enum to specify whether the playback session will return data to the application or whether playback will create a new session on Historical Server:

#### Table B-15: Historical Server script option

SMC\_HS\_TARGET\_CLIENT

SMC\_HS\_TARGET\_FILE

### **Enum: SMC HS TARGET OPT**

An enum to specify the destination of data in a playback session:

#### Table B-16: Historical Server playback target option

SMC\_HS\_TARGET\_CLIENT

SMC\_HS\_TARGET\_FILE

## Enum: SMC\_INFO\_TYPE

An enum to identify the various pieces of data that are available for querying from a callback function, using smc\_get\_command\_info:

#### Table B-17: Information type

SMC\_INFO\_ALARM\_ACTION\_DATA

SMC\_INFO\_ALARM\_ALARMID

| SMC_INFO_ALARM_CURRENT_VALUE   |
|--------------------------------|
| SMC_INFO_ALARM_DATAITEM        |
| SMC_INFO_ALARM_ROW             |
| SMC_INFO_ALARM_THRESHOLD_VALUE |
| SMC_INFO_ALARM_TIMESTAMP       |
| SMC_INFO_ALARM_VALUE_DATATYPE  |
| SMC_INFO_ALARM_VIEWID          |
| SMC_INFO_ERR_MAPSEVERITY       |
| SMC_INFO_ERR_MSG               |
| SMC_INFO_ERR_NUM               |
| SMC_INFO_ERR_SEVERITY          |
| SMC_INFO_ERR_SOURCE            |
| SMC_INFO_ERR_STATE             |

# **Enum: SMC\_LOCK\_RESULT**

An enum to identify results of a lock request:

#### Table B-18: Lock result type

| SMC_LOCK_R_GRANTED     |  |
|------------------------|--|
| SMC_LOCK_R_NOTNEEDED   |  |
| SMC_LOCK_R_WAITED      |  |
| SMC_LOCK_R_DIDNTWAIT   |  |
| SMC_LOCK_R_DEADLOCK    |  |
| SMC_LOCK_R_INTERRUPTED |  |
|                        |  |

# **Enum: SMC\_LOCK\_RESULT\_SUMMARY**

An enum to identify whether the lock request was granted or not granted:

#### Table B-19: Lock result summary type

| SMC_LOCK_RS_GRANTED    |
|------------------------|
| SMC_LOCK_RS_NOTGRANTED |

# **Enum: SMC\_LOCK\_STATUS**

An enum to identify the status of a lock:

#### Table B-20: Lock status type

| SMC_LOCK_S_HELD_BLOCKING        |  |
|---------------------------------|--|
| SMC_LOCK_S_HELD_NOTBLOCKING     |  |
| SMC_LOCK_S_REQUESTED_BLOCKED    |  |
| SMC_LOCK_S_REQUESTED_NOTBLOCKED |  |

# **Enum: SMC\_LOCK\_TYPE**

An enum to identify lock types:

#### Table B-21: Lock type

| SMC_LOCK_T_EX_TAB  |
|--------------------|
| SMC_LOCK_T_SH_TAB  |
| SMC_LOCK_T_EX_INT  |
| SMC_LOCK_T_SH_INT  |
| SMC_LOCK_T_EX_PAGE |
| SMC_LOCK_T_SH_PAGE |
| SMC_LOCK_T_UP_PAGE |

## **Enum: SMC\_OBJ\_TYPE**

An enum to identify object types:

#### Table B-22: Object type

SMC\_OBJ\_T\_STP
SMC\_OBJ\_T\_TBL

# Enum: SMC\_PROC\_STATE

An enum to identify process states:

#### Table B-23: Process state

| SMC_PROC_STATE_ALARM_SLEEP            |
|---------------------------------------|
| SMC_PROC_STATE_BACKGROUND             |
| SMC_PROC_STATE_BAD_STATUS             |
| SMC_PROC_STATE_INFECTED               |
| SMC_PROC_STATE_LOCK_SLEEP             |
| SMC_PROC_STATE_RECV_SLEEP             |
| SMC_PROC_STATE_RUNNABLE               |
| SMC_PROC_STATE_RUNNING                |
| SMC_PROC_STATE_SEND_SLEEP             |
| SMC_PROC_STATE_SLEEPING               |
| SMC_PROC_STATE_STOPPED                |
| SMC_PROC_STATE_TERMINATING            |
| SMC_PROC_STATE_YIELDING               |
| SMC_PROC_STATE_REMOTE_IO              |
| SMC_PROC_STATE_SYNC_SLEEP             |
| · · · · · · · · · · · · · · · · · · · |

## **Enum: SMC\_PROP\_ACTION**

An enum used to identify the desired action of an smc\_connect\_props function call:

#### Table B-24: Connection property action

| SMC_PROP_ACT_SET   |  |
|--------------------|--|
| SMC_PROP_ACT_GET   |  |
| SMC_PROP_ACT_CLEAR |  |

## **Enum: SMC\_PROP\_TYPE**

An enum used to identify the property to operate on in a call to smc\_connect\_props:

#### Table B-25: Connection property

| - and the second of the second |  |
|--------------------------------|--|
| SMC_PROP_APPNAME               |  |
| SMC PROP ERROR CALLBACK        |  |

| SMC_PROP_IFILE         |
|------------------------|
| SMC_PROP_LOGIN_TIMEOUT |
| SMC_PROP_PACKETSIZE    |
| SMC_PROP_PASSWORD      |
| SMC_PROP_SERVERMODE    |
| SMC_PROP_SERVERNAME    |
| SMC_PROP_TIMEOUT       |
| SMC_PROP_USERDATA      |
| SMC_PROP_USERNAME      |

## **Enum: SMC\_RETURN\_CODE**

An enum to identify the types of return codes:

| Tabl | le B- | 26: | Return | codes |
|------|-------|-----|--------|-------|
|------|-------|-----|--------|-------|

| SMC_RET_SUCCESS                  |
|----------------------------------|
| SMC_RET_FAILURE                  |
| SMC_RET_INSUFFICIENT_MEMORY      |
| SMC_RET_CONNECTION_ERROR         |
| SMC_RET_UNABLE_TO_CONNECT_TO_SMS |
| SMC_RET_UNABLE_TO_CONNECT_TO_SS  |
| SMC_RET_MISSING_RESULT_TABLE     |
| SMC_RET_INVALID_USER_PASSWD      |
| SMC_RET_INVALID_PARAMETER        |
| SMC_RET_INVALID_CACHE            |
| SMC_RET_INVALID_DCID             |
| SMC_RET_INVALID_COMMAND          |
| SMC_RET_INVALID_VIEWID           |
| SMC_RET_INVALID_DINAME           |
| SMC_RET_INVALID_DISTAT           |
| SMC_RET_INVALID_DI_STRUCT        |
| SMC_RET_DI_STAT_MISMATCH         |
| SMC_RET_INVALID_DI_COMBO         |
| SMC_RET_INVALID_DATATYPE         |
| SMC_RET_INVALID_VALUE_COUNT      |
| SMC_RET_INVALID_FILTER_VALUE     |

| SMC_RET_INVALID_FILTER_RANGE      |
|-----------------------------------|
| SMC_RET_DATAITEM_CONTAINS_FILTER  |
| SMC_RET_INVALID_COMPOSITE_FILTER  |
| SMC_RET_INVALID_SVR_MODE          |
| SMC_RET_MISSING_DATAITEM          |
| SMC_RET_INVALID_FILTERID          |
| SMC_RET_INVALID_ALARMID           |
| SMC_RET_INVALID_ALARM_VALUE       |
| SMC_RET_INVALID_DINAME_FOR_ALARM  |
| SMC_RET_INVALID_API_FUNC_SEQUENCE |
| SMC_RET_INVALID_API_FUNCTION      |
| SMC_RET_INVALID_PROPERTY          |
| SMC_RET_INVALID_INFOTYPE          |
| SMC_RET_CONNECT_NOT_CLOSED        |
| SMC_RET_ARITHMETIC_OVERFLOW       |
| SMC_RET_LOGIN_LACKS_SA_ROLE       |
| SMC_RET_INTERNAL_ERROR            |
|                                   |

## Enum: SMC\_SERVER\_MODE

An enum to identify the types of Adaptive Server Enterprise Monitor connections:

#### Table B-27: Server mode type

SMC\_SERVER\_M\_LIVE
SMC\_SERVER\_M\_HISTORICAL

## **Enum: SMC\_SOURCE**

An enum used in conjunction with ErrorCallback to identify the source of an error, warning or informational notification.

#### Table B-28: Error source

SMC\_SRC\_UNKNOWN

SMC\_SRC\_HS

| SMC_SRC_SMC |
|-------------|
| SMC_SRC_CT  |
| SMC_SRC_SS  |
| SMC_SRC_SMS |

## Union: SMC\_VALUE\_UNION

A union used in conjunction with  $smc\_connect\_props$ ,  $smc\_get\_command\_info$ , and  $smc\_get\_dataitem\_value$  to set and retrieve results.

| typedef union SMC_VALUE_UNION { |               |
|---------------------------------|---------------|
| SMC_INT                         | intValue      |
| SMC_LONG                        | longValue     |
| SMC_DOUBLE                      | doubleValue   |
| SMC_SIZET                       | sizetValue    |
| SMC_CHARP                       | stringValue   |
| SMC_VOIDP                       | voidpValue    |
| SMC_DATETIME                    | datetimeValue |
| } SMC_VALUE_UNION;              |               |

## APPENDIX C Backward Compatibility

Monitor Client Library version 11.5 and later replaces several API functions. The new API and callback functions provide improved features and extensibility. Replaced API and callback functions have been preserved within the library for backwards compatibility.

## **Obsolete and replacement functions**

Table C-1 maps obsolete Monitor Client Library functions to their replacement functions:

Table C-1: Obsolete functions and replacement functions

| Obsolete                 | Replacement         |
|--------------------------|---------------------|
| smc_change_error_handler | smc_connect_props   |
| smc_connect              | smc_connect_alloc   |
|                          | smc_connect_props   |
|                          | smc_connect_ex      |
| smc_create_alarm         | smc_create_alarm_ex |
| smc_disconnect           | smc_close           |
|                          | smc_connect_drop    |
| smc_refresh              | smc_refresh_ex      |

The most significant syntactic difference between the obsolete and replacement functions is the callback function parameter. In earlier versions, SMC\_CALLBACK, SMC\_ALARM\_CALLBACK, and SMC\_ERR\_CALLBACK were used to specify a callback function. These callback function types are have been replaced by SMC\_GEN\_CALLBACK.

**Note** The new refresh function, smc\_refresh\_ex, does not use any callback function, unlike the obsolete smc\_refresh.

In addition to changing the callback function types, smc\_connect and smc\_disconnect have been replaced by a set of functions that allow for greater flexibility and control.

#### **New functions**

Table C-2 lists the new functions.

#### Table C-2: New functions

smc\_create\_playback\_session
smc\_get\_command\_info

smc\_initiate\_playback

smc\_terminate\_playback

smc\_terminate\_recording

**Note** New functions cannot be used with obsolete functions.

## Rules for functions and callbacks compatibility

Use the following rules to decide which functions and callbacks can be used together:

- If you are using any new or replacement functions, do not use obsolete functions.
- If you are using obsolete functions, use the obsolete error callback function types.
- If you are using replacement or new functions, use the version 11.1 error callback function types.
- You can use unchanged functions with all other types of functions.

#### APPENDIX D

# Troubleshooting Information and Error Messages

This appendix contains two sections.

- "Troubleshooting" lists problems that you may encounter using Monitor Client Library, but that do not have specific error messages.
- "Error Messages" describes error messages that you may receive.

## **Troubleshooting**

Confusing messages from Adaptive Server

View refreshes fail

Negative numbers as object IDs

If you create a view that requires information from a database that needs to be recovered, you get error messages from Adaptive Server rather than a concise error message from Monitor Client Library.

- If you try to refresh a view at the same time as someone creates a database, the refresh may fail.
- A refresh for a view may fail if one or more databases on Adaptive Server are in single user mode.

If you create a view using the SMC\_NAME\_OBJ\_ID data item, you might see negative numbers as object IDs. Negative object IDs are an accurate reporting of IDs as assigned by Adaptive Server.

Monitor Server reports on *all* activity, including activity on temporary tables that Adaptive Server creates to perform a complex query. The object IDs that Adaptive Server assigns to temporary tables can be positive or negative. The object ID that was assigned by Adaptive Server is reported.

In views that show SMC\_NAME\_OBJ\_NAME, the string \*\*TempObject\*\* is reported for temporary tables.

## **Error messages**

Monitor Client Library is an Open Server application that uses the Open Client Library to communicate with Adaptive Server and Monitor Server. Any of these components can detect and report errors conditions. Monitor Client Library also detects and reports error conditions, which it logs or reports or both to clients.

The following building, linking, and compiling error messages may be reported. They are listed here in alphabetical order.

#### Communication failure: check if server is running.

While running testmon.exe, one of the following conditions caused the error to be reported:

- Server names are incorrect in *example.h*.
- *sql.ini* file is missing.
- *sql.ini* file has incorrect network connection information.
- Adaptive Server is not running.
- Historical Server is not running.
- User name is incorrectly set in *example.h*.
- Password for the user name is incorrectly set in *example.h.*

# Configuration failure: possibly missing *interfaces* file or bad login parameters.

While running testmon.exe, one of the following conditions caused the error to be reported:

- Server names are incorrect in example.h.
- sql.ini file is missing.
- *sql.ini* file has incorrect network connection information.
- Adaptive Server is not running.
- Historical Server is not running.
- User name is incorrectly set in example.h.

• Password for the user name is incorrectly set in *example.h.* 

#### Don't know how to build example.h

While building testmon.exe, one of the following conditions caused the compile error to be reported:

- Project needs to rebuild all dependencies.
- Project's *include* file path needs the location of the file names.
- Default location would be C:\SYBASE\INCLUDE and C:\SYBASE\MONCLT\SAMPLE.

#### error L2029: 'SMC\_CONNECT' : unresolved external

While building testmon.exe, the following condition caused the link error to be reported:

• *smcapi32.lib* needs to be included as one of the libraries in which to link. It is located by default in *C:\SYBASE\MONCLT\LIB*.

#### error L2029: 'SMC\_CREATE\_VIEW' : unresolved external

While building testmon.exe, the following condition caused the link error to be reported:

You need to include *smcapi32.lib* as one of the libraries in which to link.
 It is located by default in C:\SYBASE\MONCLT\LIB.

# fatal error C1083: Cannot open include file: 'cstypes.h': No such file or directory

While building testmon.exe, one of the following conditions caused the compile error to be reported:

- Project needs to rebuild all dependencies.
- Project's *include* file path needs the location of the file names.

 Default location would be C:\SYBASE\INCLUDE and C:\SYBASE\MONCLT\SAMPLE.

## fatal error C1083: Cannot open include file: 'mcpublic.h': No such file or directory

While building testmon.exe, the following condition caused the compile error to be reported:

 Project's include path for the preprocessor needs to be edited to the correct setting. It is currently set to C:\SYBASE\MONCLT\INCLUDE; C:\SYBASE\INCLUDE.

### LINK: fatal error L4051: smcapi32.lib: cannot find library

While building testmon.exe, the following condition caused the link error to be reported:

• The project's Library File's path needs to include the location of *smcapi32.lib*, which is assumed to be in *C:\SYBASE\MONCLT\LIB*.

## Index

| activity none 45 alarm callback syntax 143 alarms adding 125 callback functions 11, 128 creating 140 removing 125 retrieve information 162 setting 11 allocating connection structure 6 application programming interface 2 architecture SQL Server Monitor 2 average statistical types 8 average, statistic type definition of 9 | Monitor Server 3 SQL Server 3 SQL Server Monitor 2 connecting server 6 connection closing 125 creating 125, 131 deallocating 125, 132 establishing 125, 134 initialize playback 125 Monitor 131 properties 135, 140 reusing 13 setting properties 125 connection structure allocating 6 deallocating 13 connections summaries 46 creating filters 10 |
|----------------------------------------------------------------------------------------------------|----------------------------------------------------------------------------------------------------|
| calculation statistical type 8 callback function 11, 128 cancelling recording session 175 client connection 6 command info types 129, 165 command structure deallocating 13 commands isql 4 compiling 179 UNIX 180 Windows 182 configuring                                                                                        | data item defined 43 definition 7 data item statistical type 8 data item type returning 125 data items list of 47 result and key 43 retrieving 126 SMC_NAME_ACT_STP_DB_ID 49 SMC_NAME_ACT_STP_DB_NAME 50 SMC_NAME_ACT_STP_ID 50 SMC_NAME_ACT_STP_NAME 51                                                                                             |

| SMC_NAME_ACT_STP_OWNER_NAME 51                        | specifying in view 43         |
|-------------------------------------------------------|-------------------------------|
| SMC_NAME_APP_EXECUTION_CLASS 52                       | details                       |
| SMC_NAME_APPLICATION_NAME 52                          | server-wide data 44           |
| SMC_NAME_BLOCKING_SPID 53                             |                               |
| SMC_NAME_CONNECT_TIME 54                              |                               |
| SMC_NAME_CPU_BUSY_PCT 54                              | _                             |
| SMC_NAME_CPU_PCT 55                                   | E                             |
| SMC_NAME_CPU_TIME 55                                  | empty rows 45                 |
| SMC_NAME_CPU_YIELD 56                                 | views, in 45                  |
| SMC_NAME_CUR_APP_NAME 56                              | error handler 127             |
| SMC_NAME_CUR_ENGINE 56                                | error handling 127            |
| SMC_NAME_CUR_EXECUTION_CLASS 57                       | error messages                |
| SMC_NAME_CUR_PROC_STATE 57                            | callback function 128         |
| SMC_NAME_CUR_STMT_ACT_STP_DB_ID 58                    | Monitor Historical Server 244 |
| SMC_NAME_CUR_STMT_ACT_STP_DB_NAME                     | error notification 162        |
| 59                                                    |                               |
| SMC_NAME_CUR_STMT_ACT_STP_ID 59                       |                               |
| SMC_NAME_CUR_STMT_ACT_STP_NAME 60                     | F                             |
| SMC_NAME_CUR_STMT_ACT_STP_OWNER_NA                    | Г                             |
| ME 60                                                 | filters                       |
| SMC_NAME_CUR_STMT_ACT_STP_TEXT 61                     | adding 125, 144               |
| SMC_NAME_CUR_STMT_BATCH_ID 61                         | creating 10                   |
| SMC_NAME_CUR_STMT_BATCH_TEXT 62                       | removing 125, 160             |
| SMC_NAME_CUR_STMT_BATCH_TEXT_ENABLE                   | types 10                      |
| D 62                                                  | function summary 126          |
| SMC_NAME_CUR_STMT_CONTEXT_ID 63                       | functions                     |
| SMC_NAME_CUR_STMT_CPU_TIME 63                         | using threads 126             |
| SMC_NAME_CUR_STMT_LINE_NUM64                          |                               |
| SMC_NAME_CUR_STMT_LINE_NUM 64                         |                               |
| SMC_NAME_CUR_STMT_LOCKS_GRANTED_IM<br>MED 65          | G                             |
| SMC_NAME_DATA_CACHE_HIT_PCT 71                        |                               |
| SMC_NAME_DATA_CACHE_IIIT_ICI /I                       | graphical user interface 2    |
| SMC_NAME_DATA_CACHE_ID 71 SMC_NAME_DATA_CACHE_NAME 74 |                               |
| SMC_NAME_LOCK_RESULT_SUMMARY 86                       |                               |
| SMC_NAME_LOCK_STATUS 86                               | Н                             |
| SMC_NAME_LOCK_STATUS_CNT 87                           |                               |
| SMC_NAME_LOCKS_BEING_BLOCKED_CNT                      | Historical Server 2, 3        |
| 88                                                    | cancel session 175            |
| SMC_NAME_OBJ_NAME 101                                 | isql interface to 4           |
| SMC_NAME_OWNER_NAME 101                               | Monitor Client Library and 4  |
| SMC_NAME_PROC_STATE_CNT 107                           | playback in 4                 |
| data refresh 12, 173                                  |                               |
| deallocating                                          |                               |
| connection structure 13                               | 1                             |
| detail                                                | information towns 100 165     |
|                                                       | information types 129, 165    |

| callback data 129 isql Historical Sever and 4                                                                                                    | conclude session 174 creating a session 148 ending a session 126 initializing 125                                                                                                    |
|----------------------------------------------------------------------------------------------------|----------------------------------------------------------------------------------------------------|
| K<br>key data items<br>defined 43                                                                                                    | program structure closing connections 13 connecting to a server 6 creating filters 10 creating views 7 deallocating connections 13 setting alarms 11                                                                                                    |
| L<br>linking 179<br>UNIX 180<br>Windows 183                                                                                                    | properties clearing 140 connection 140 retrieving 140 setting 140                                                                                                    |
| M                                                                                                    | R                                                                                                    |
| Monitor Client Library 2 definition of 1 Historical Server and 4 playback 4 properties 138 relationship to Monitor Server 3 Monitor Historical Server connection 125 definition of 2 messages 244 Monitor Server 2 summaries 46 Monitor Viewer 2 | rate statistical types 8 recording conclude definition 126 creating a session 154 initializing 125 initiating session 172 recording, initiating 126 refresh data 12, 173 reopen a connection 13 result data items defined 43 return values 127 row count retrieving 126 rows empty 45 |
| <b>D</b>                                                                                                    | S                                                                                                    |
| Р                                                                                                    | sample                                                                                                    |
| performance 3 performance data 12 playback 4                                                                                                    | statistical types 8 sample applications 179 UNIX 182 Windows 184                                                                                                    |
| playback 4 conclude definition 126                                                                                                    | UNIX 182<br>Windows 184                                                                                                    |

| servers                               | SMC_NAME_CPU_TIELD 50              |
|---------------------------------------|------------------------------------|
| connecting to 6                       | SMC_NAME_CUR_APP_NAME 56           |
| logging into 7                        | SMC_NAME_CUR_ENGINE 56             |
| server-wide data                      | SMC_NAME_CUR_EXECUTION_CLASS 57    |
| details of 44                         | SMC_NAME_CUR_PROC_STATE 57         |
| session                               | SMC_NAME_CUR_STMT_ACT_STP_DB_ID 58 |
| cancelling 175                        | SMC_NAME_CUR_STMT_ACT_STP_DB_NAME  |
| statistical types 8                   | 59                                 |
| session, creating 125                 | SMC_NAME_CUR_STMT_ACT_STP_ID 59    |
| setting                               | SMC_NAME_CUR_STMT_ACT_STP_NAME 60  |
| alarms 11                             | SMC_NAME_CUR_STMT_ACT_STP_OWNER_NA |
| shared memory 3                       | ME 60                              |
| smc_close 125, 130                    | SMC_NAME_CUR_STMT_ACT_STP_TEXT 61  |
| smc_connect_alloc 125, 131            | SMC_NAME_CUR_STMT_BATCH_ID 61      |
| see also connection structure 6       | SMC_NAME_CUR_STMT_BATCH_TEXT 62    |
| smc_connect_drop 125, 132             | SMC_NAME_CUR_STMT_BATCH_TEXT_ENABL |
| smc_connect_ex 7, 13, 125, 133        | ED 62                              |
| smc_connect_props 6, 125, 135         | SMC_NAME_CUR_STMT_CONTEXT_ID 63    |
| smc_create_alarm 11                   | SMC_NAME_CUR_STMT_CPU_TIME 63      |
| smc_create_alarm_ex 125, 140          | SMC_NAME_CUR_STMT_ELAPSED_TIME 63  |
| smc_create_filter 10, 125, 144        | SMC_NAME_CUR_STMT_LINE_NUM 64      |
| smc_create_playback_session 125, 148  | SMC_NAME_CUR_STMT_LOCKS_GRANTED_IM |
| smc_create_recording_session 125, 153 | MED 65                             |
| smc_create_view 9, 125, 156           | SMC_NAME_DATA_CACHE_HIT_PCT 71     |
| smc_drop_alarm 125, 158               | SMC_NAME_DATA_CACHE_ID 71          |
| smc_drop_filter 125, 160              | SMC_NAME_DATA_CACHE_NAME 74        |
| smc_drop_view 125, 161                | SMC_NAME_LOCK_RESULT_SUMMARY 86    |
| smc_get_command_info 125, 162         | SMC_NAME_LOCK_STATUS 86            |
| smc_get_dataitem_type 125, 165        | SMC_NAME_LOCK_STATUS_CNT 87        |
| smc_get_dataitem_value 12, 126, 166   | SMC_NAME_LOCKS_BEING_BLOCKED_CNT   |
| smc_get_row_count 12, 126, 168        | 88                                 |
| smc_get_version_string 126, 169       | SMC_NAME_OBJ_NAME 101              |
| smc_initiate_playback 126             | SMC_NAME_OWNER_NAME 101            |
| smc_initiate_recording 126, 172       | SMC_NAME_PROC_STATE_CNT 107        |
| SMC_NAME_ACT_STP_DB_ID 49             | smc_refresh_ex 12, 126, 173        |
| SMC_NAME_ACT_STP_DB_NAME 50           | SMC_STAT_AVG_SESSION               |
| SMC_NAME_ACT_STP_ID 50                | definition of 9                    |
| SMC_NAME_ACT_STP_NAME 51              | SMC_STAT_RATE_SAMPLE               |
| SMC_NAME_ACT_STP_OWNER_NAME 51        | definition of 8                    |
| SMC_NAME_APP_EXECUTION_CLASS 52       | SMC_STAT_RATE_SESSION              |
| SMC_NAME_APPLICATION_NAME 52          | definition of 9                    |
| SMC_NAME_BLOCKING_SPID 53             | SMC_STAT_VALUE_SAMPLE              |
| SMC_NAME_CONNECT_TIME 54              | definition of 8                    |
| SMC_NAME_CPU_BUSY_PCT 54              | SMC_STAT_VALUE_SESSION             |
| SMC_NAME_CPU_PCT 55                   | definition of 8                    |
| SMC_NAME_CPU_TIME 55                  | smc_terminate_playback 126, 174    |
|                                       |                                    |

```
smc_terminate_recording
                         175
specifying
  detail in view 43
SQL Server Monitor
  architecture
  components 2
  definition 1
statistical type 8
structures
  allocating a connection structure 6
summaries
  connection
              46
Sybase Central 3
T
terminating playback 174
        179
testhist
threads
       126
triggering
  alarms
          11
   140
value
  statistical type
version number 126
view
  contents 44
  description 9
views
       7
  alarms 11
  amount of detail
                   43
  defining
            125
  definition 7
            125, 161
  dropping
  empty rows 45
  filters on views 10
  monitor summaries 46
  retrieving data
  sampling data
                 173
```